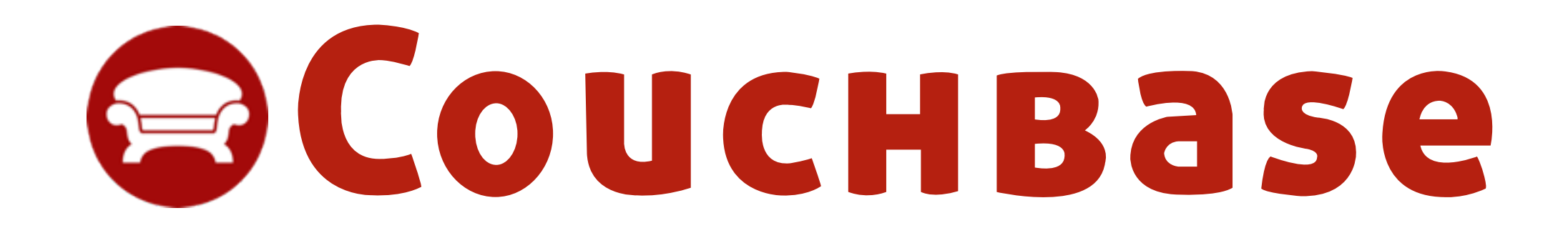

**COUCHBASE** 

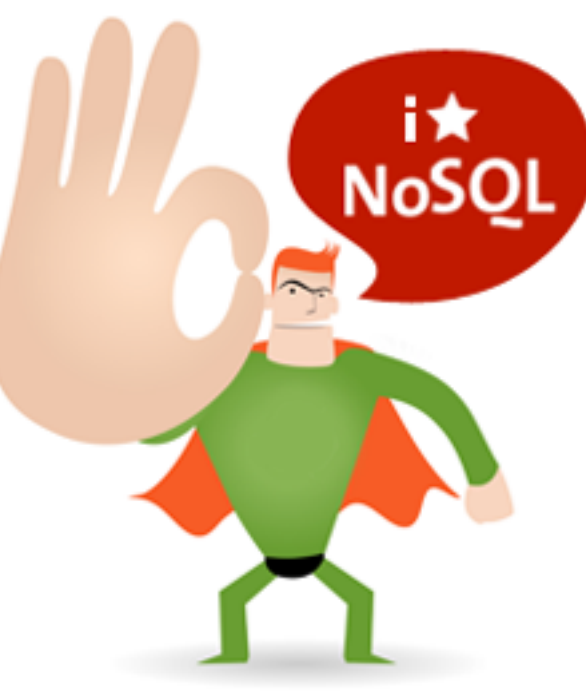

# Getting Started with [Couchbase](https://fosdem.org/2013/schedule/event/couchbase/)

### **Technical Evangelist** Tugdual "Tug" Grall

email: tug@couchbase.com twitter: @tgrall

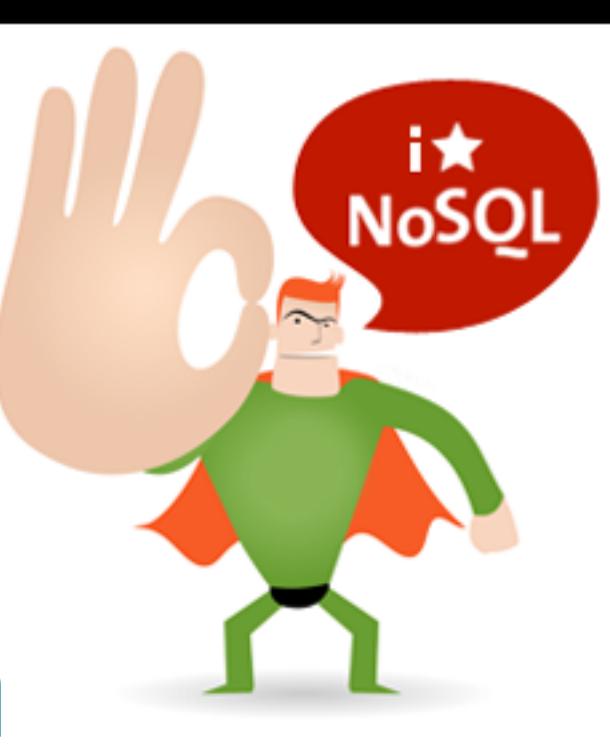

# Getting Started with [Couchbase](https://fosdem.org/2013/schedule/event/couchbase/)

# **Technical Evangelist** Tugdual "Tug" Grall

email: tug@couchbase.com twitter: @tgrall

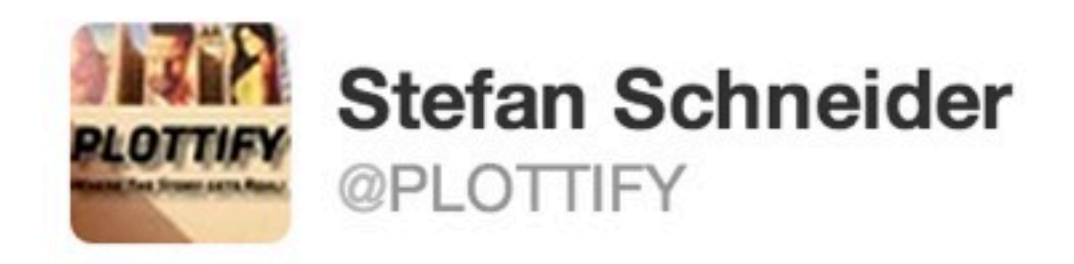

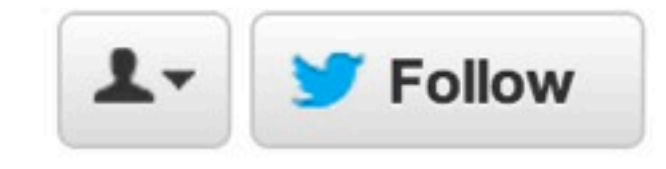

Free #Cologne #NoSQL Developer Event with #CouchDB Expert @tgrall 6.2., 19Uhr via @nerdhub\_cgn nerdhub.de/events/17nosq... @Bumi @HornCologne

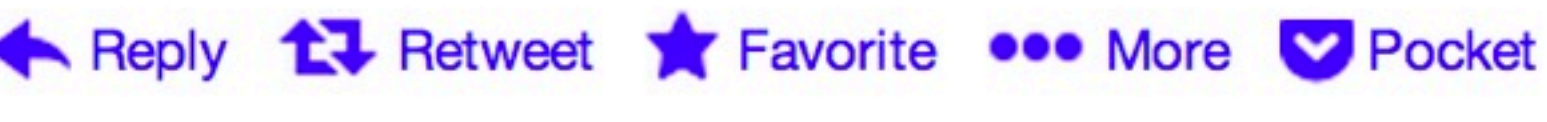

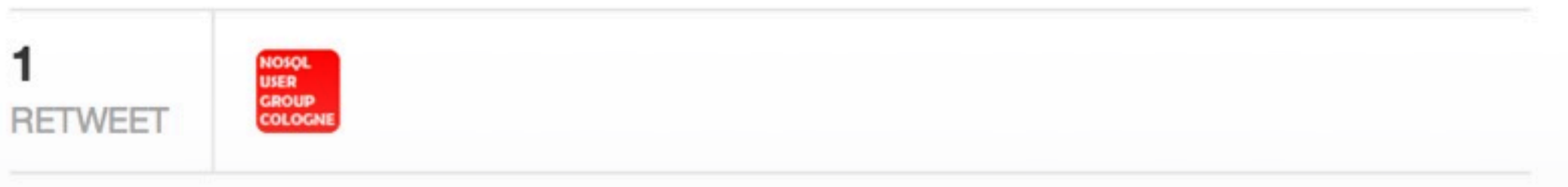

8:39 AM - 1 Feb 13

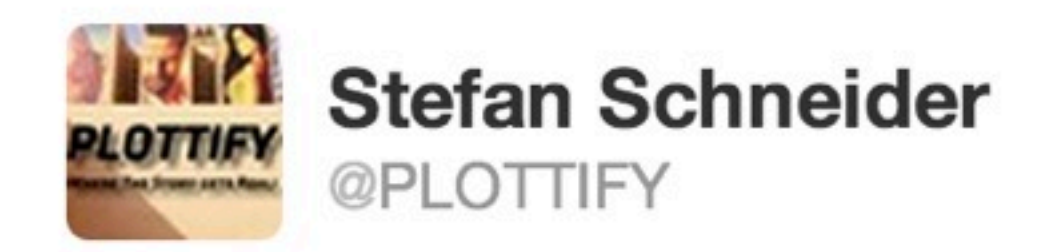

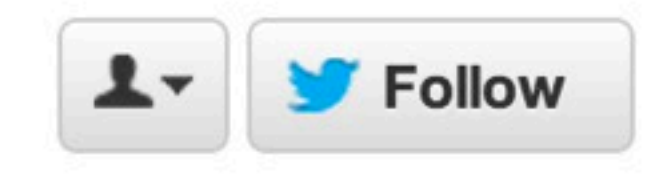

Free #Cologne #NoSQL Developer Event with #Couchbase Expert @tgrall 6.2., 19Uhr via @nerdhub\_cgn nerdhub.de/events/17nosq... @Bumi @HornCologne

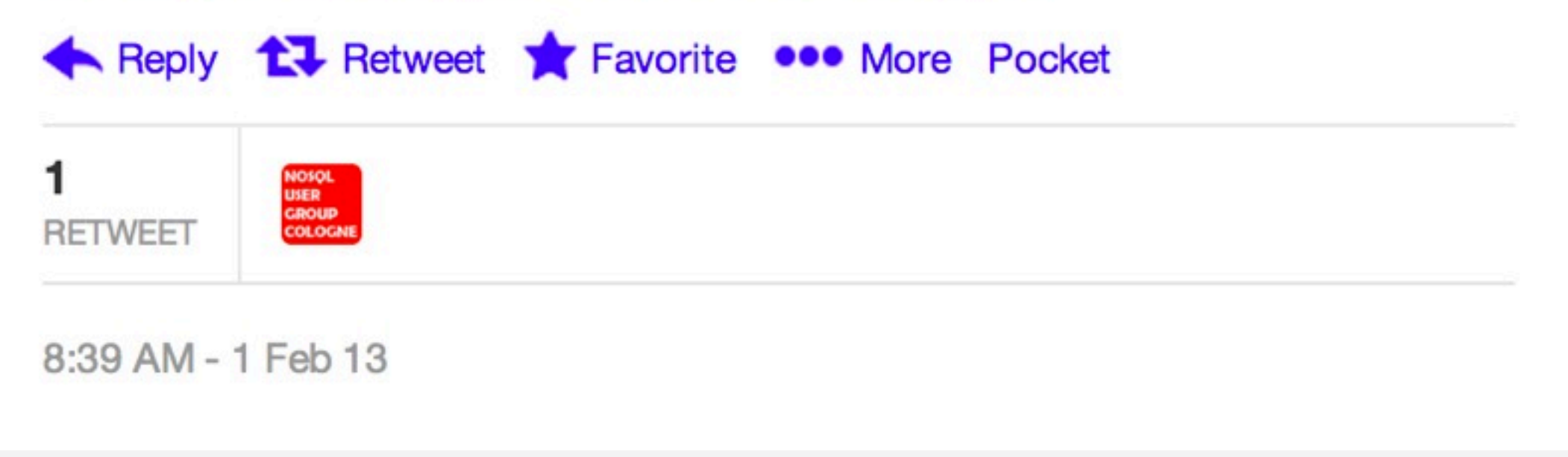

## About me

- **• Tugdual "Tug" Grall**
- Couchbase
	- Technical Evangelist
- eXo
	- CTO
- Oracle
	- Developer/Product Manager
	- Mainly Java/SOA
- Developer in consulting firms

**• Web**

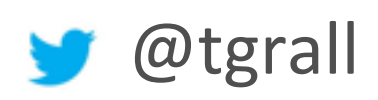

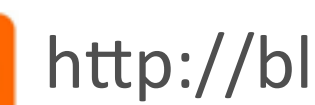

 $\blacktriangleright$  http://blog.grallandco.com

 $\mathbb{R}$  tgrall

- NantesJUG co-founder
- Pet Project :
	- http://www.resultri.com

# Couchbase Server Core Principles

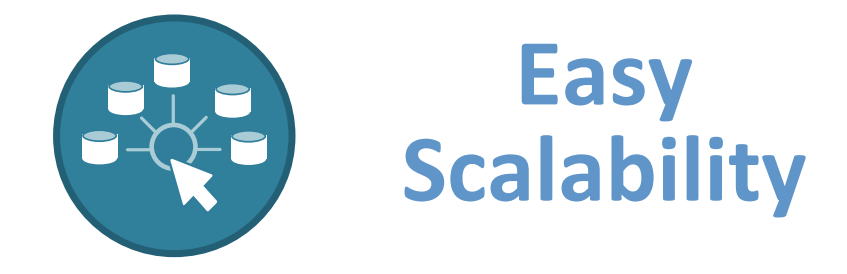

Grow cluster without application changes, without downtime with a single click

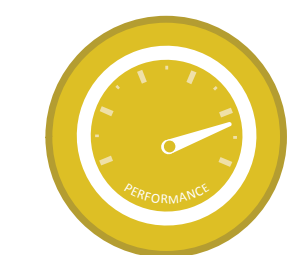

#### **Consistent High Performance**

Consistent sub-millisecond read and write response times with consistent high throughput

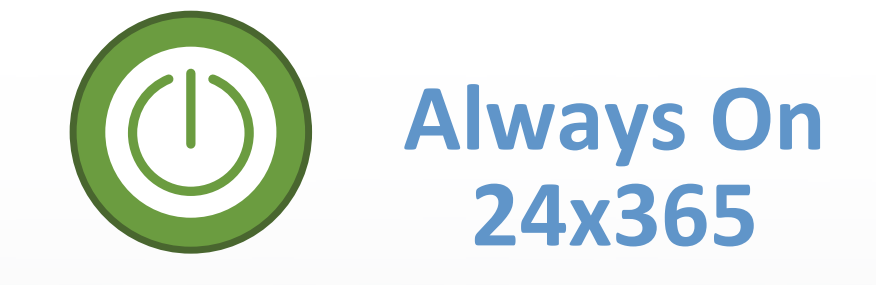

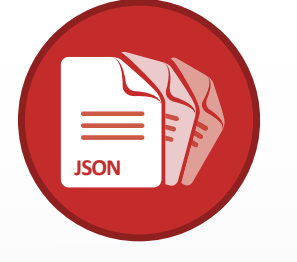

#### **Flexible Data Model**

No downtime for software upgrades, hardware maintenance, etc.

JSON document model with no fixed schema.

**CouchBase** 

# Couchbase 2.0 Launch! 12/12/12

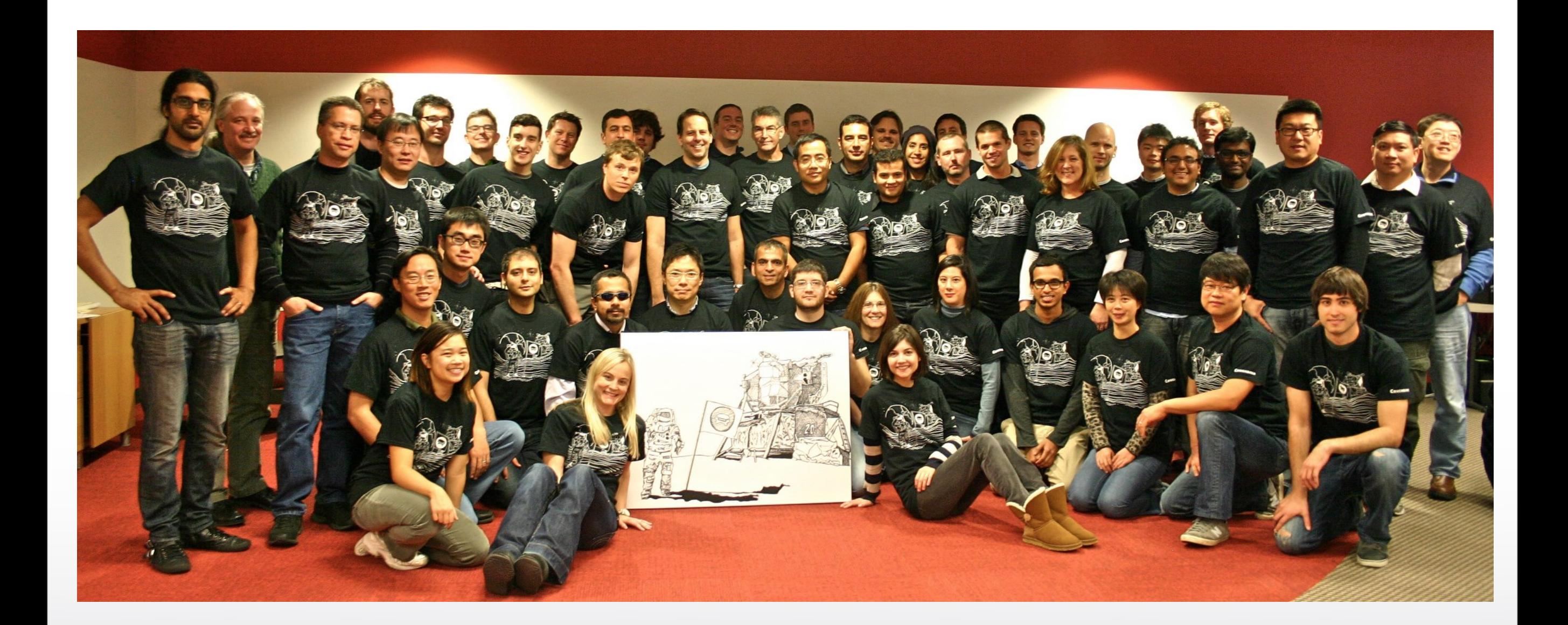

**COUCHBASE** 

### Couchbase 2.0 New Features

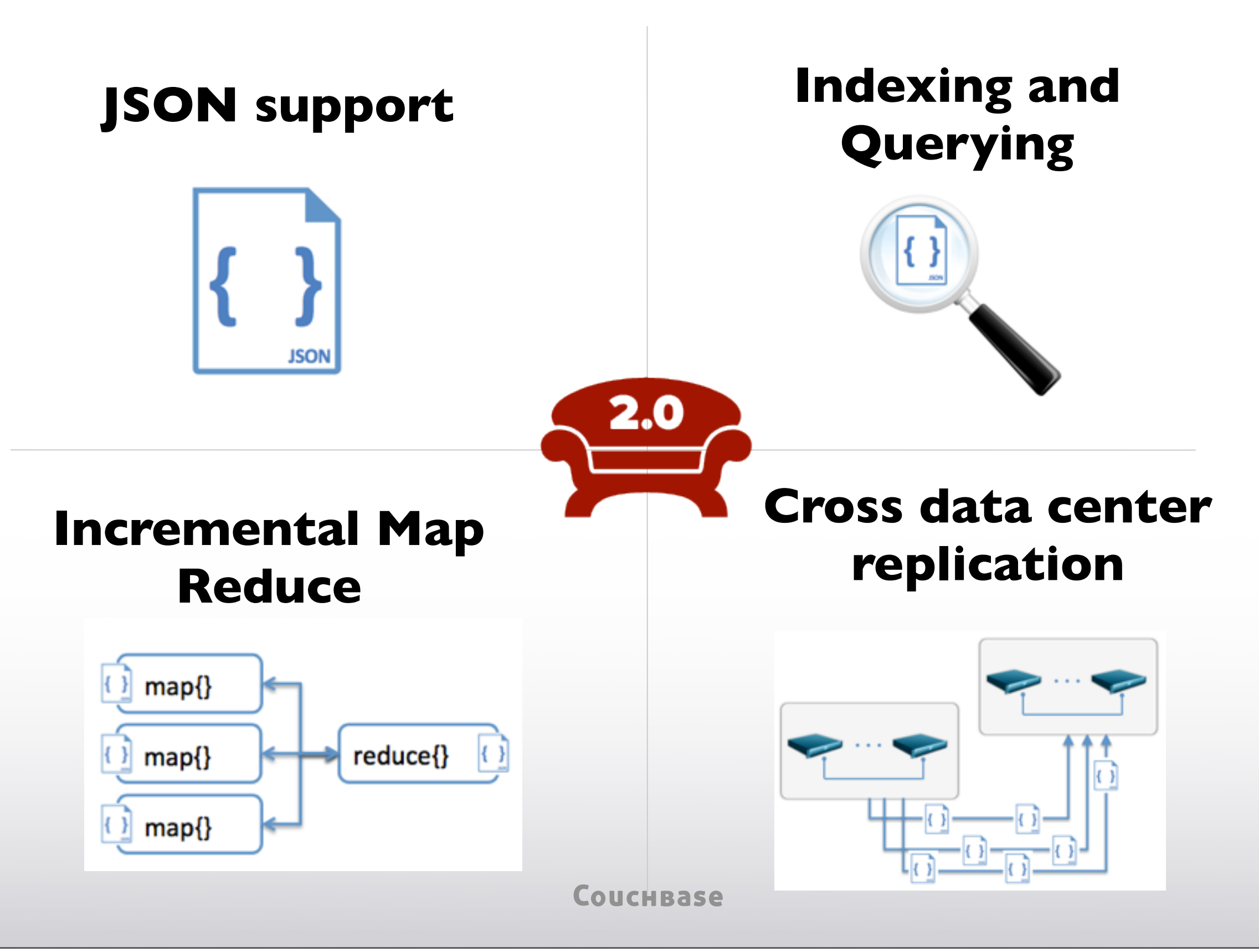

# Couchbase Handles Real World Scale

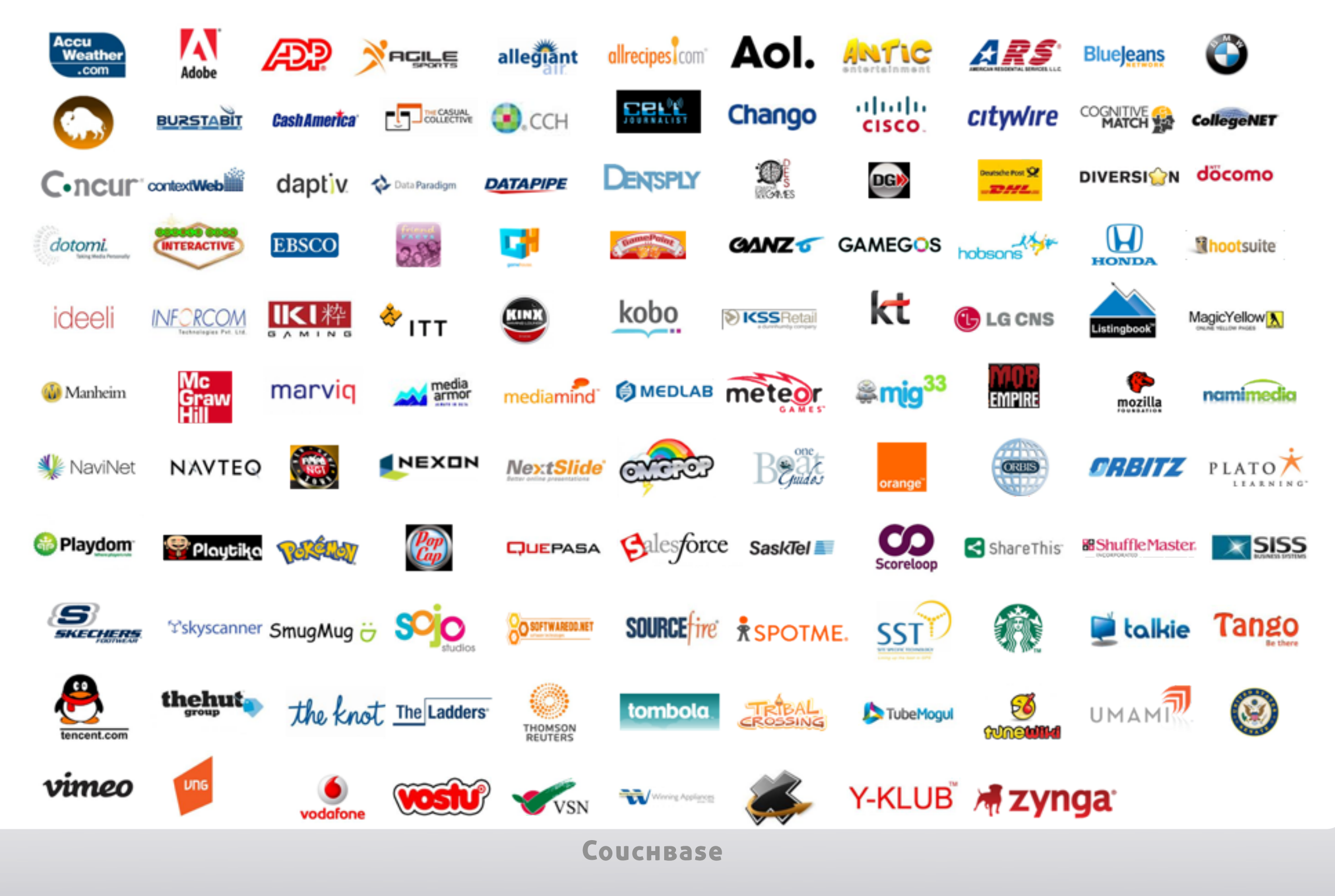

### Couchbase Server 2.0 Architecture

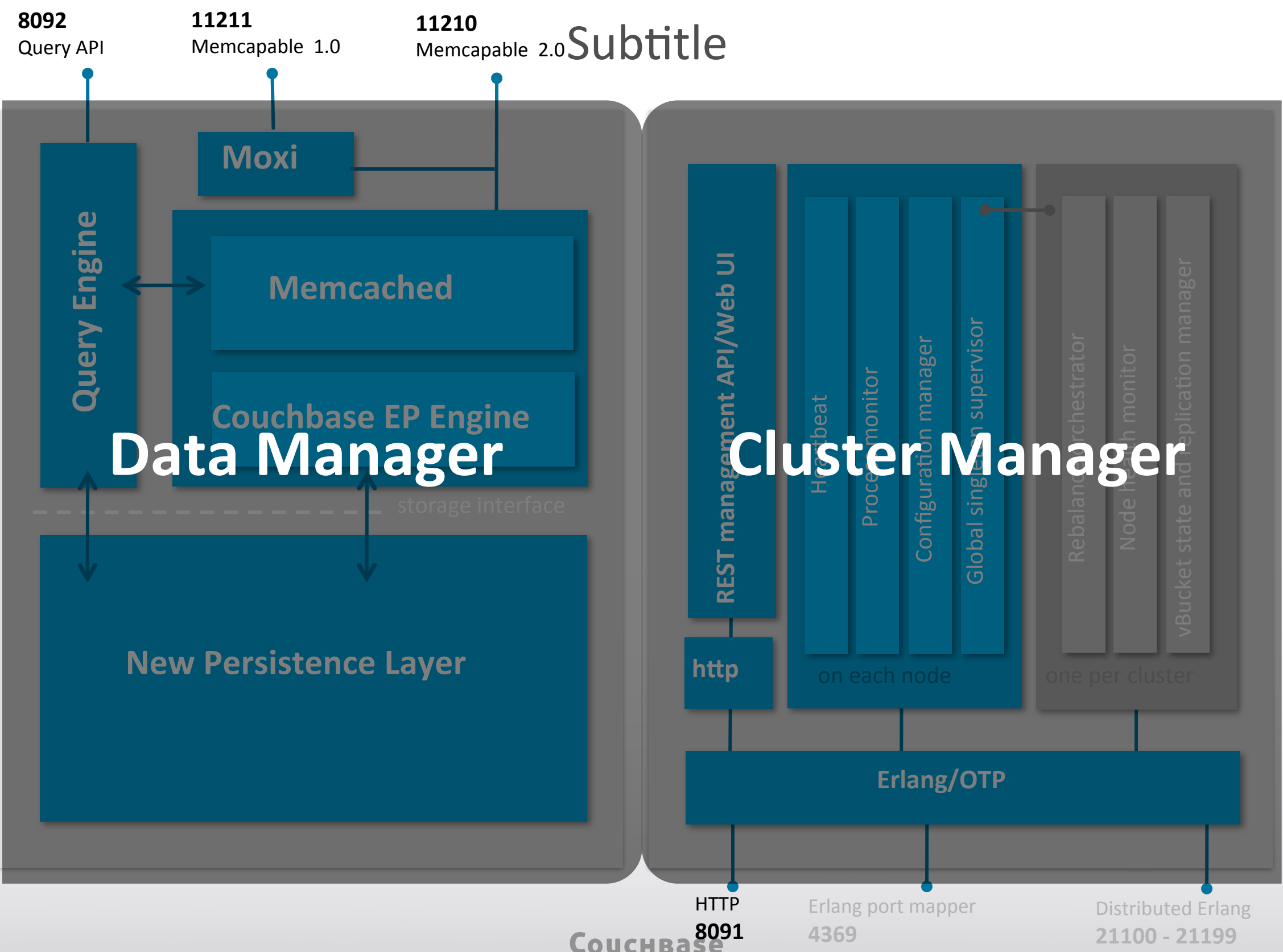

Rebalance orchestrator

Node health monitor

Distributed Erlang **21100 - 21199**

## Couchbase Server 2.0 Architecture

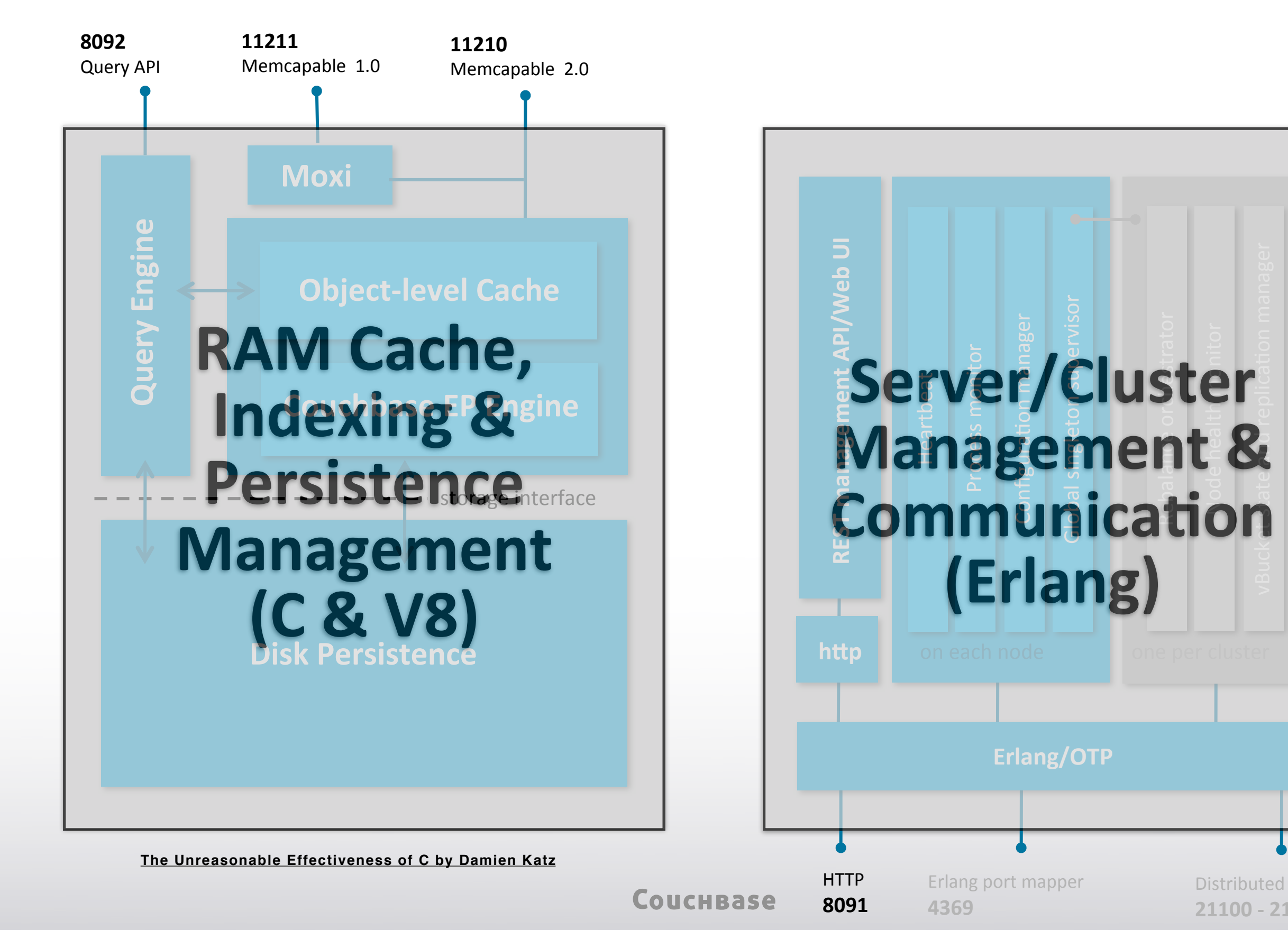

### Apache 2.0 Open Source Project

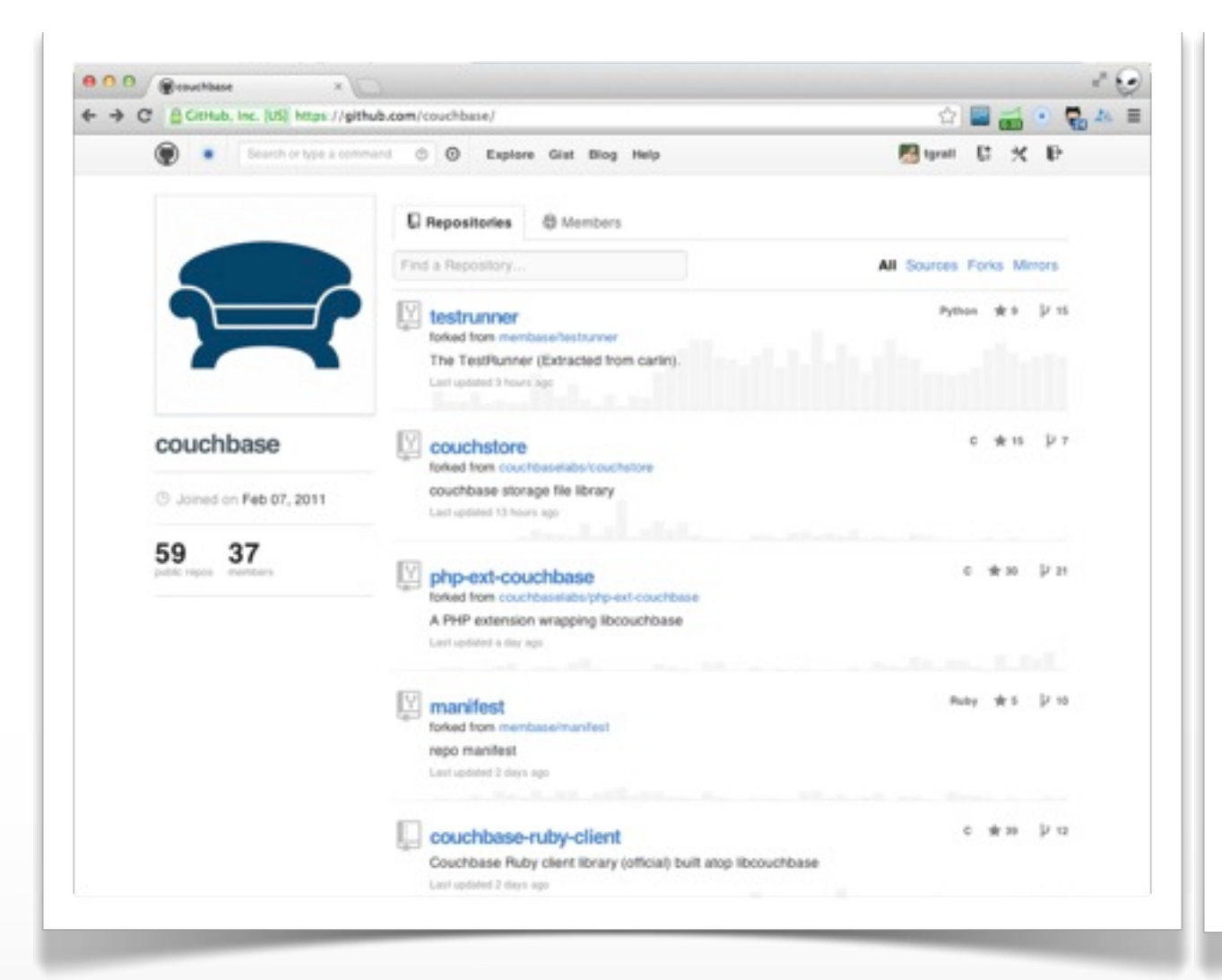

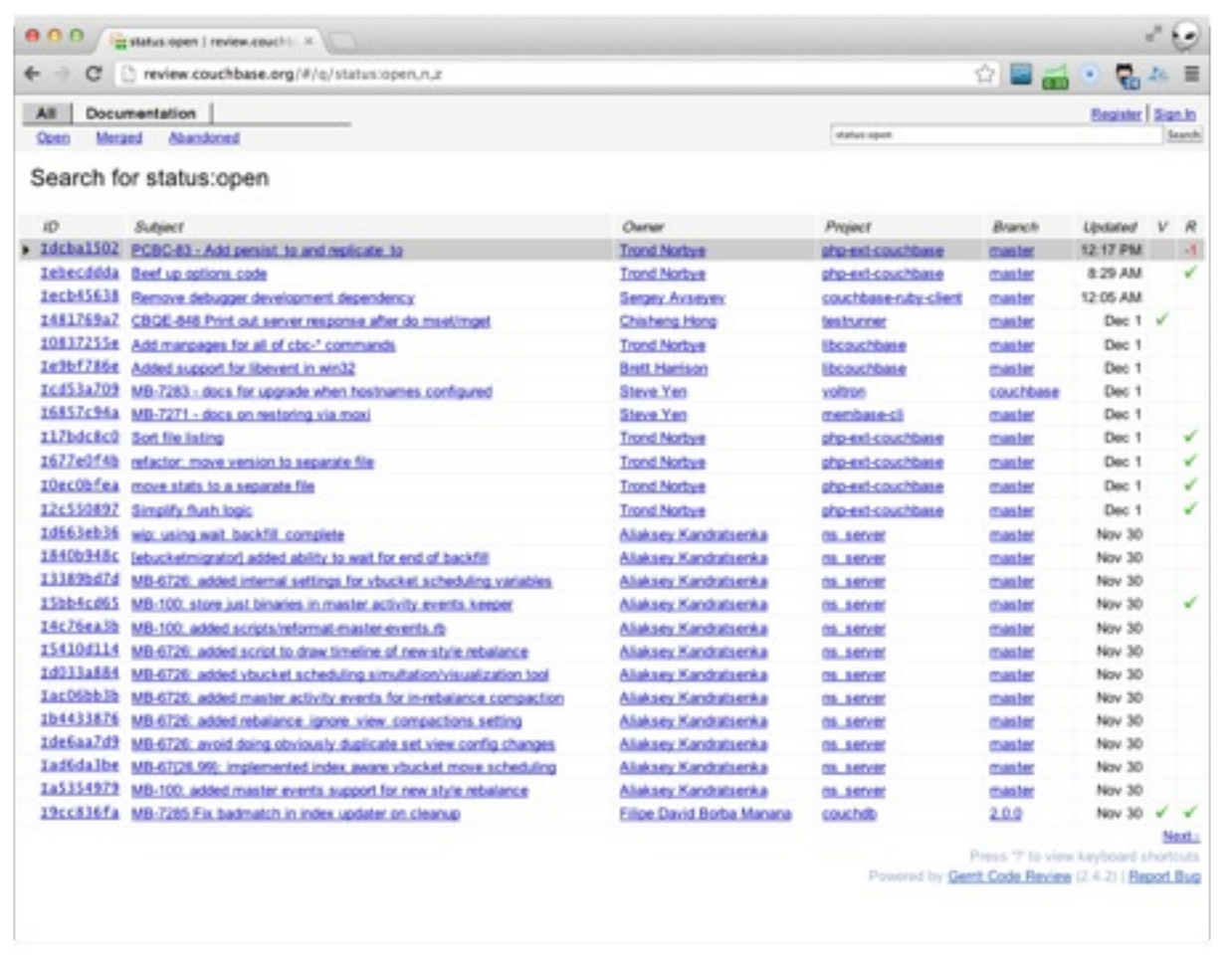

https://github.com/couchbase/ https://github.com/couchbaselabs/

Gerrit: http://review.couchbase.org/

### There is an elephant in the room

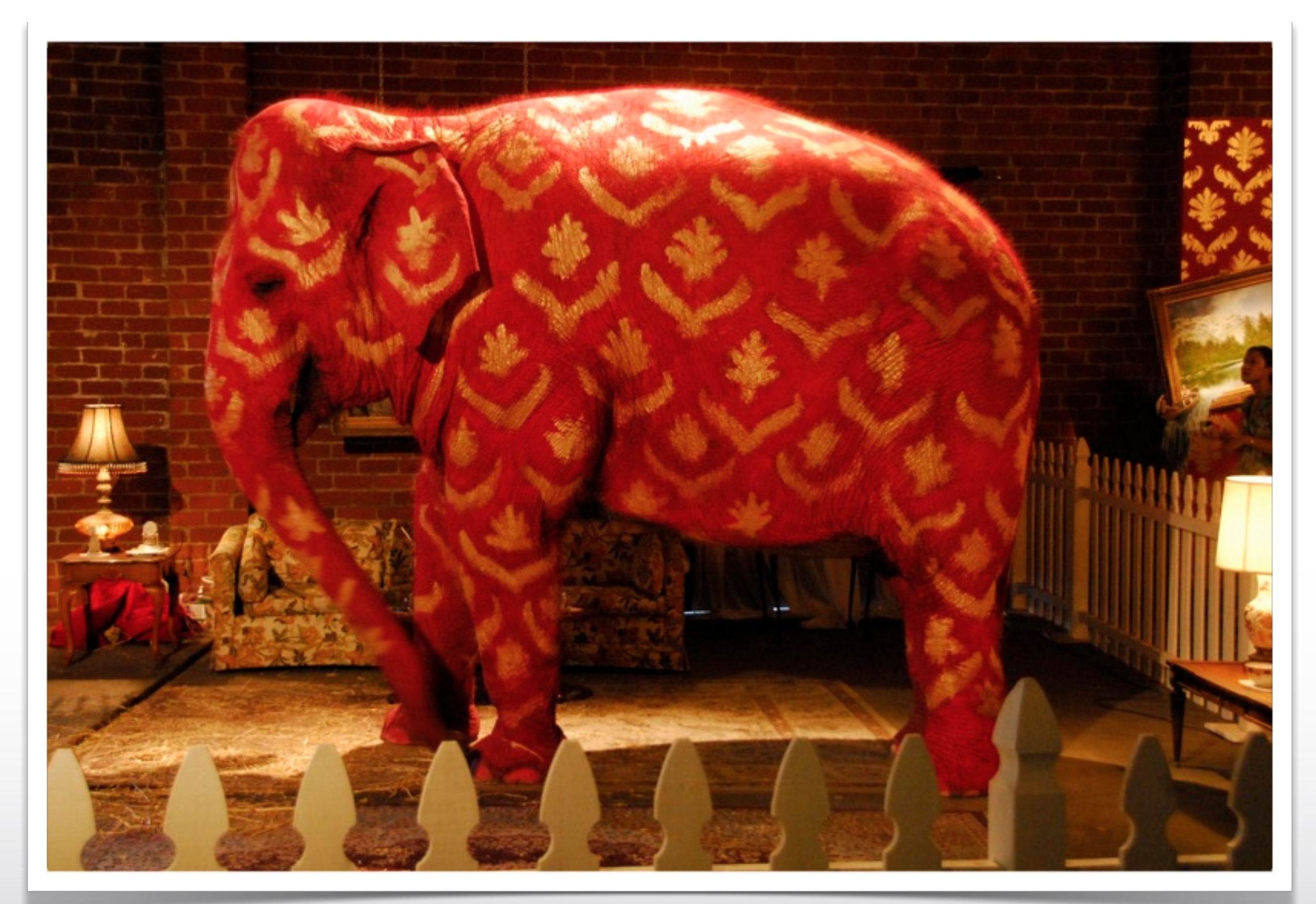

Couchbase

CC http://www.flickr.com/photos/44124323641@N01/246805948

# What about Couch\*\*?

#### **• Couchbase & CouchDB are different products**

- Different Open Source Projects
- Different architecture and goals

**More info at :** http://www.couchbase.com/couchdb

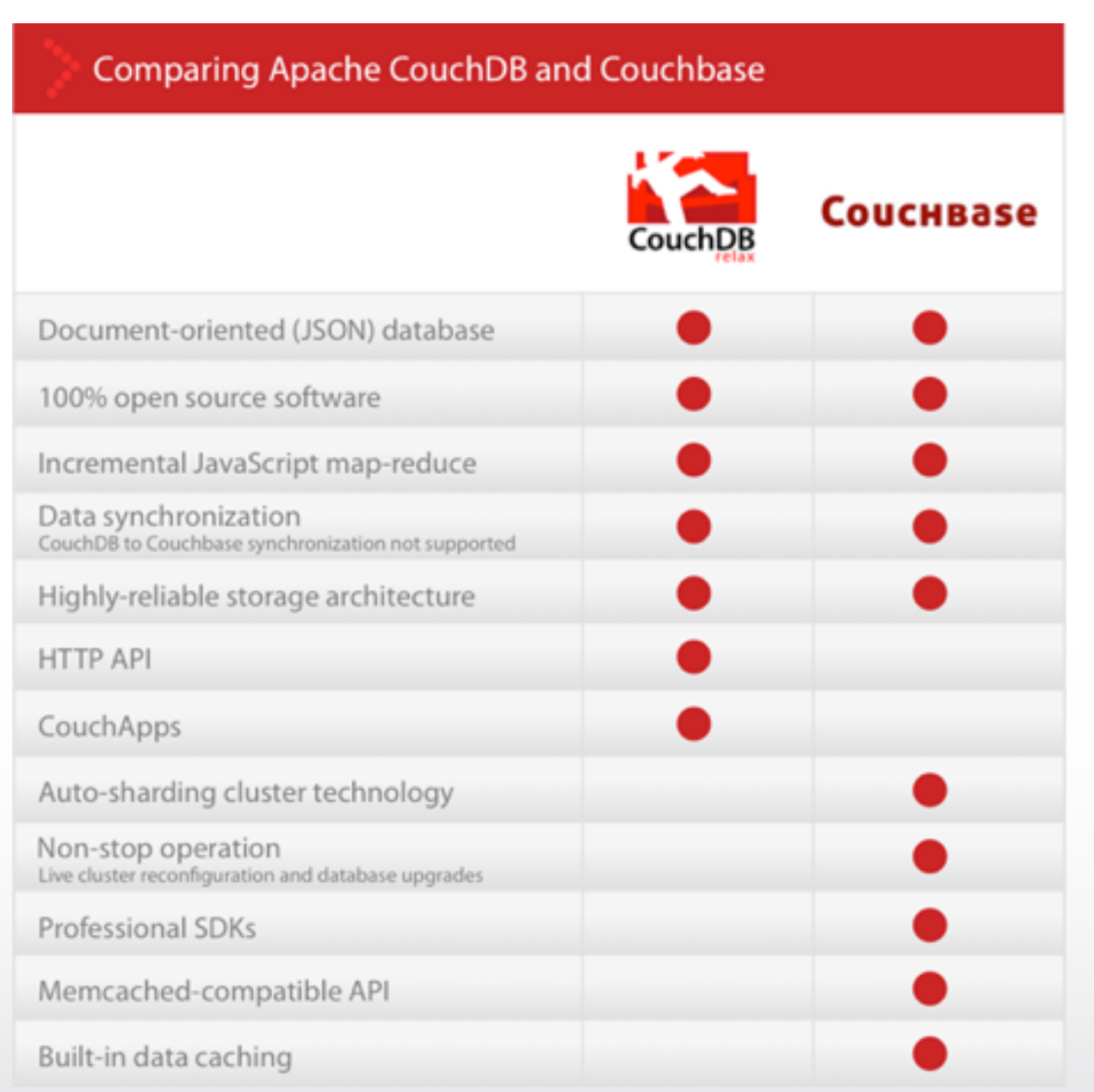

CouchBase

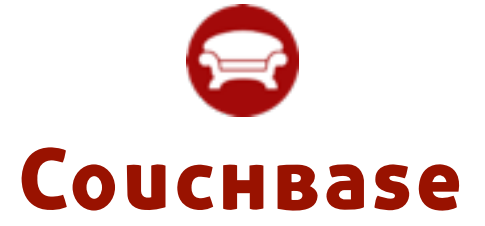

# SETTING UP TO DEVELOP

**COUCHBASE** 

# Install Couchbase Server 2.0

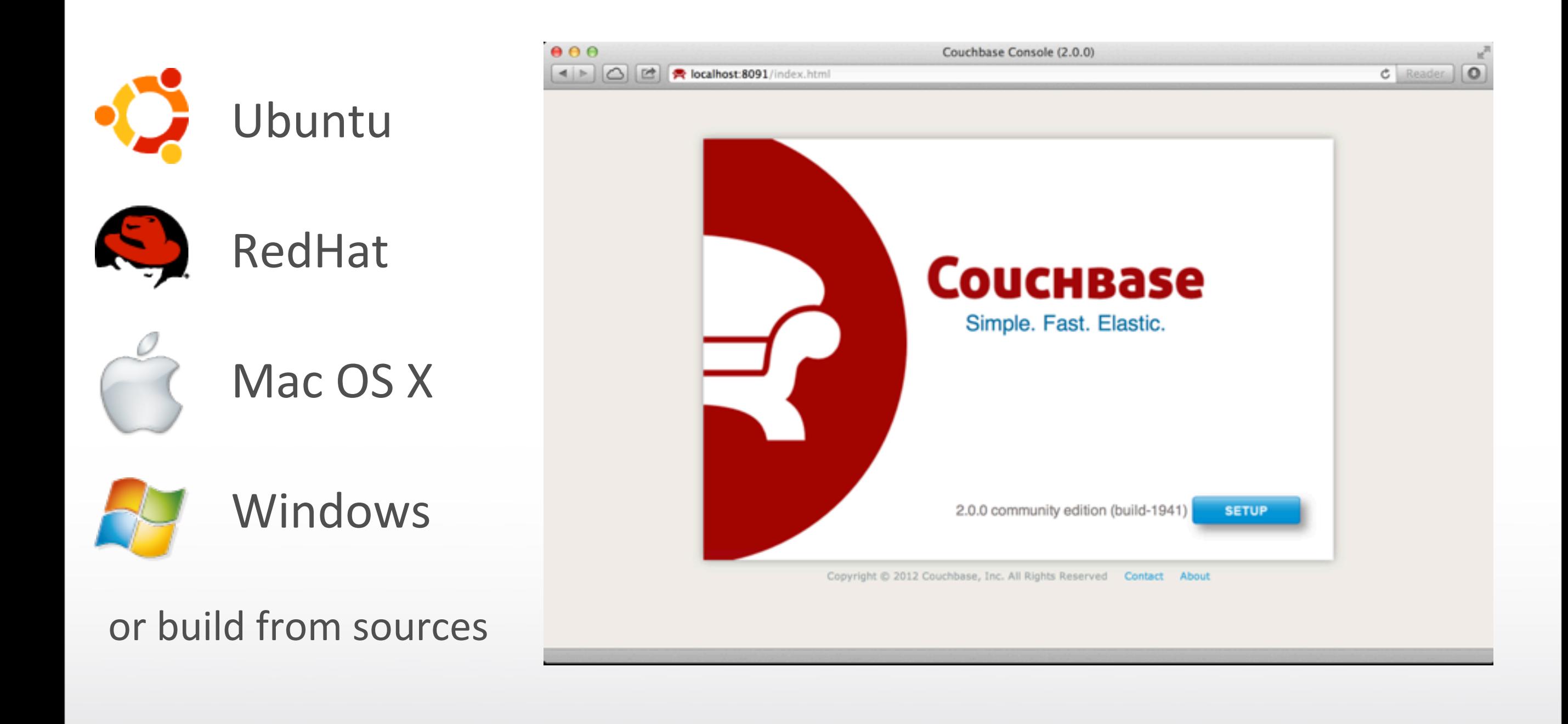

### Official SDKs

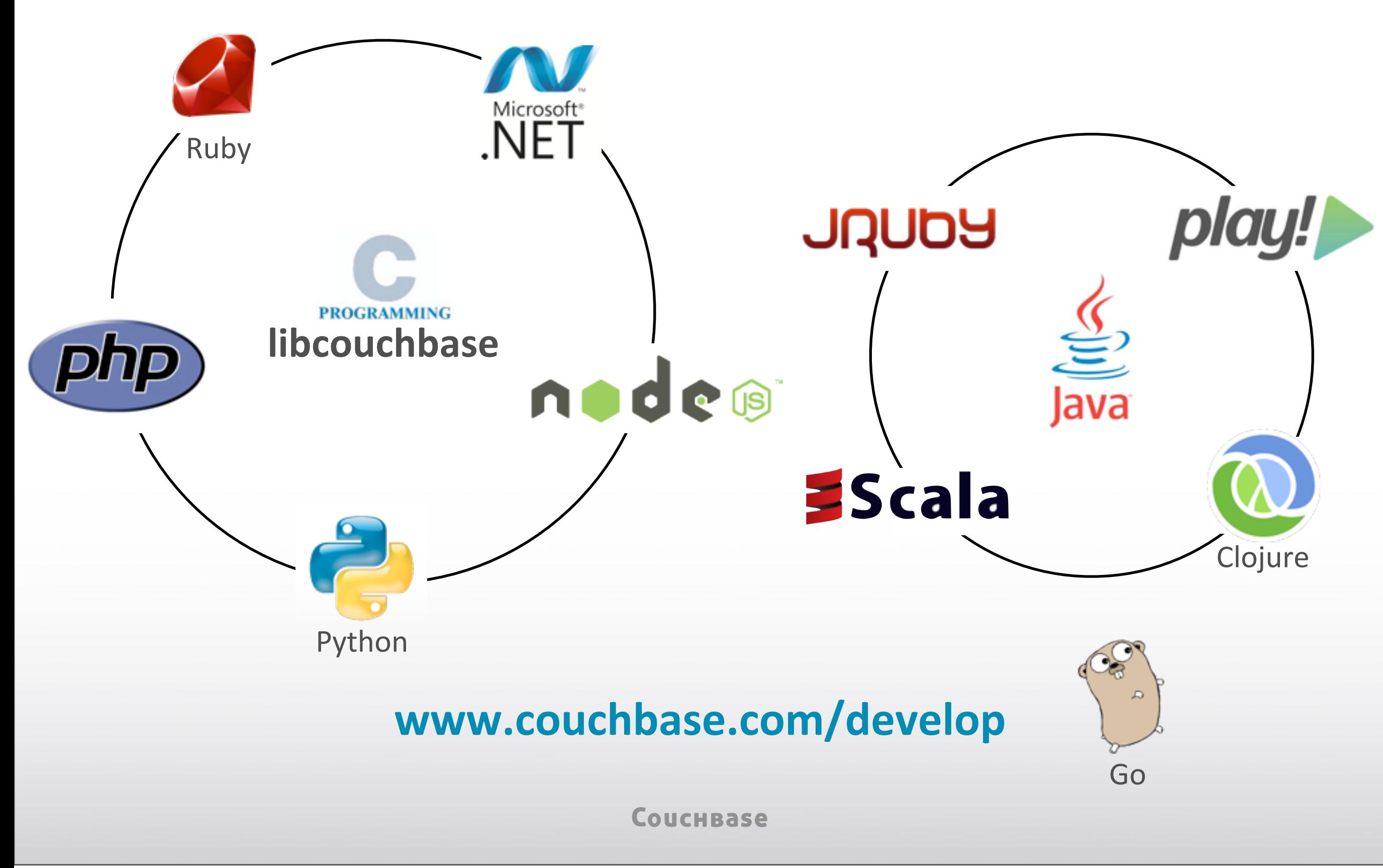

### Client SDKs

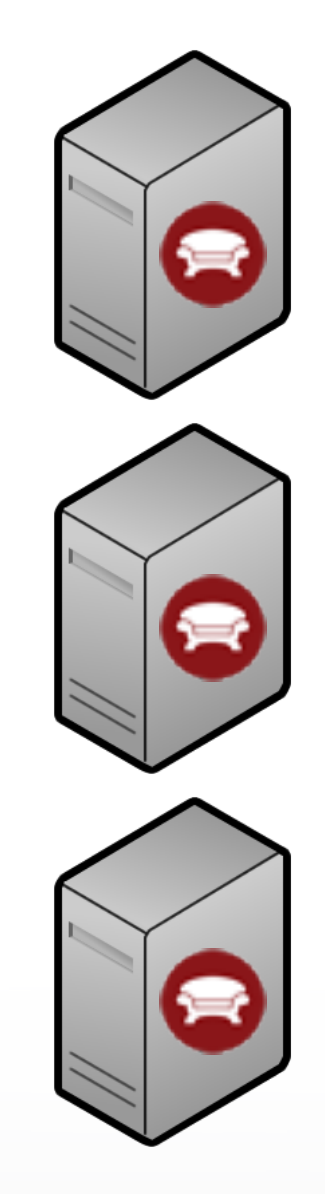

Couchbase Client

**App Server**

Couchbase

### Client SDKs

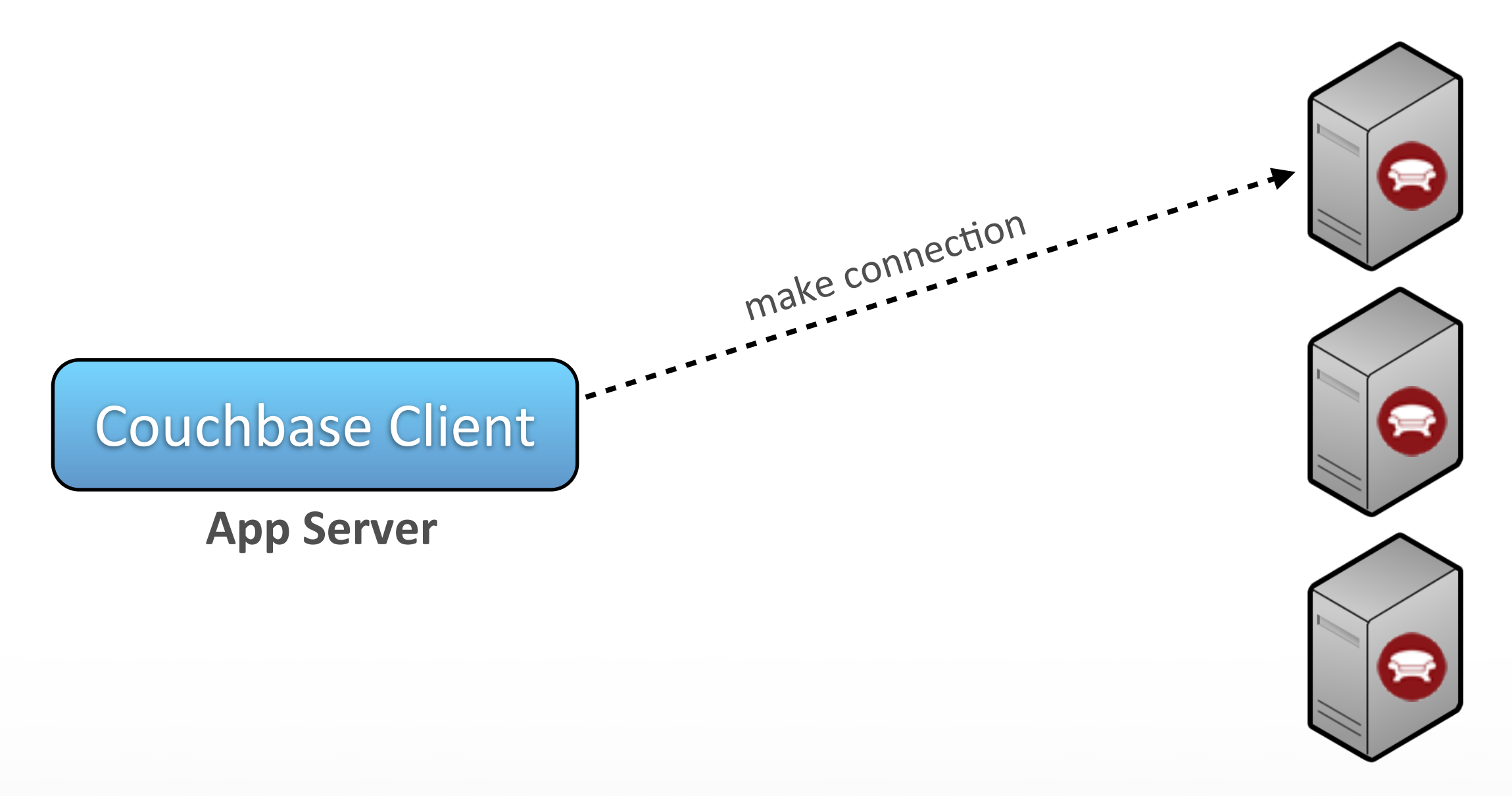

Couchbase

### Client SDKs

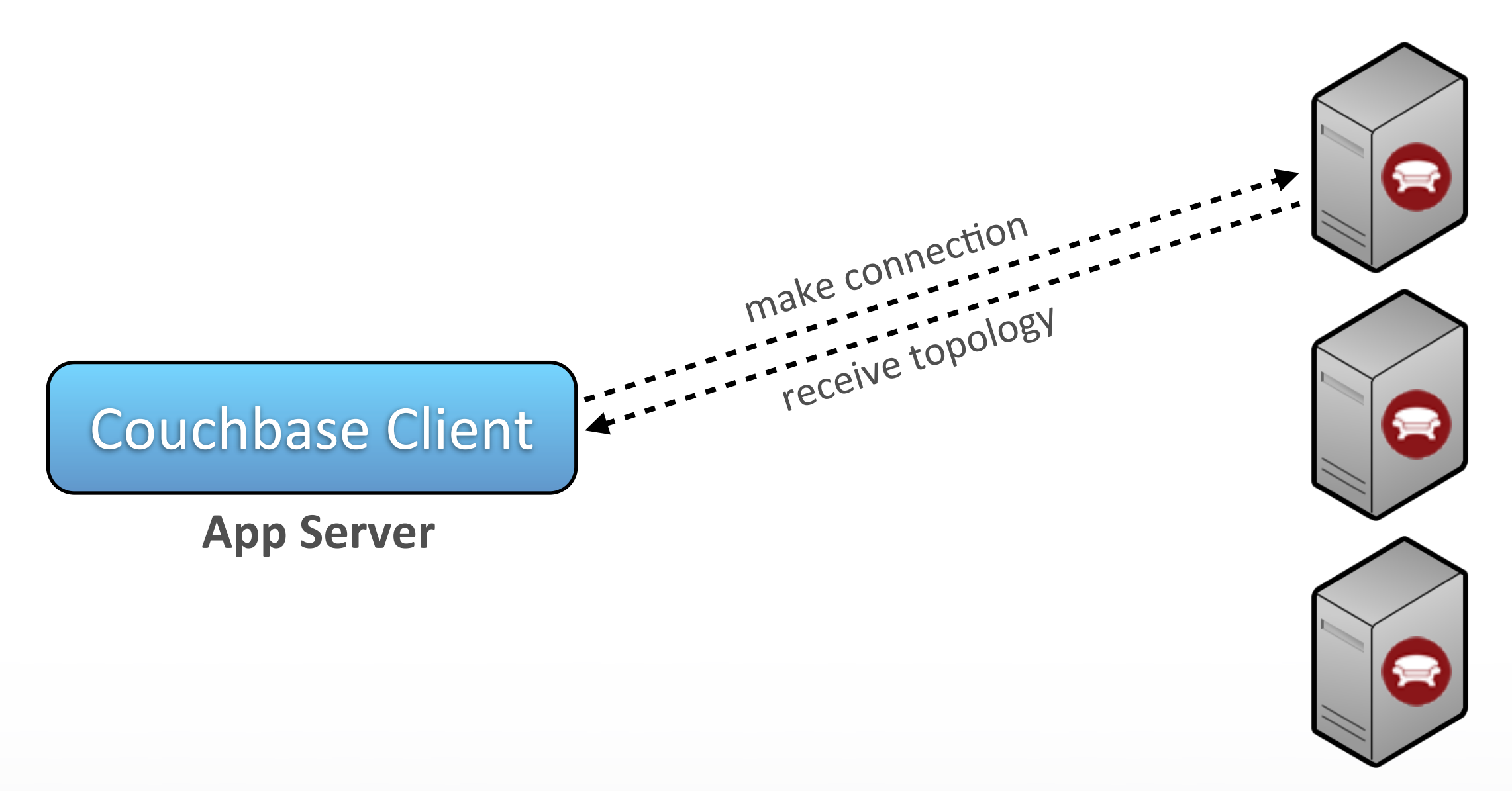

Couchbase

### Client SDKs

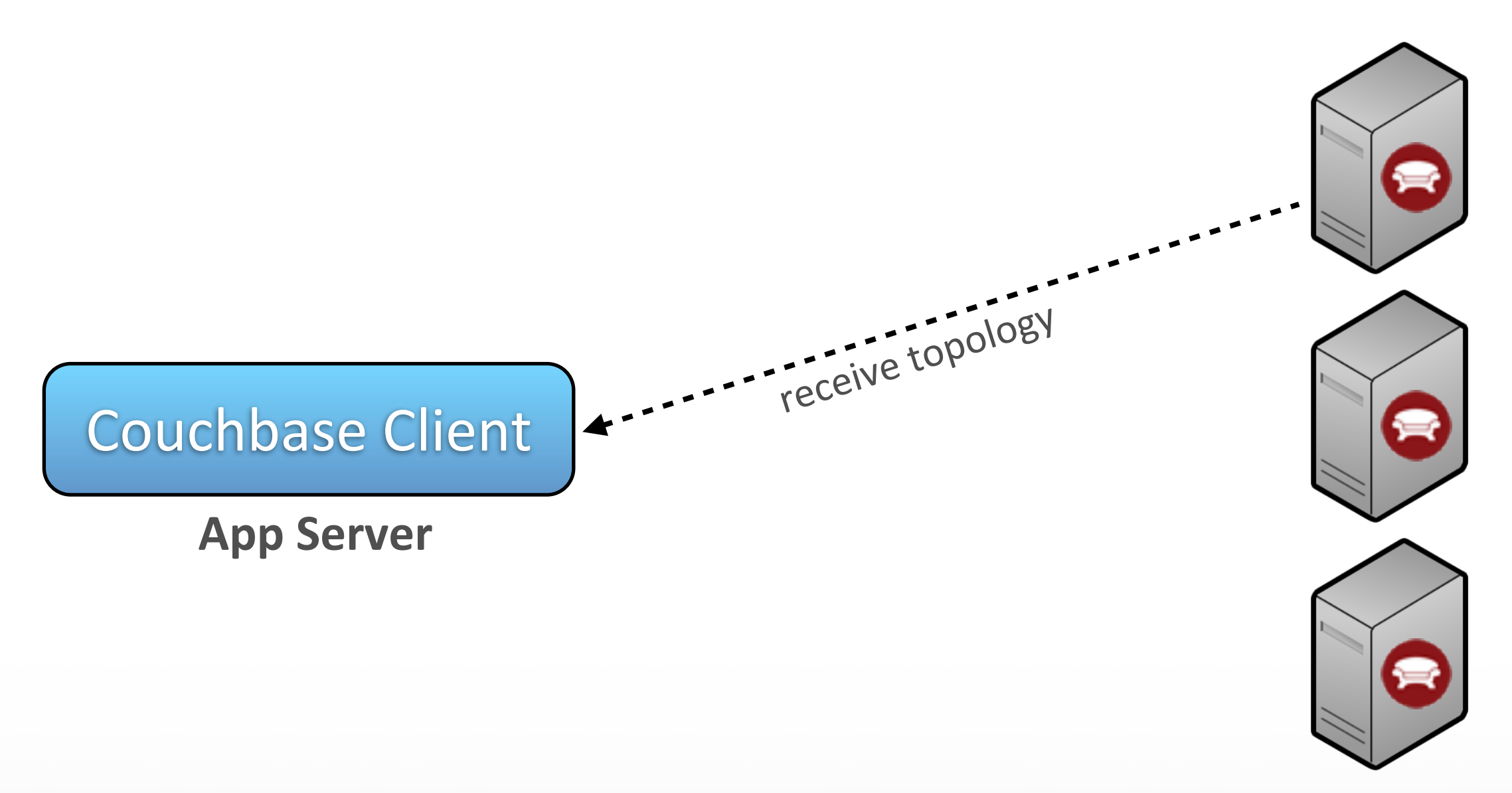

Couchbase

### Client SDKs

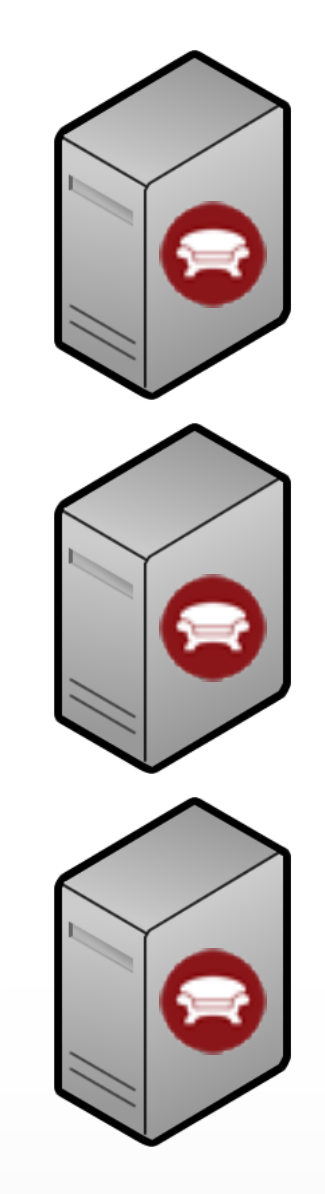

Couchbase Client

**App Server**

Couchbase

### Client SDKs

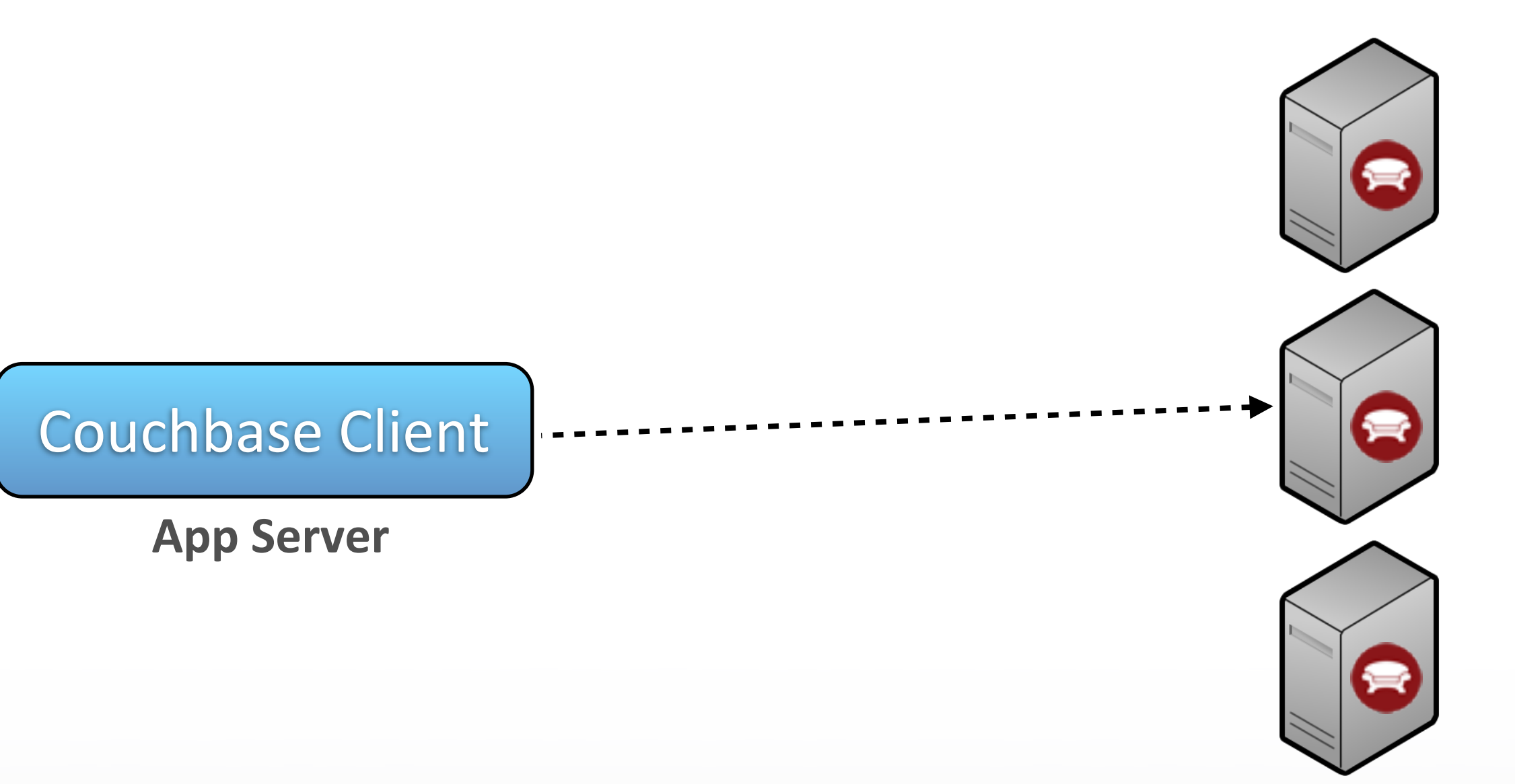

Couchbase

### Client SDKs

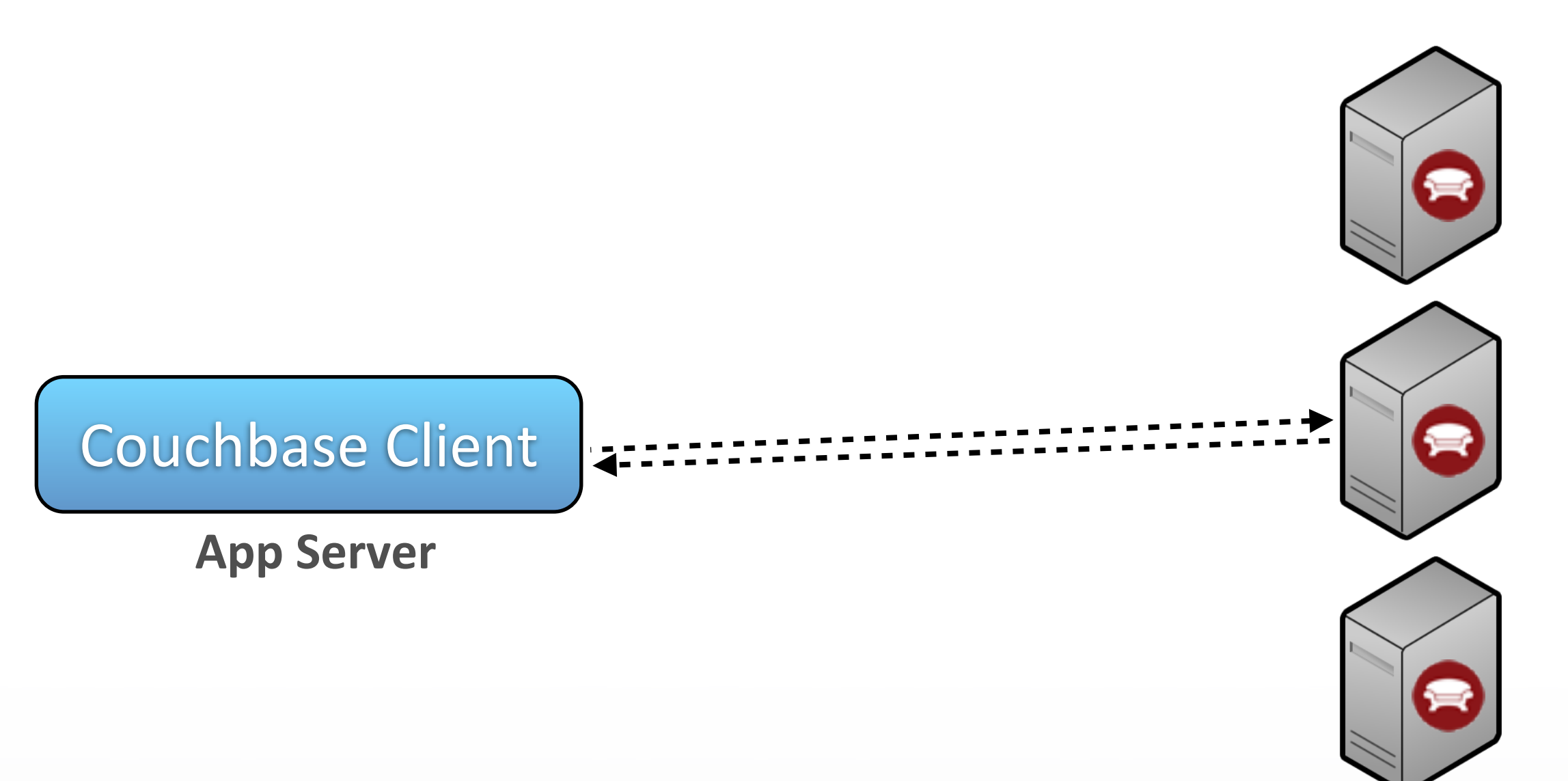

Couchbase

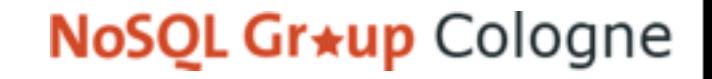

### Client SDKs

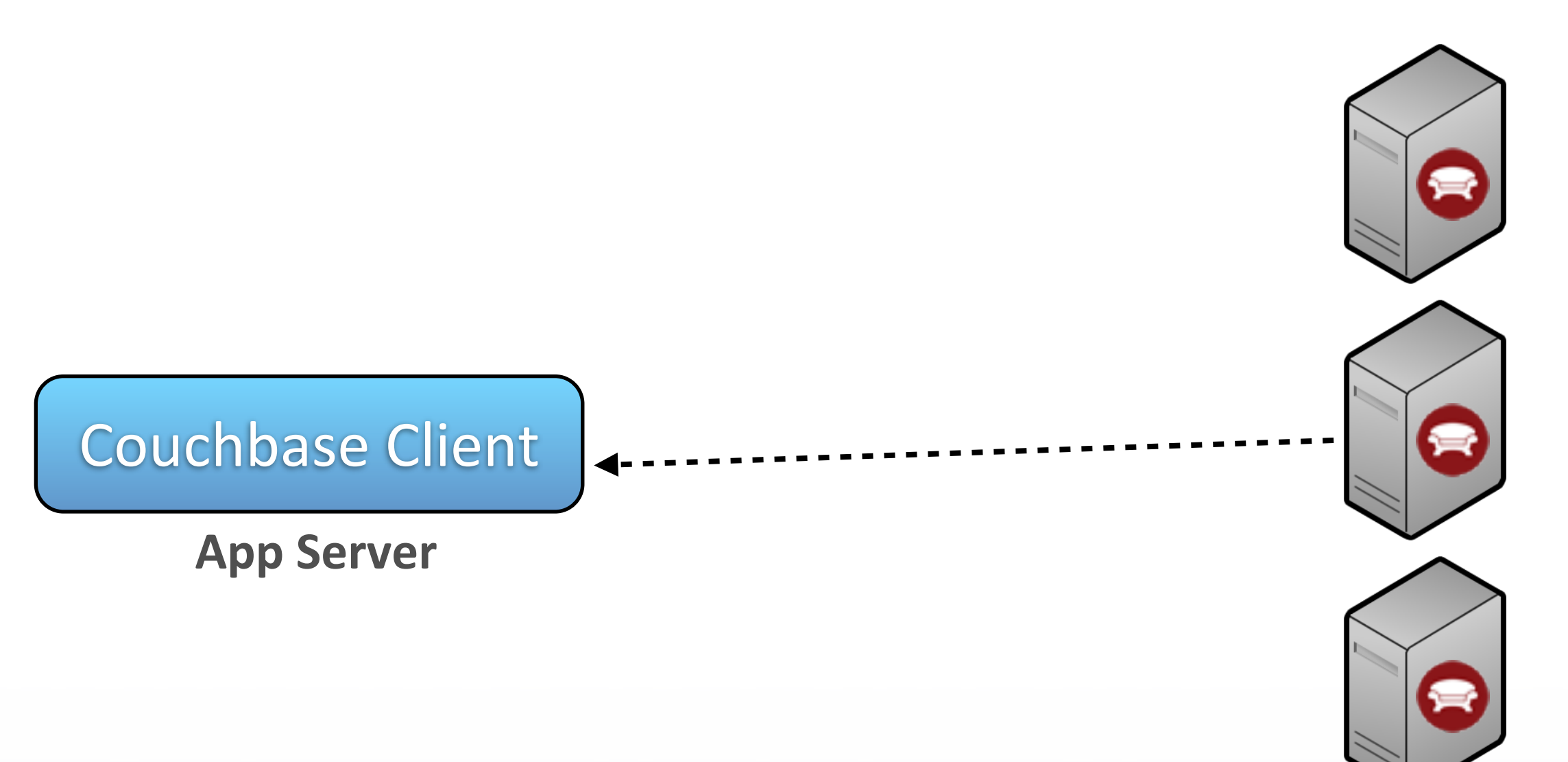

Couchbase

### Client SDKs

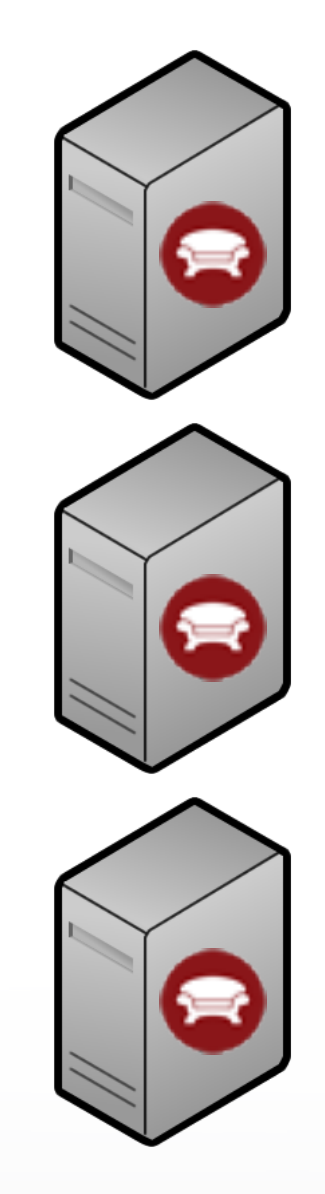

Couchbase Client

**App Server**

Couchbase

### Client SDKs

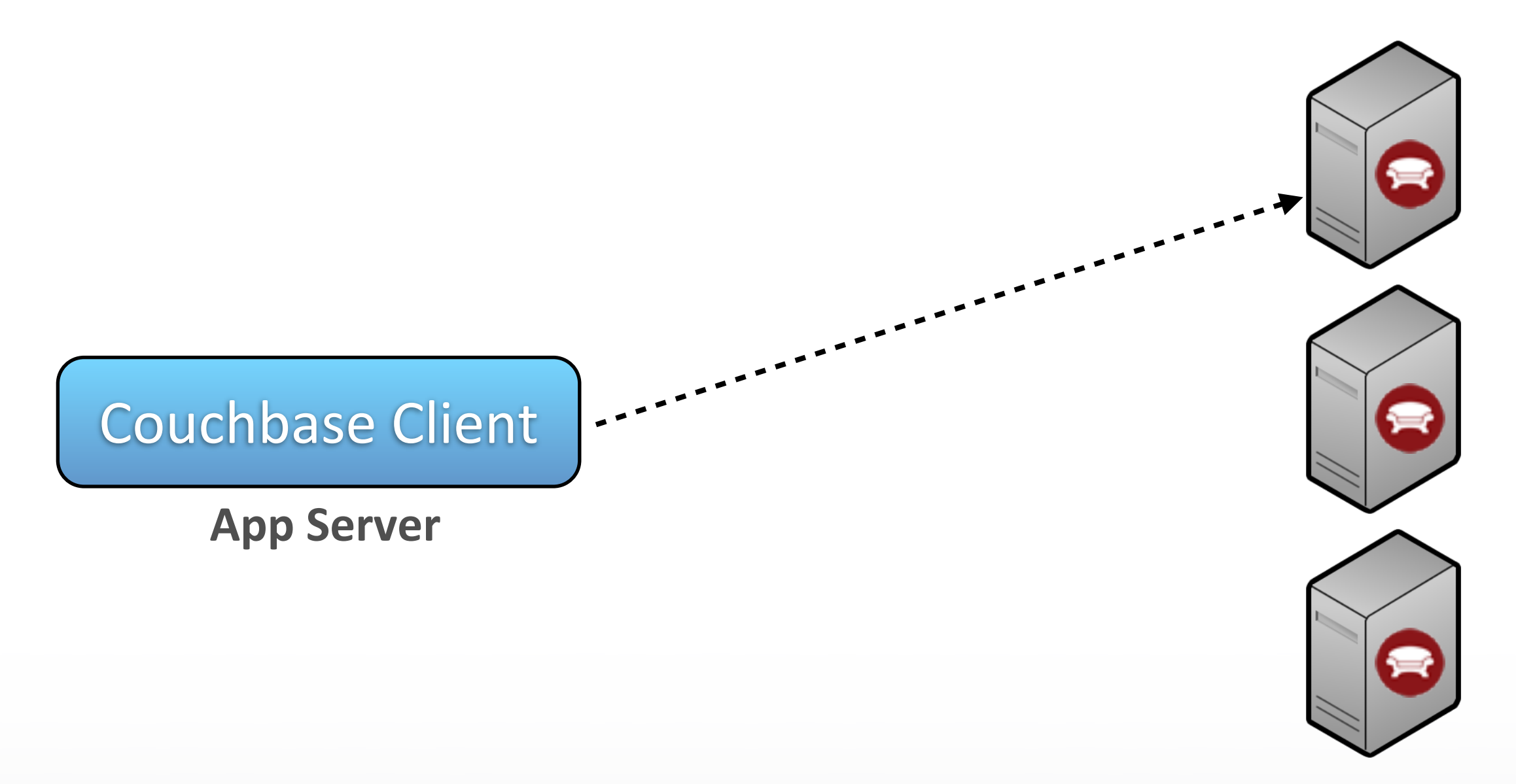

Couchbase

### Client SDKs

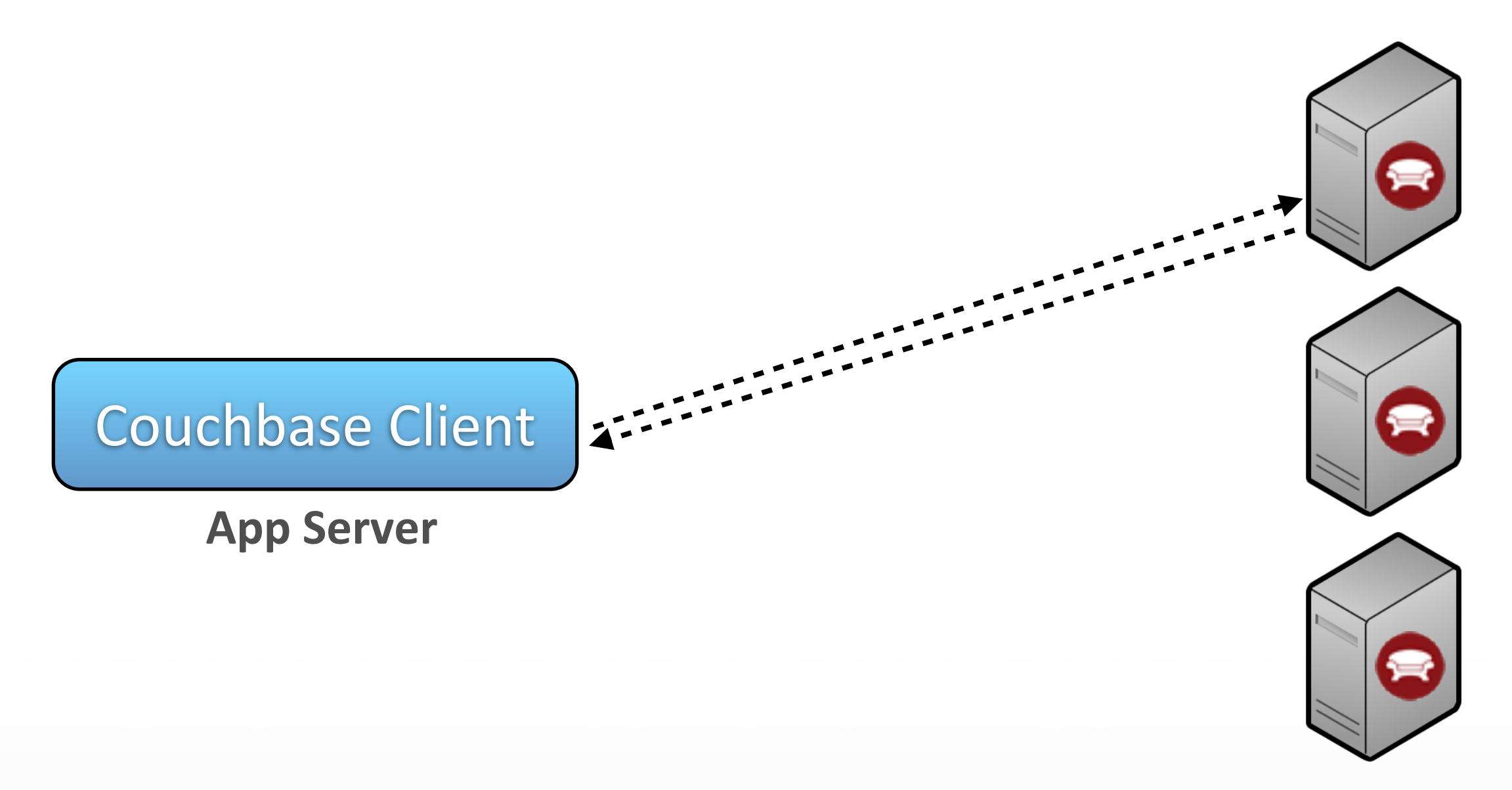

Couchbase

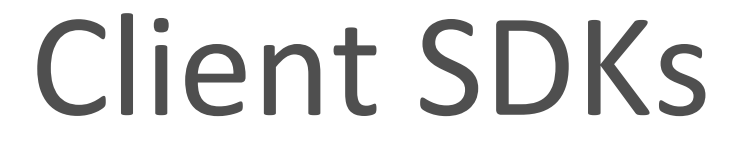

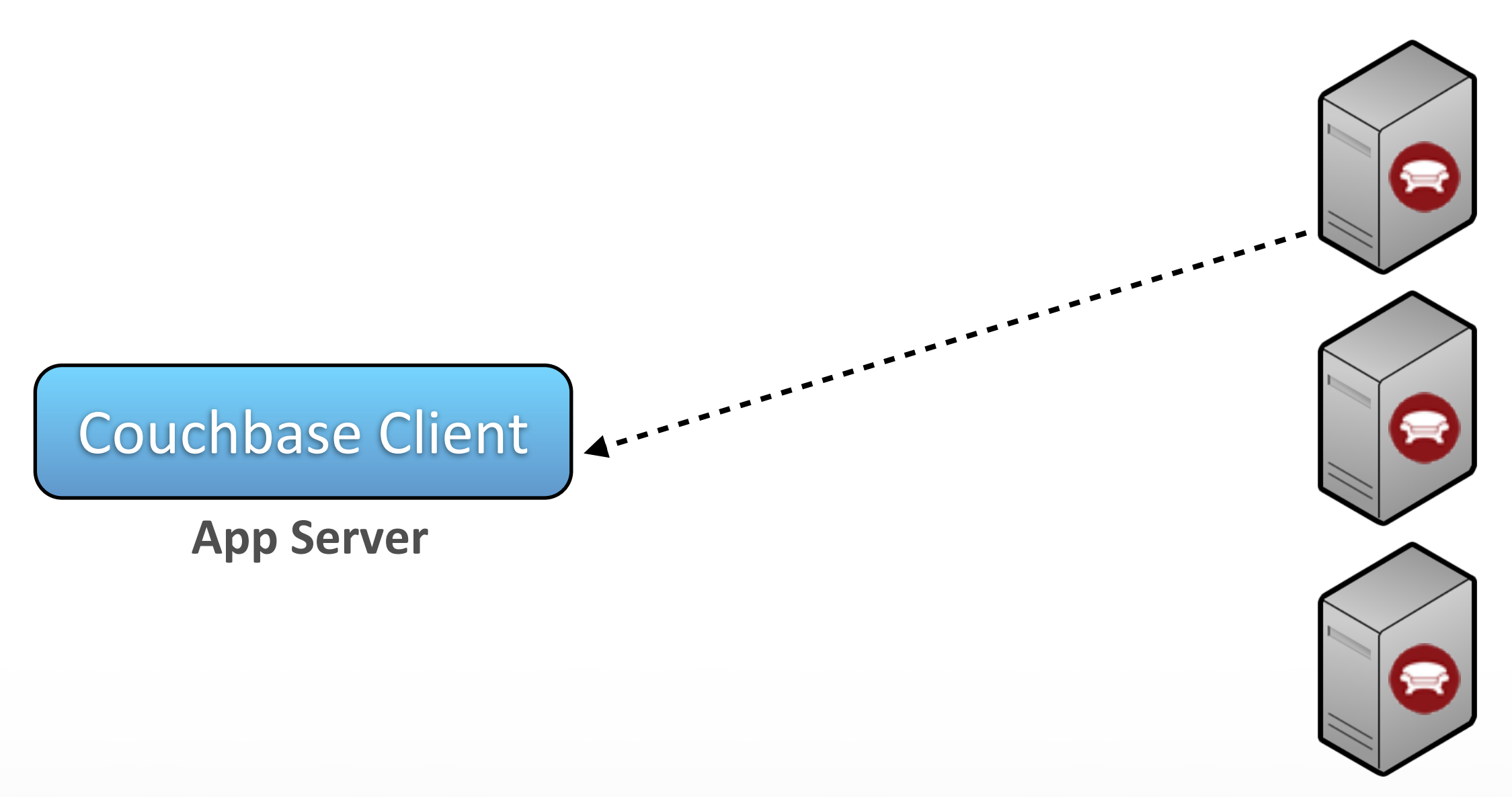

Couchbase

### Client SDKs

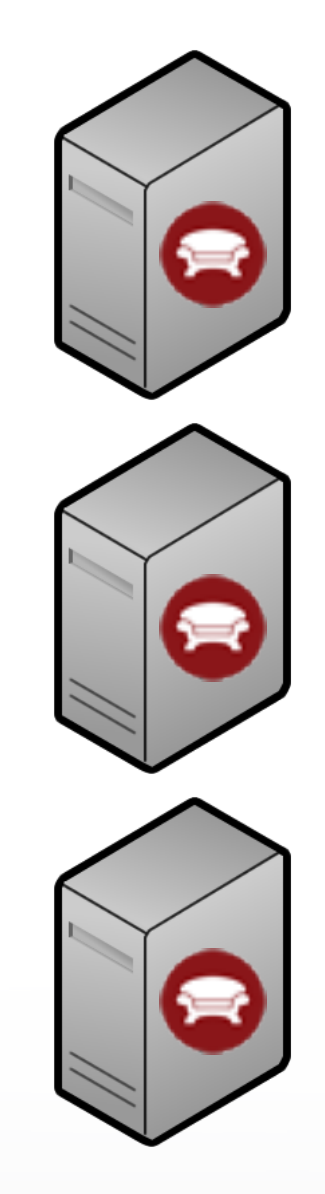

Couchbase Client

**App Server**

Couchbase

### Client SDKs

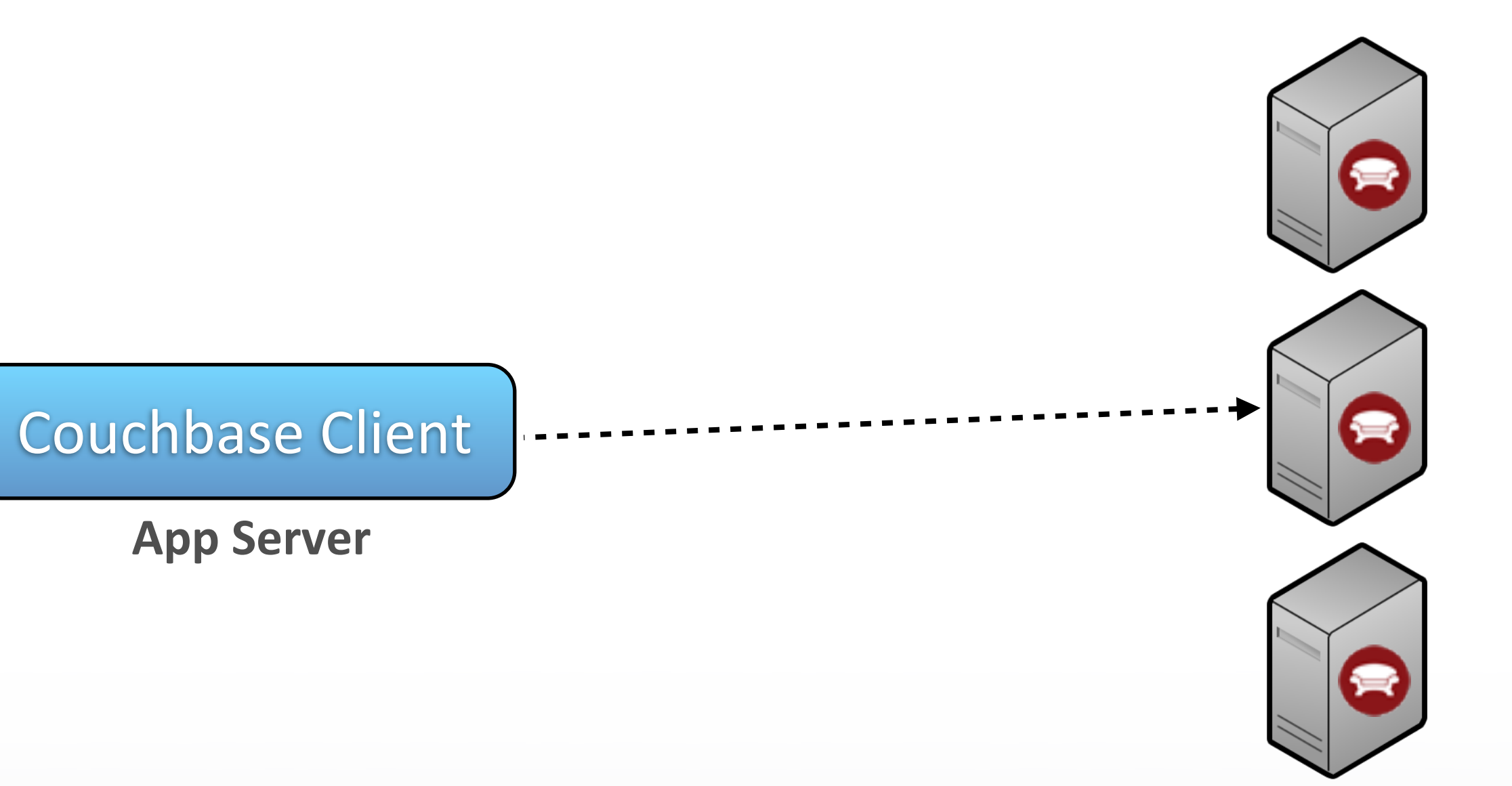

Couchbase

### Client SDKs

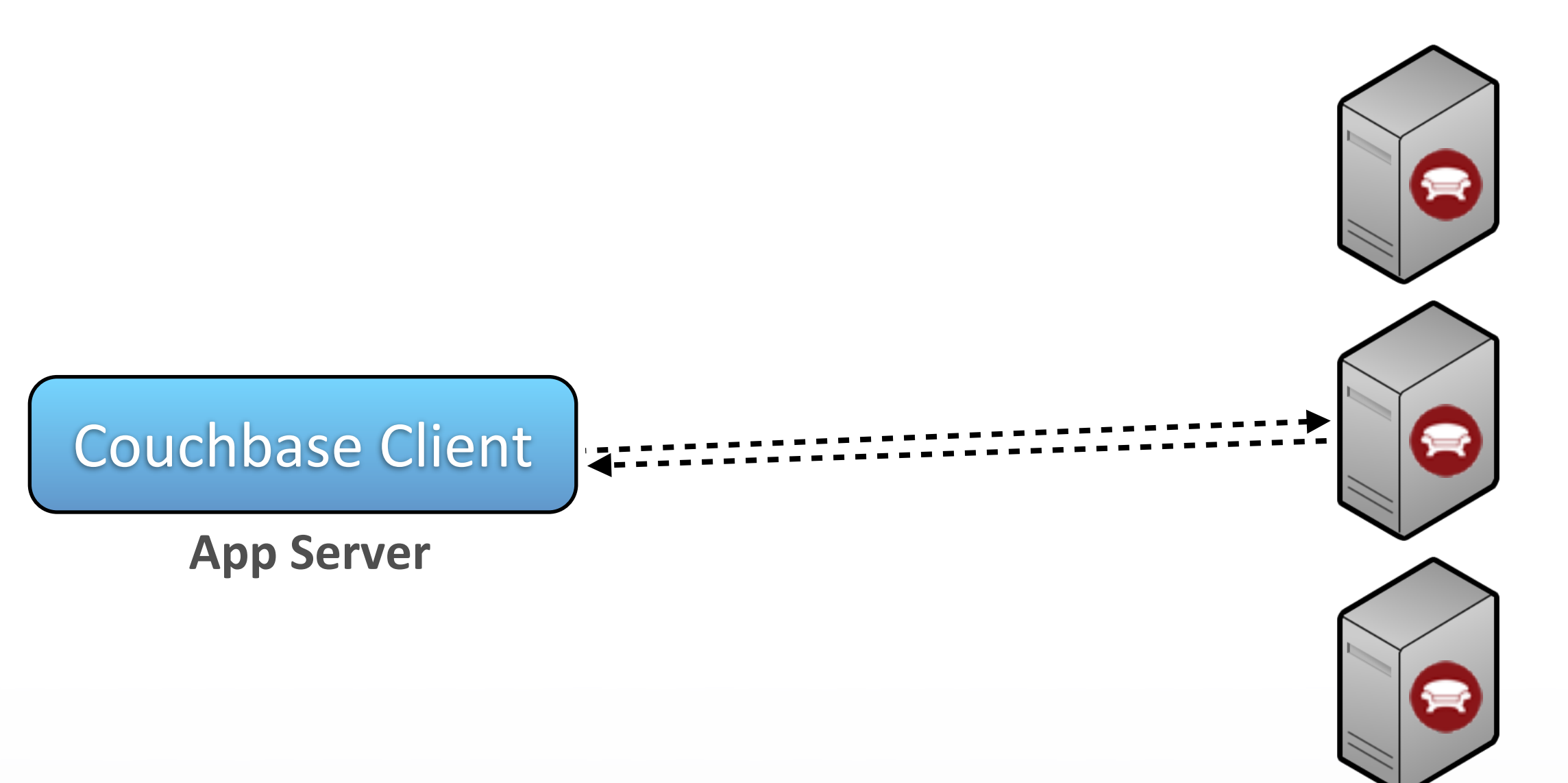

Couchbase

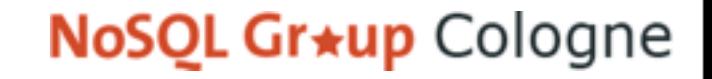

### Client SDKs

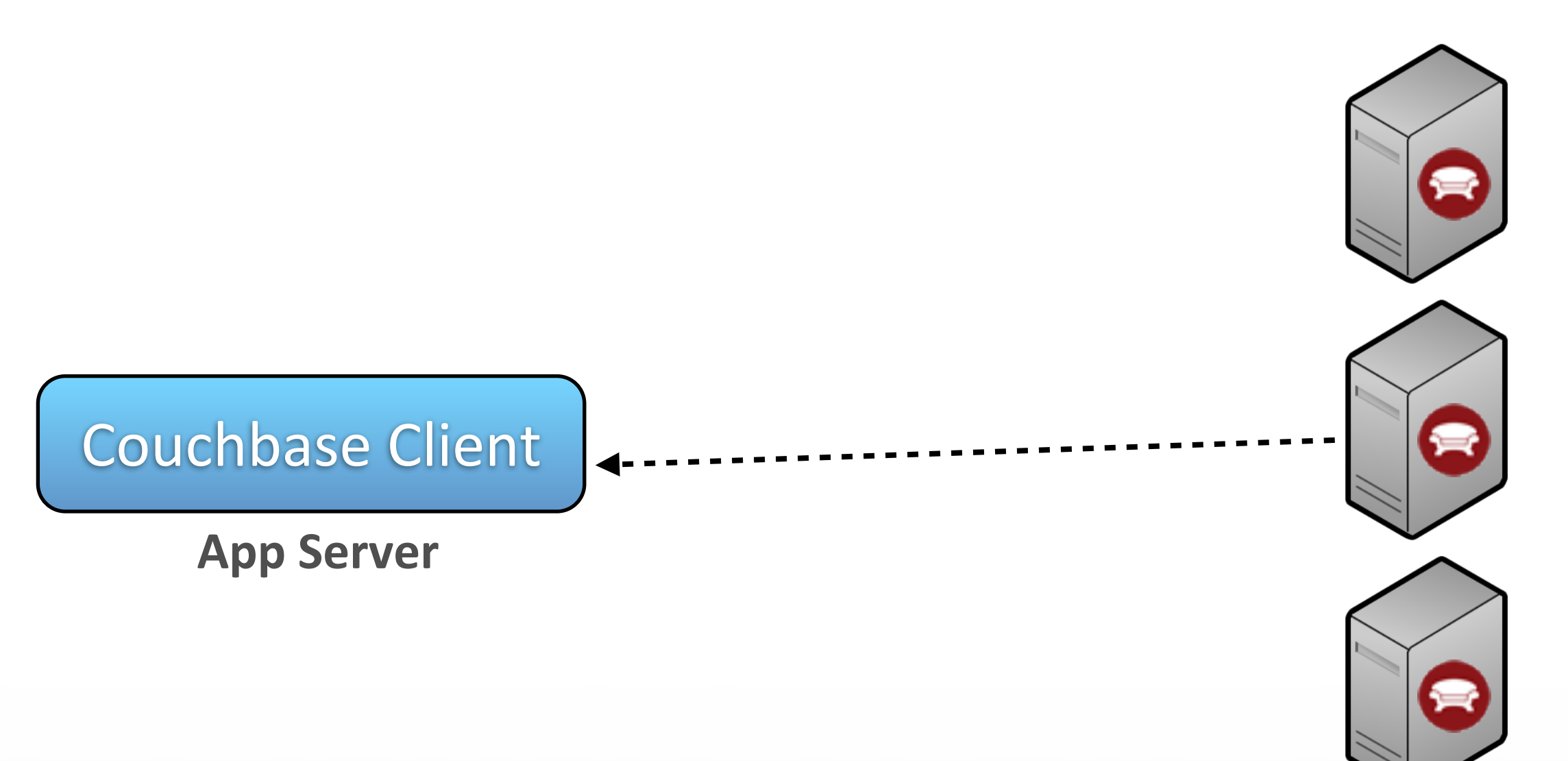

Couchbase

### Client SDKs

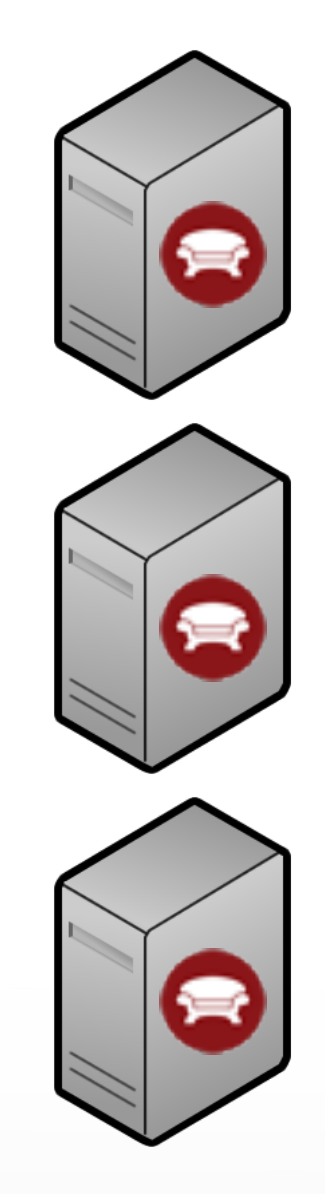

Couchbase Client

**App Server**

Couchbase
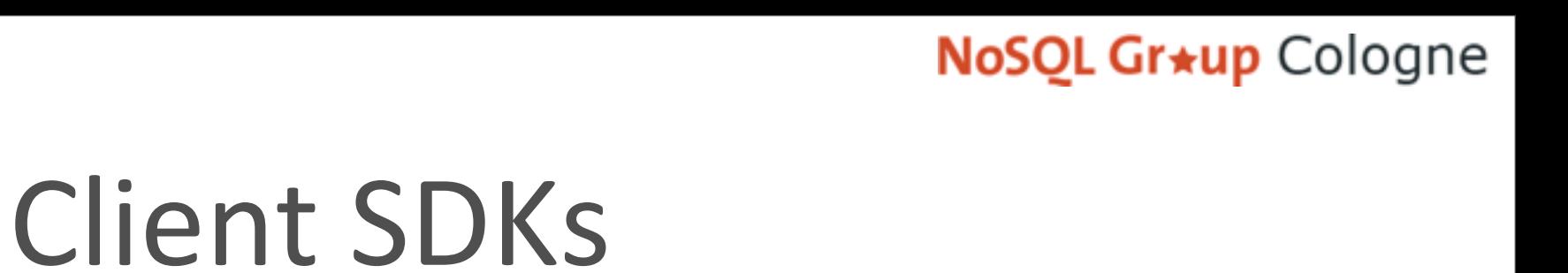

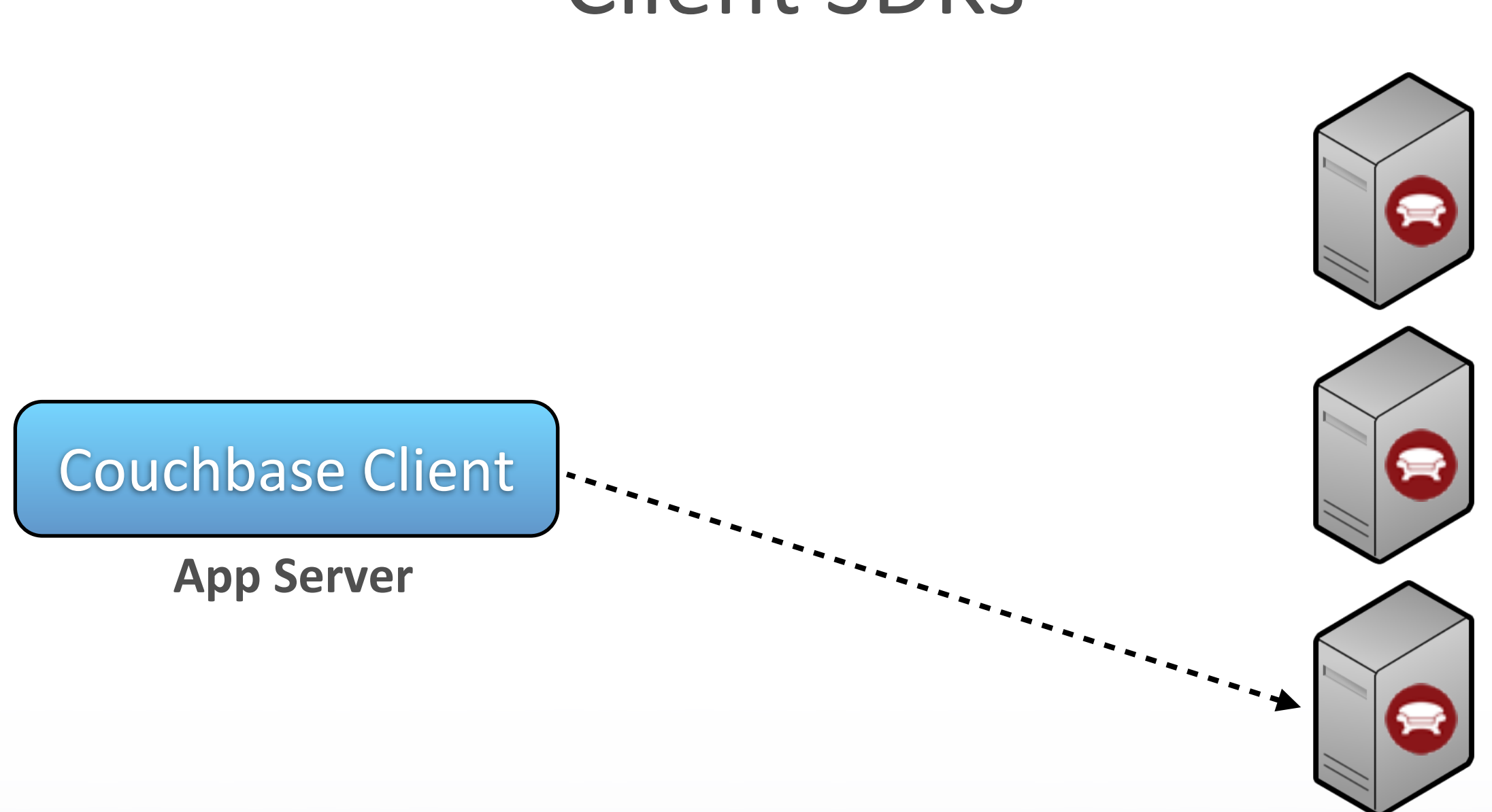

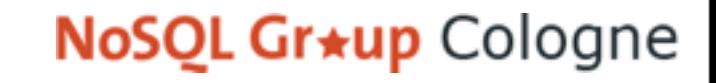

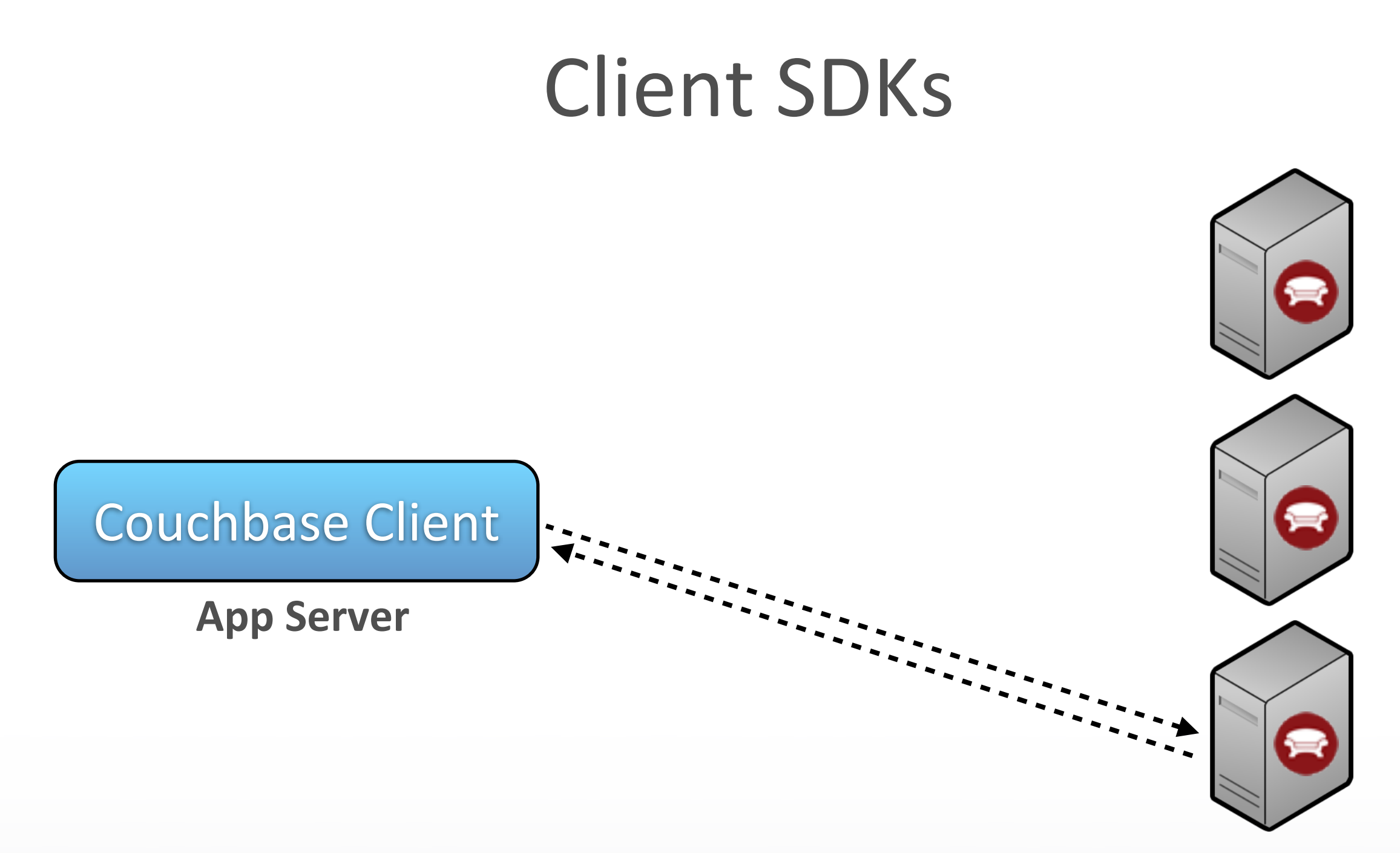

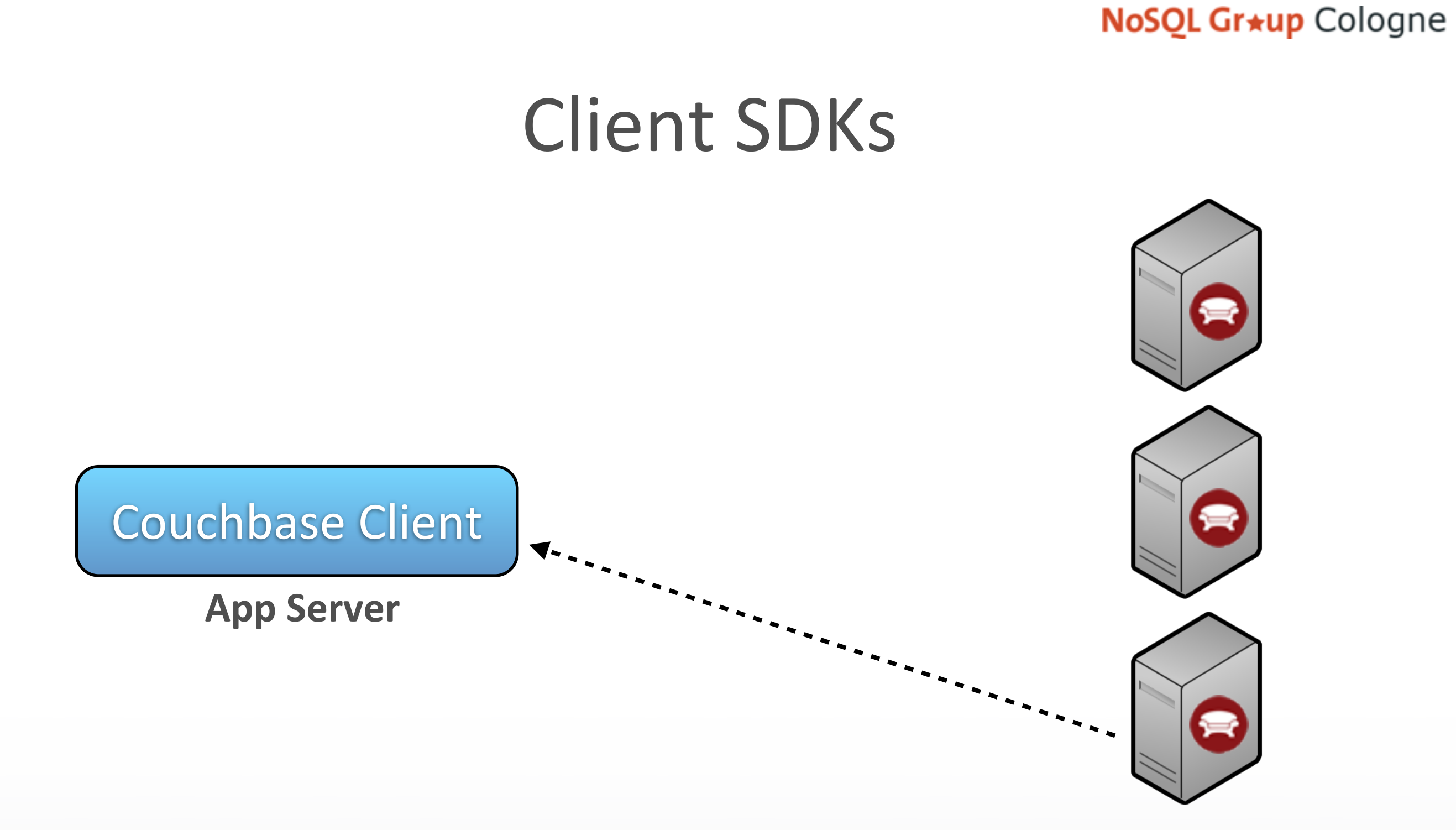

### Client SDKs

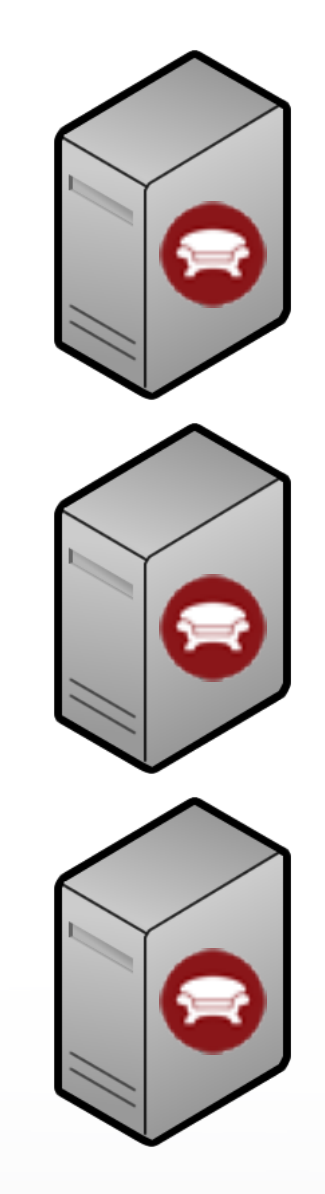

Couchbase Client

**App Server**

### Client SDKs

Couchbase Client

**App Server**

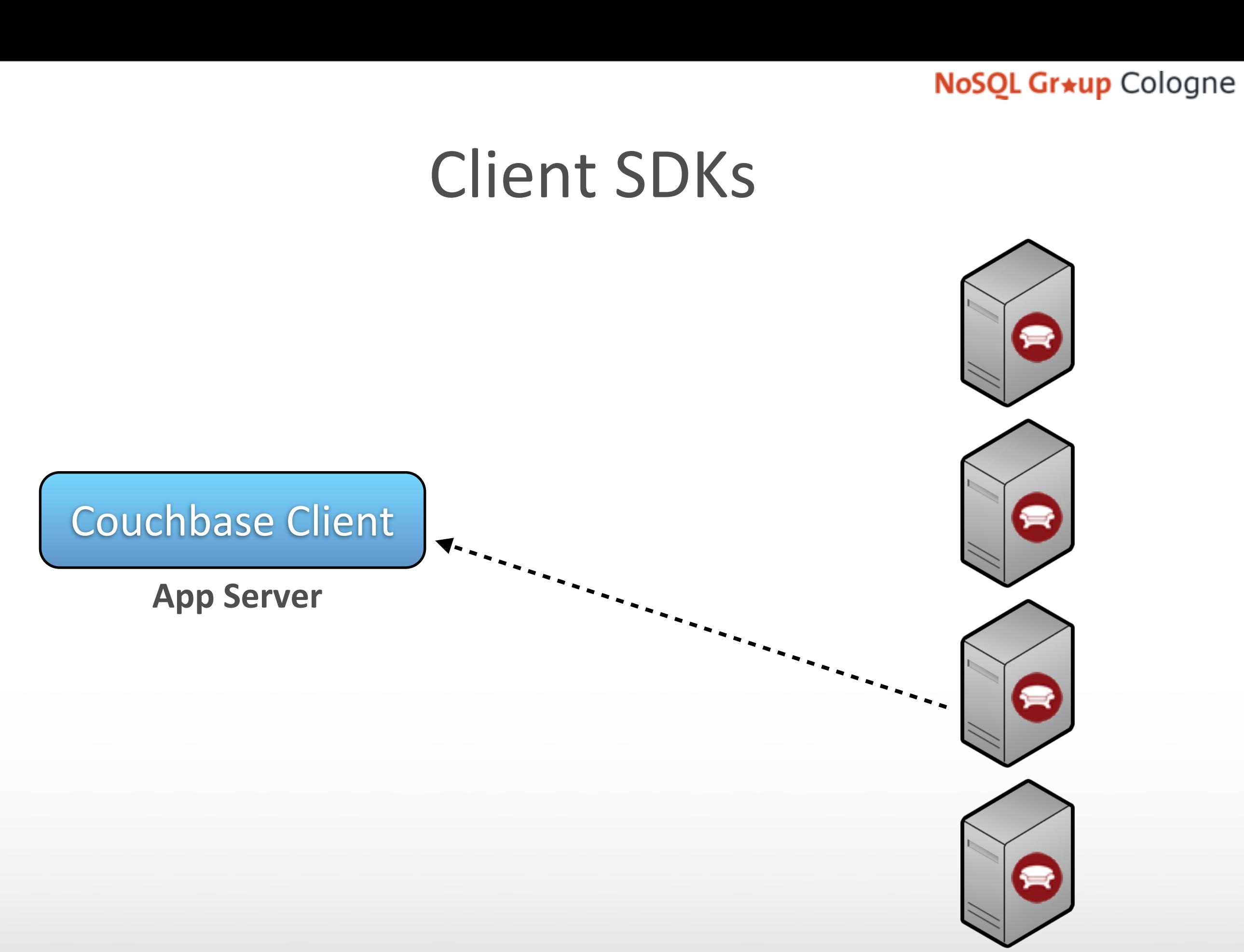

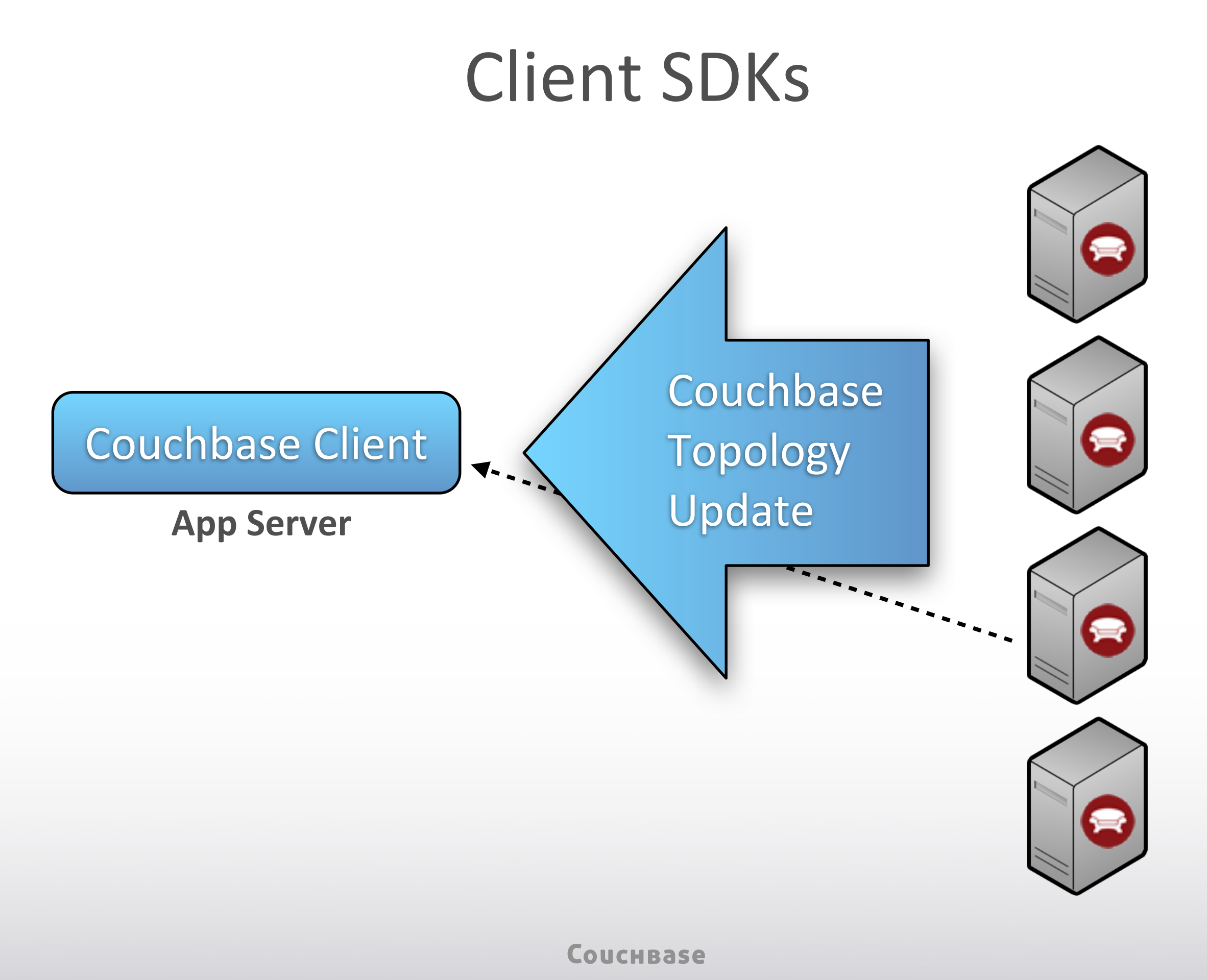

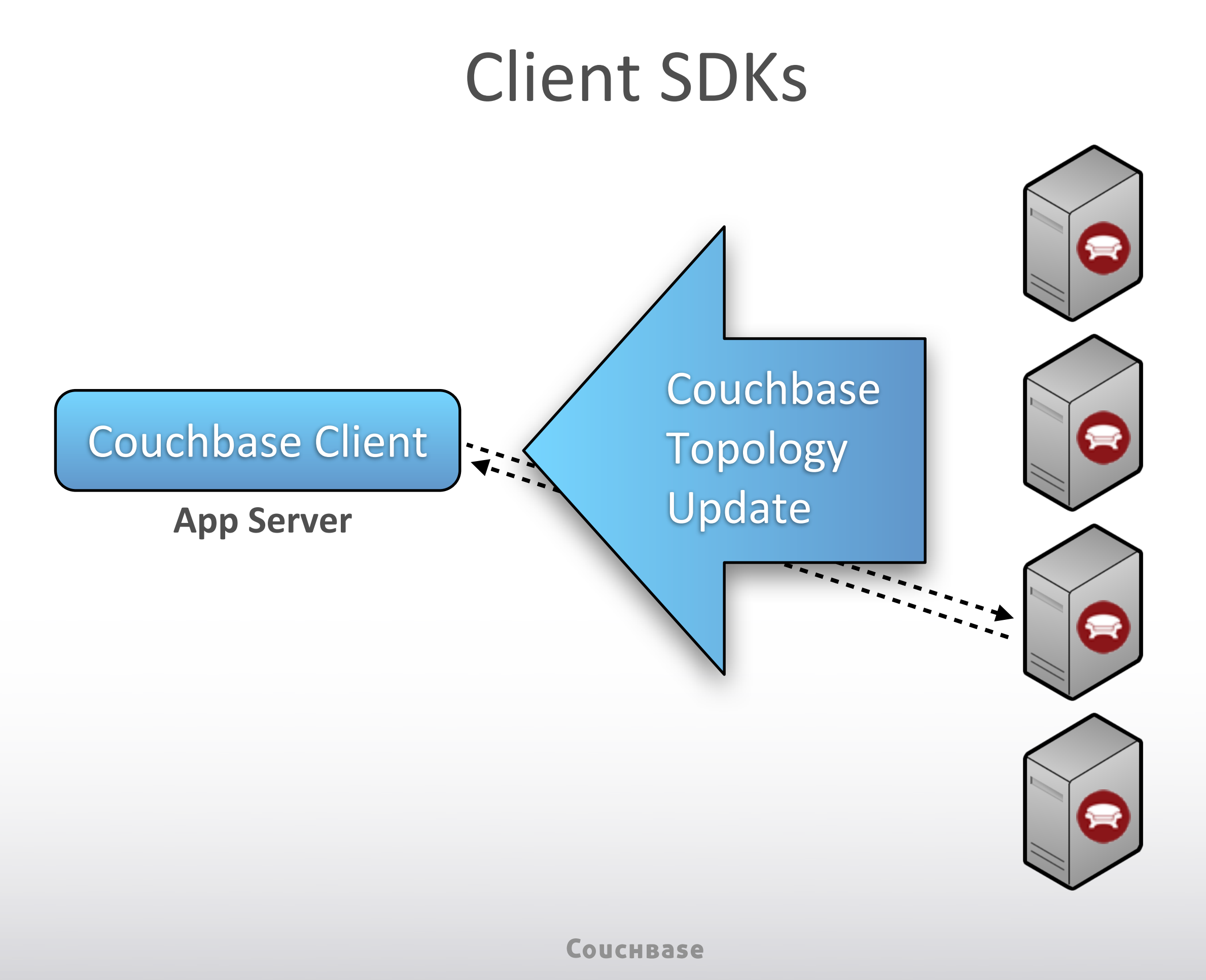

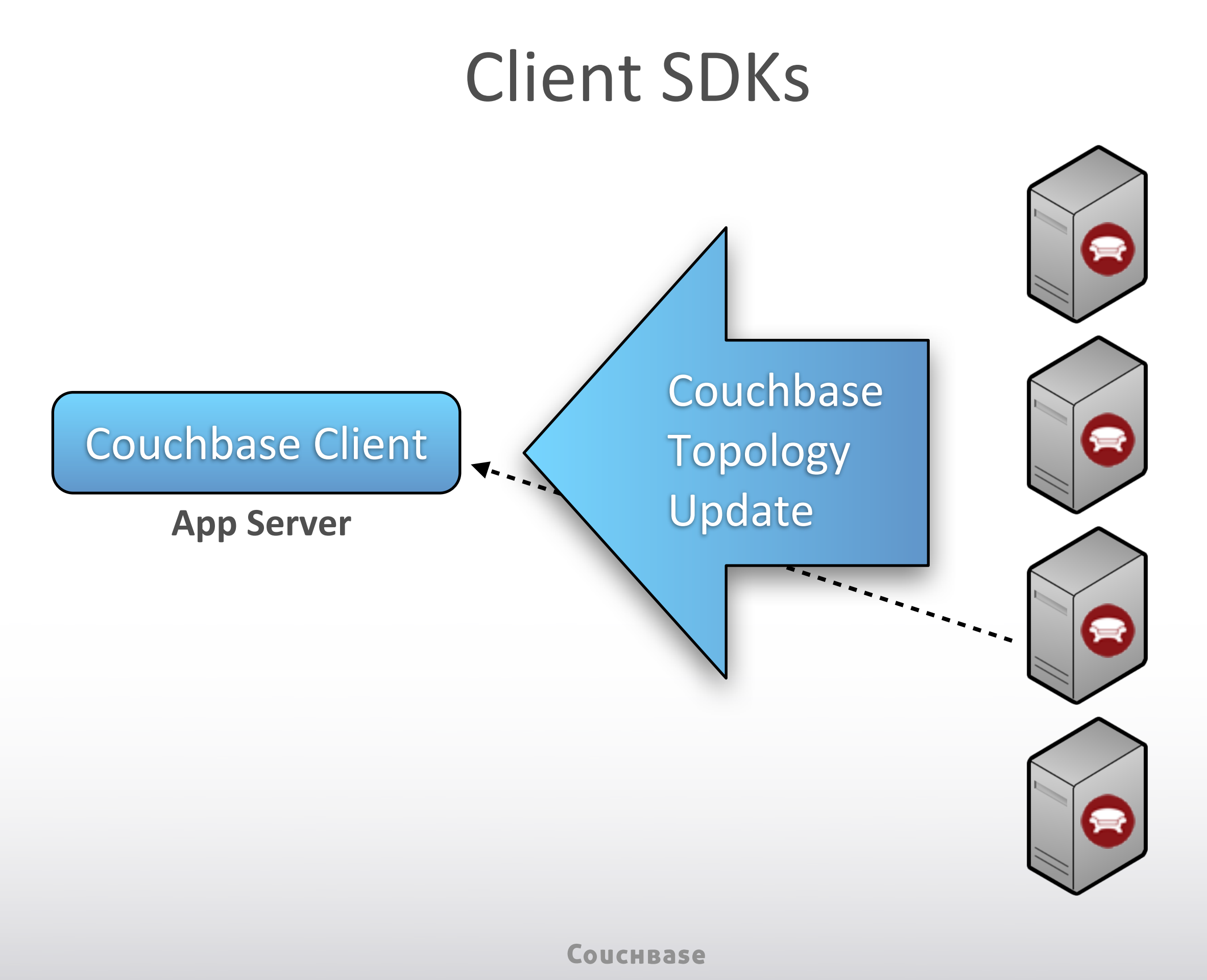

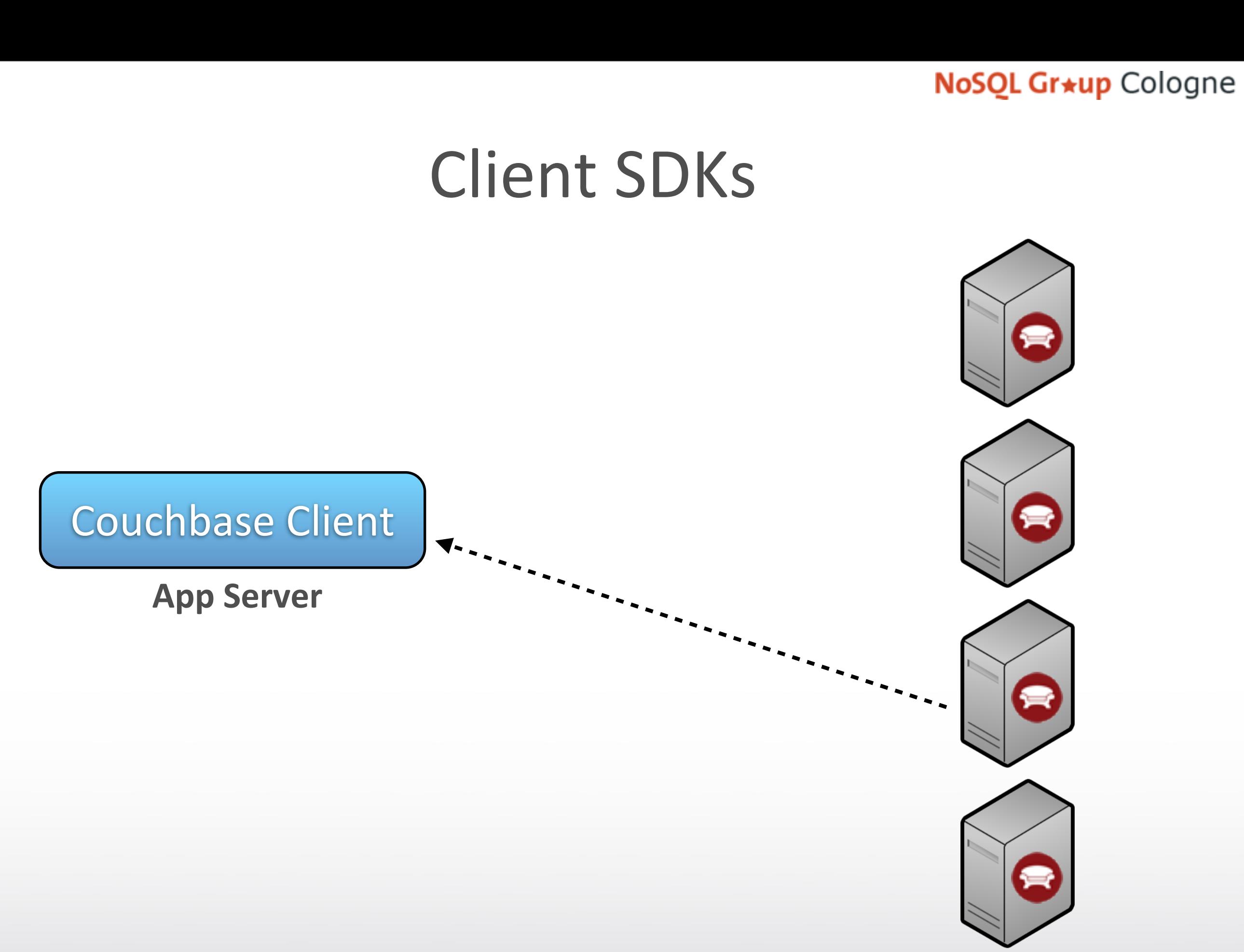

### Client SDKs

Couchbase Client

**App Server**

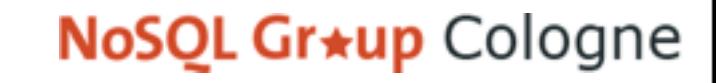

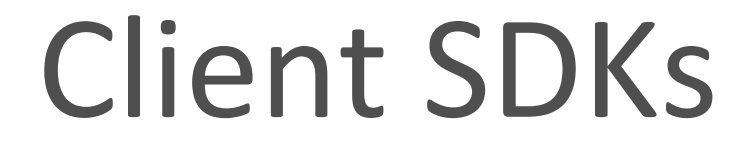

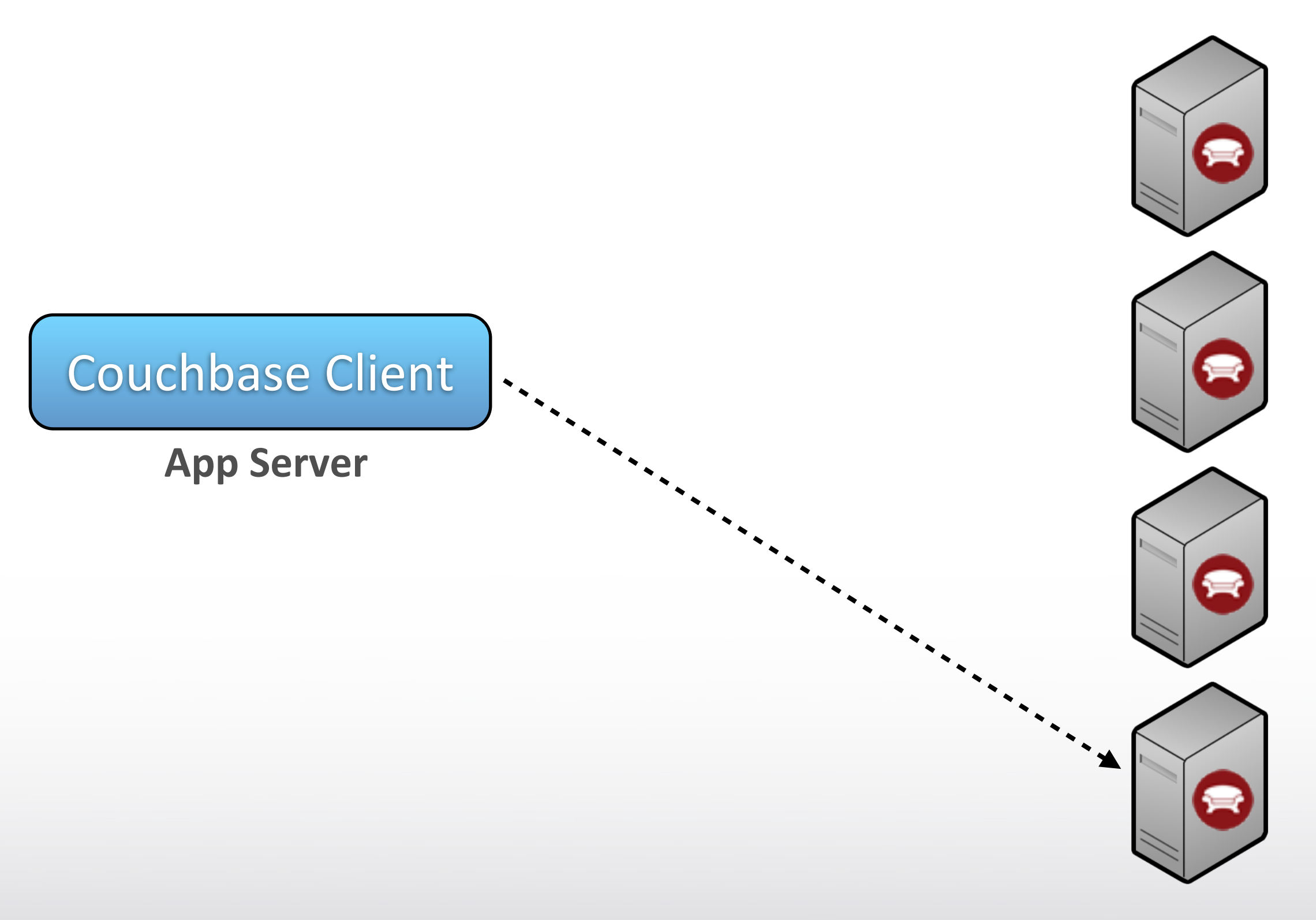

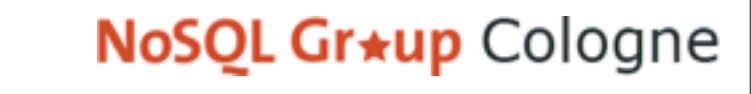

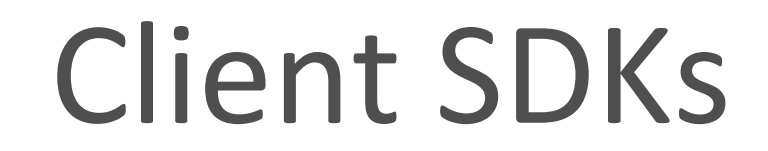

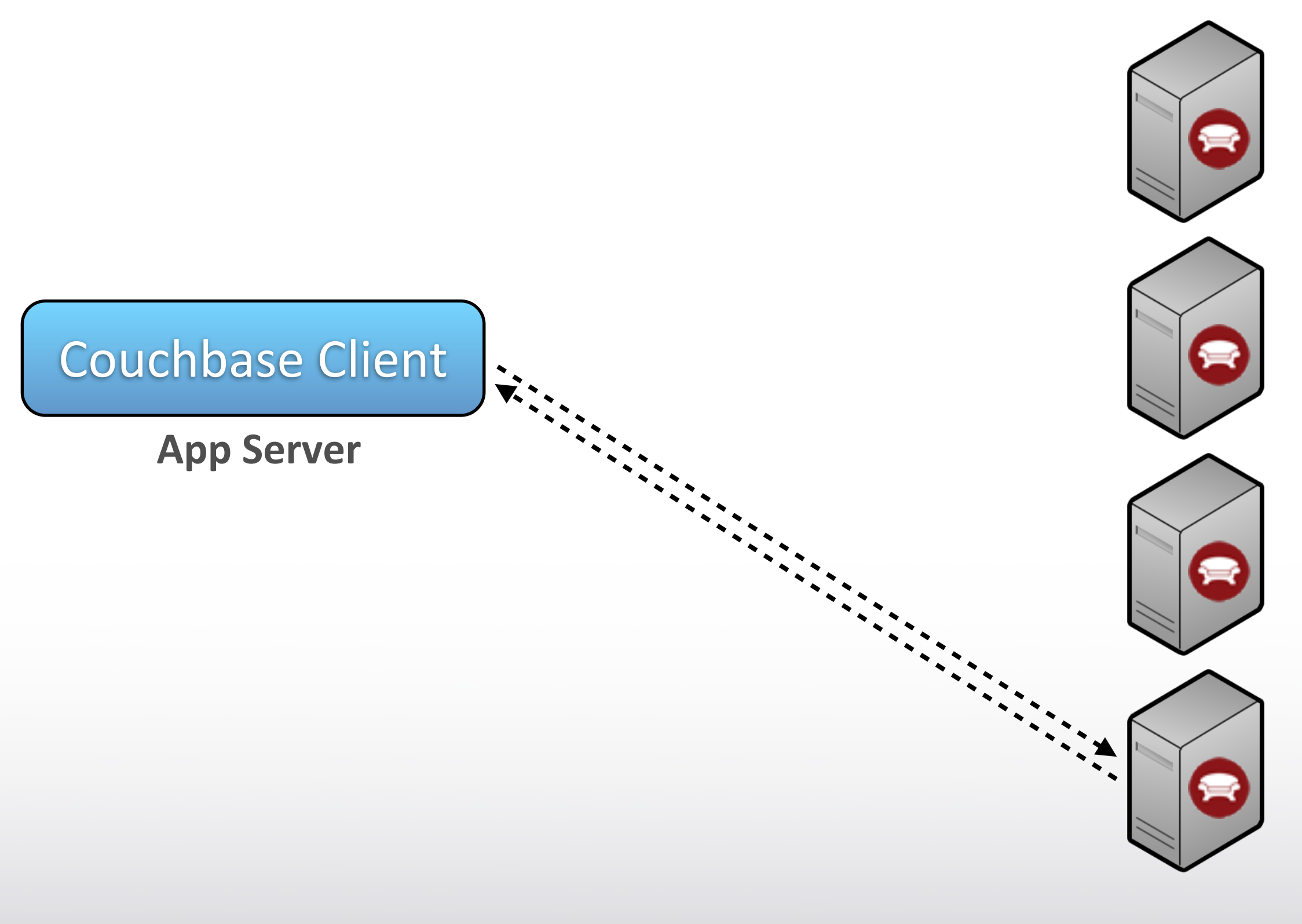

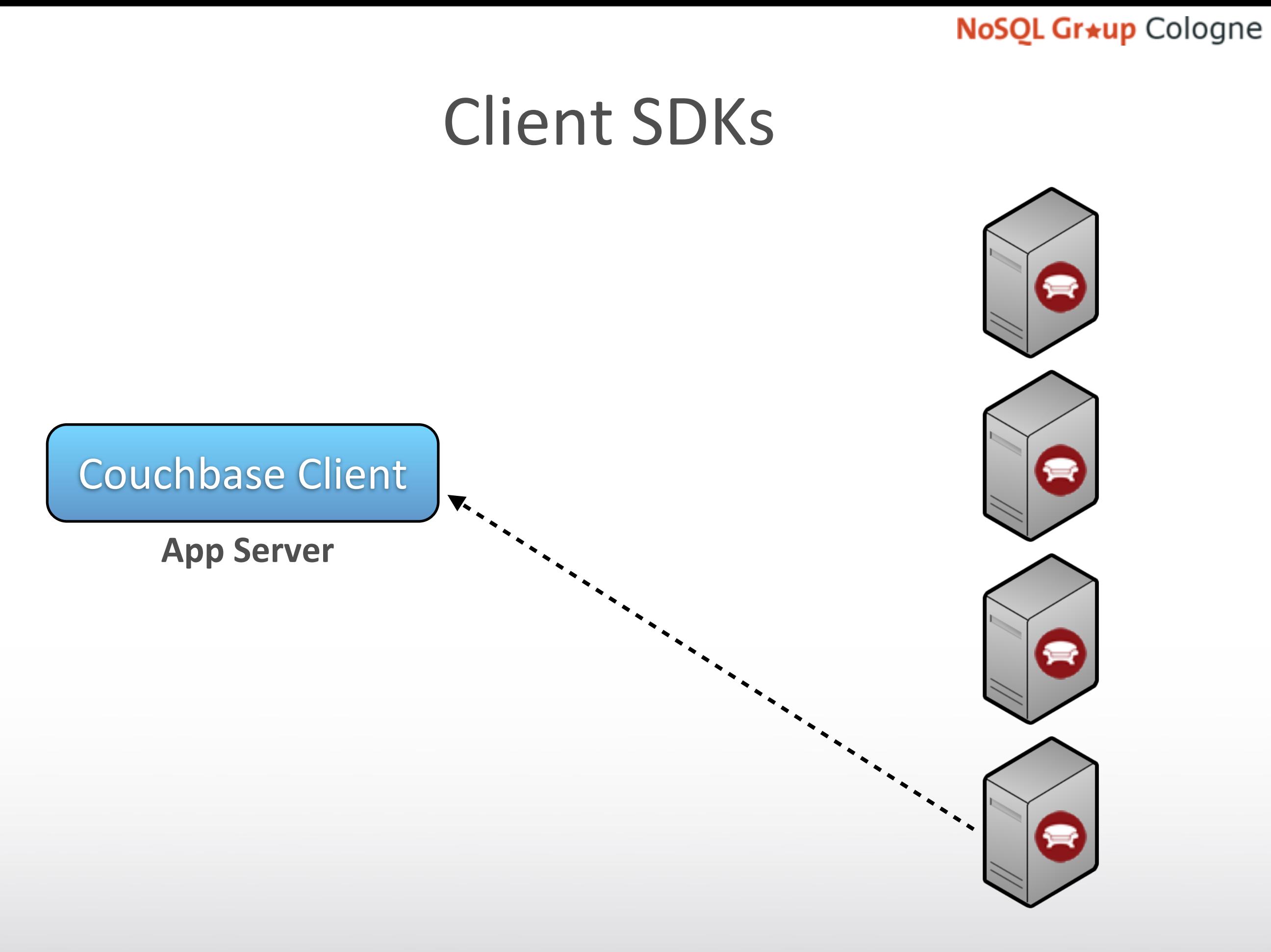

### Client SDKs

Couchbase Client

**App Server**

CouchBase

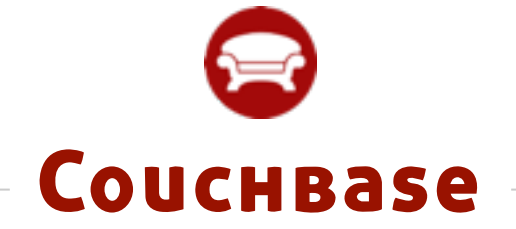

# COUCHBASE OPERATIONS

**COUCHBASE** 

### **Write Operation**

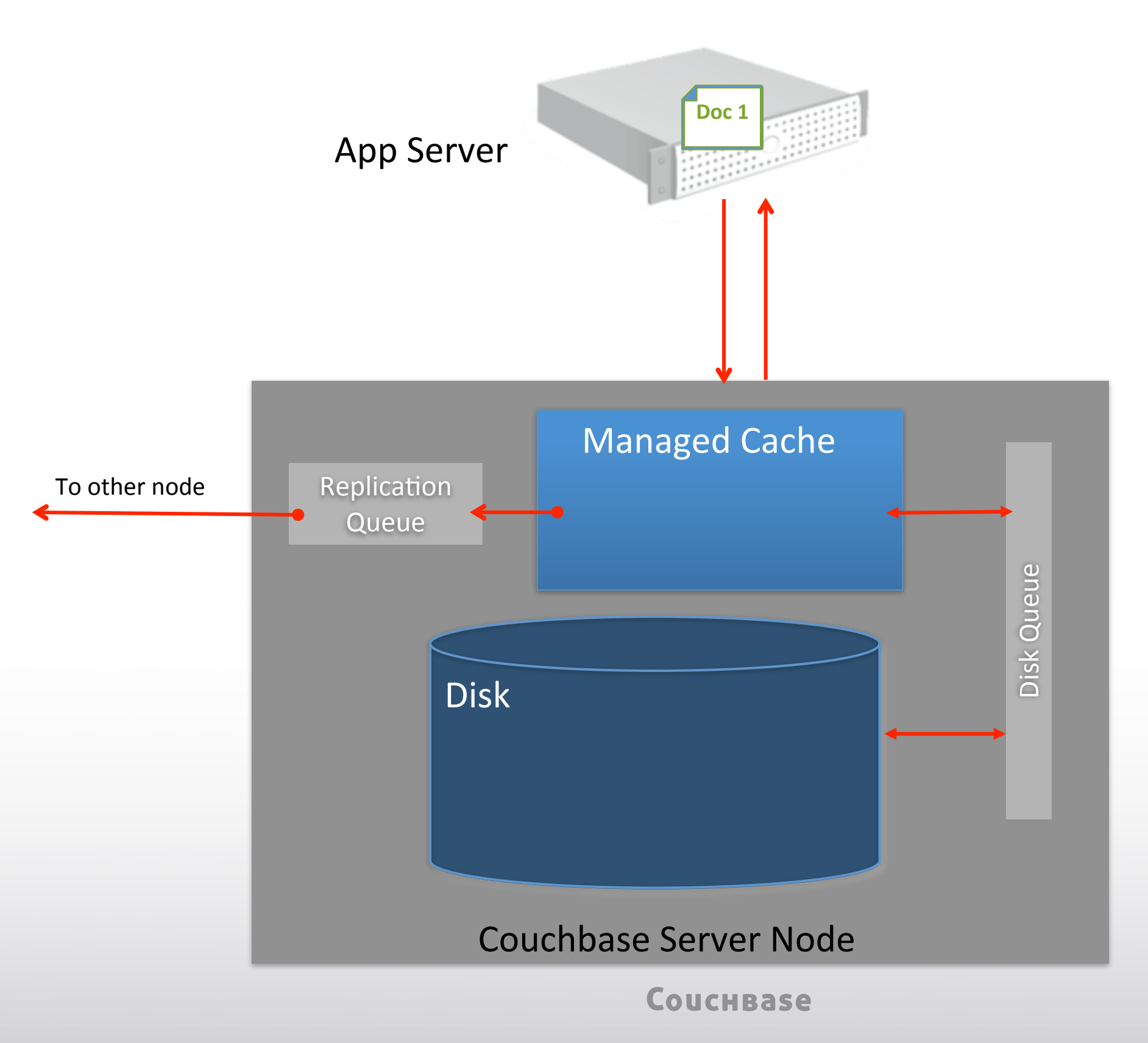

### Write Operation

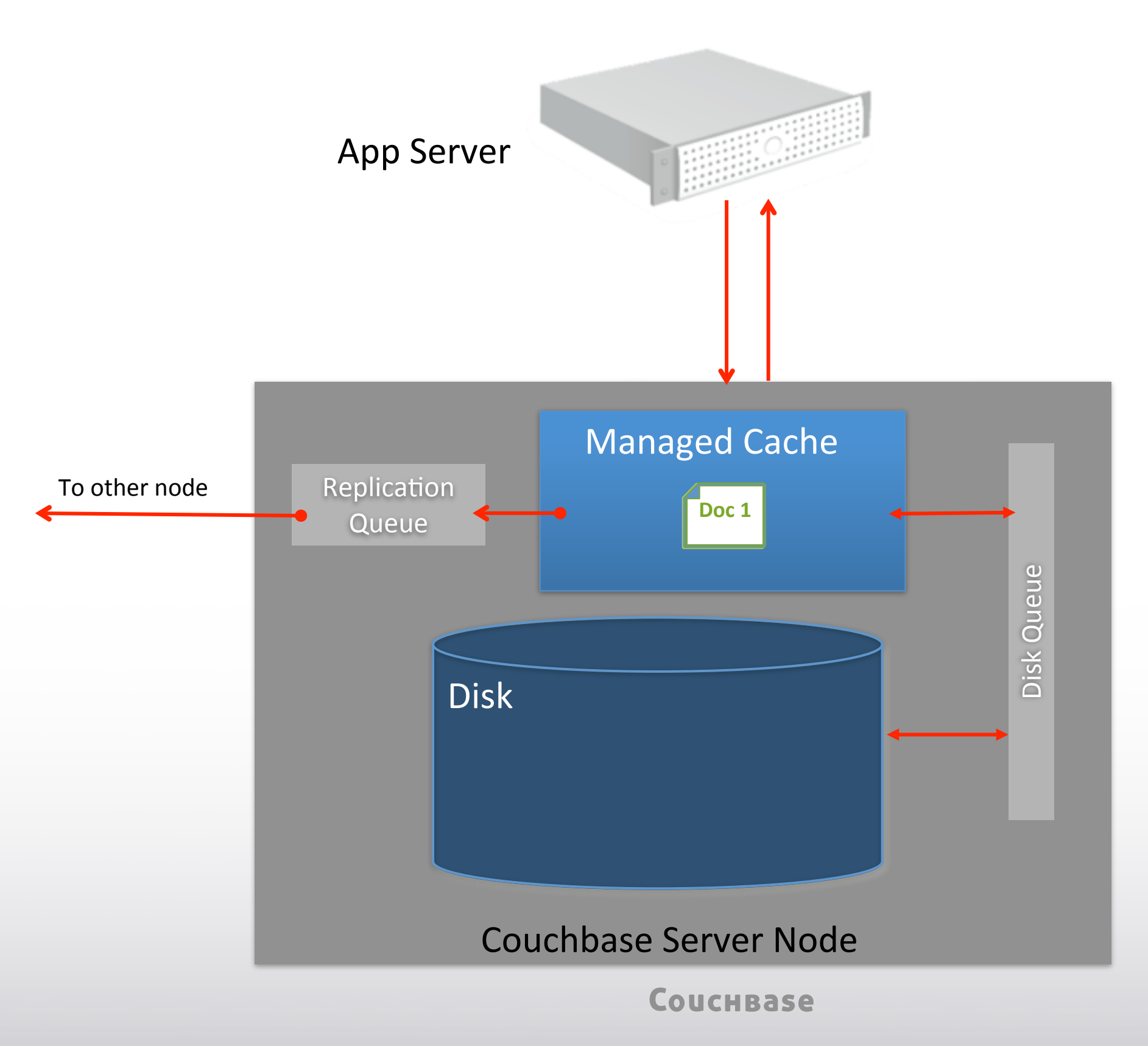

### **Write Operation**

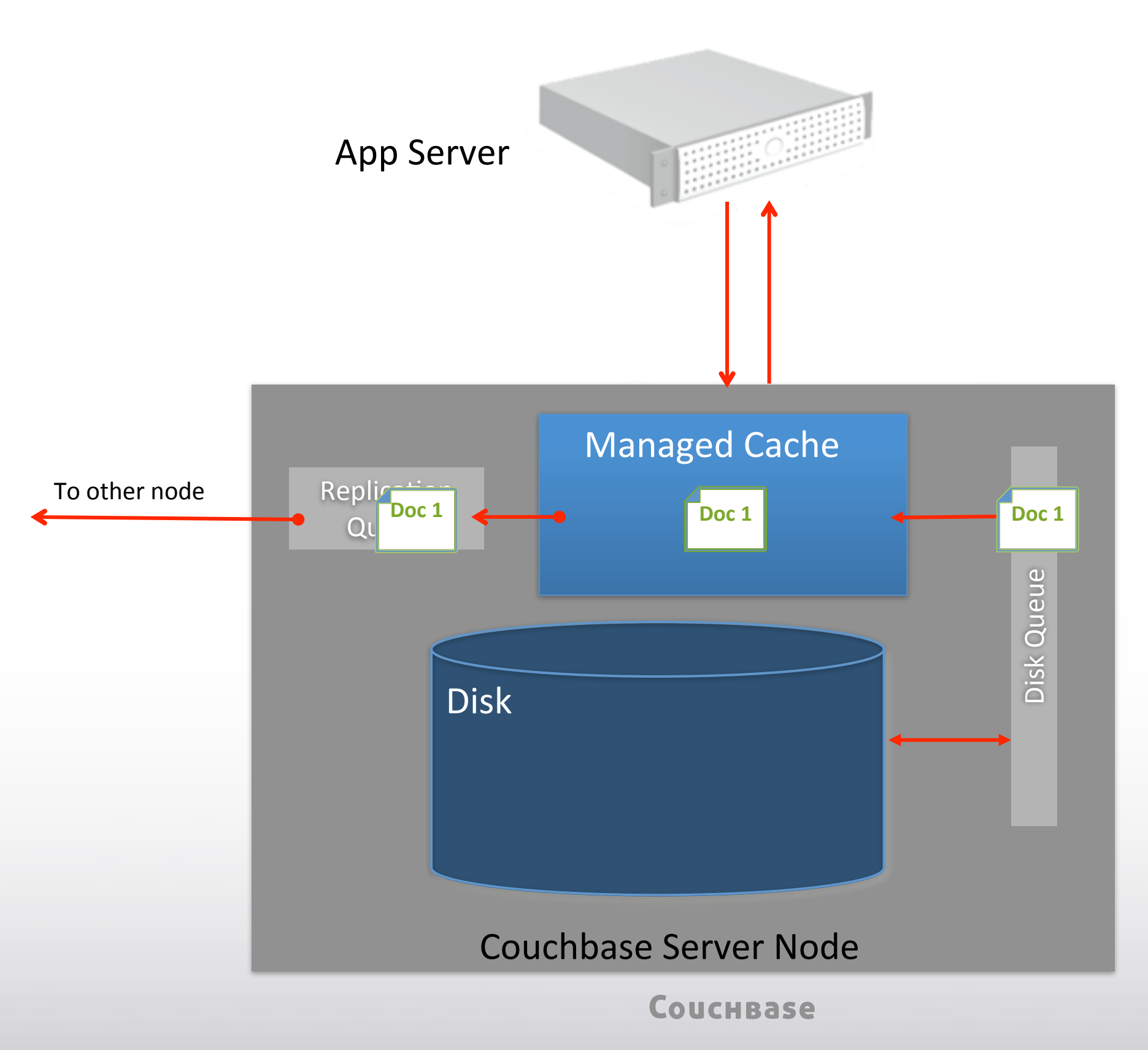

## **Basic Operations**

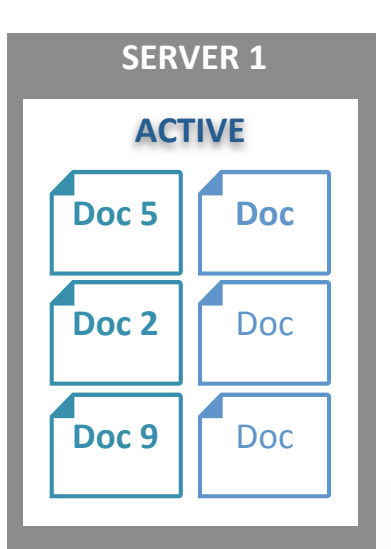

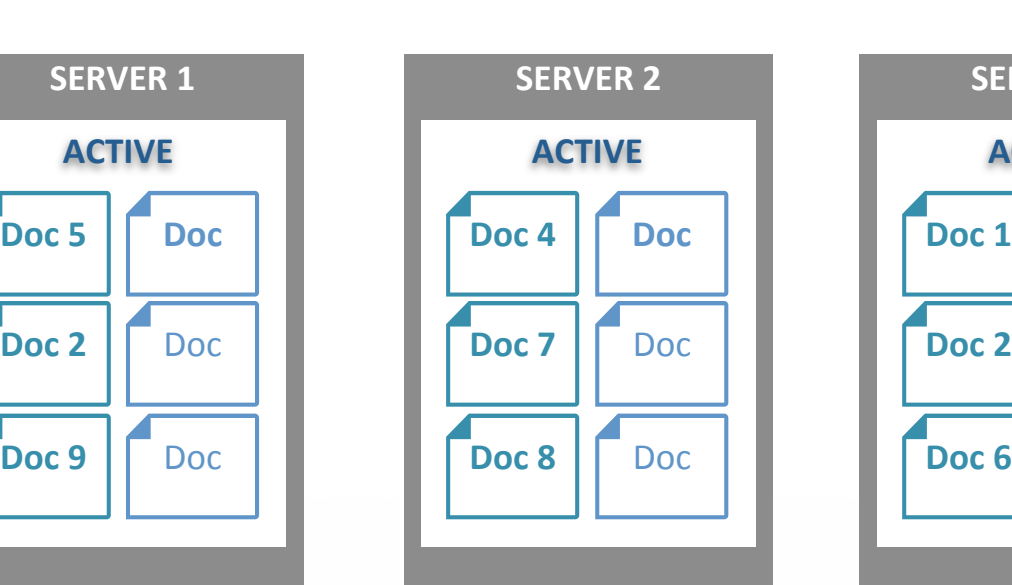

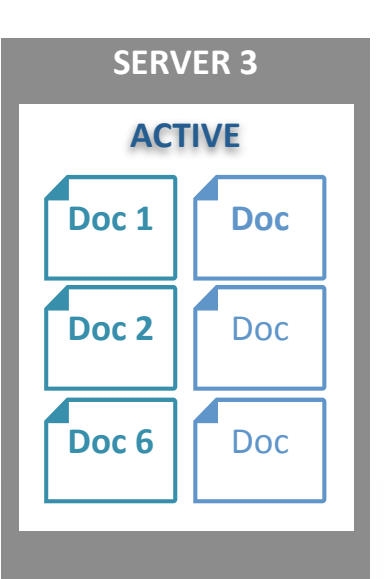

- **Docs distributed evenly across servers**
- Each server stores both active and replica **docs** Only one doc active at a time
- **Client library provides app with simple interface to database**
- **Cluster map provides map to which server doc is on** App never needs to know
- **App reads, writes, updates docs**
- **Multiple app servers can access same document at same time**

**COUCHBASE SERVER CLUSTER**

## **Basic Operations**

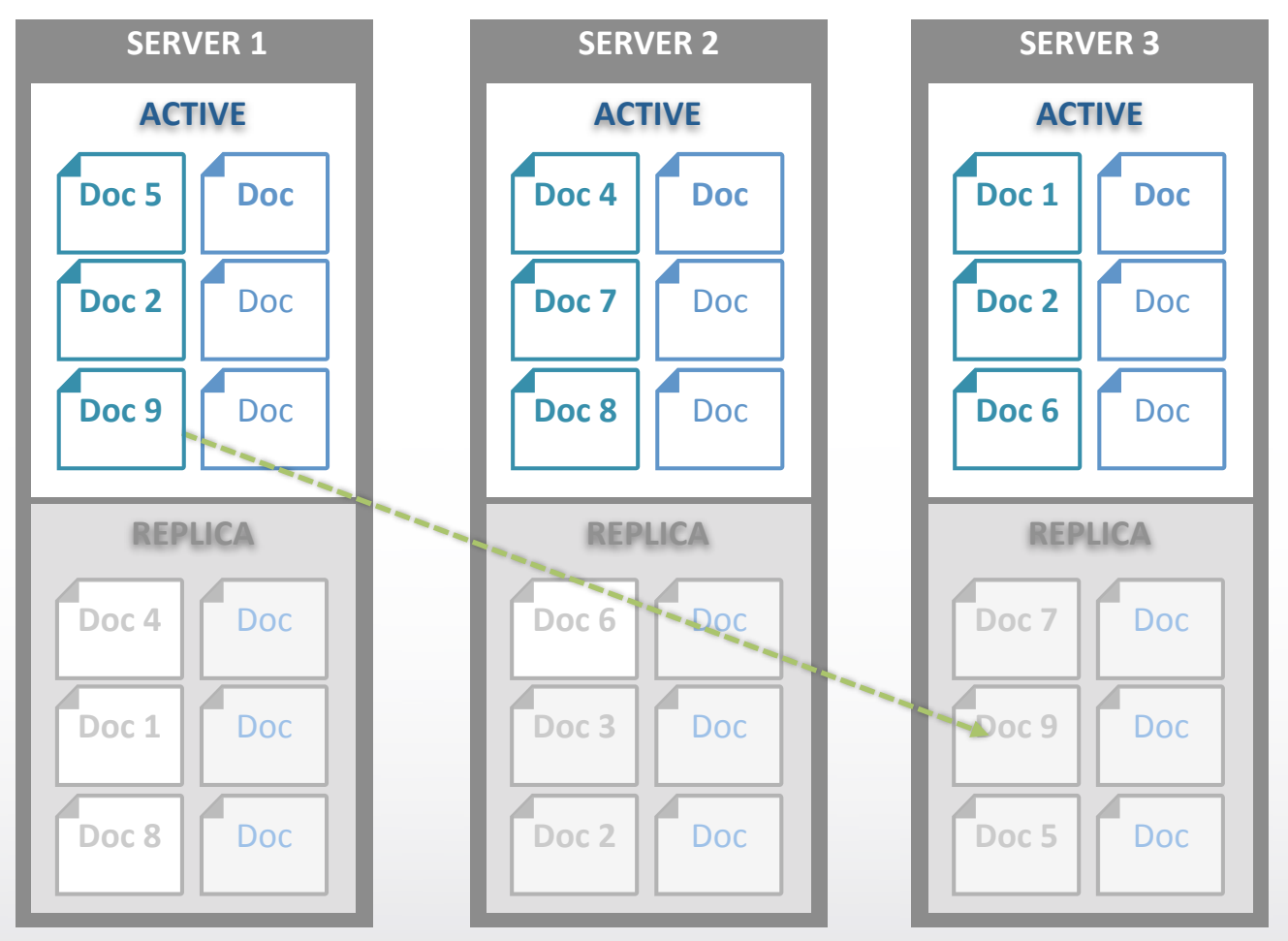

**COUCHBASE SERVER CLUSTER**

- **Docs distributed evenly across servers**
- Each server stores both active and replica **docs** Only one doc active at a time
- Client library provides app with simple **interface to database**
- **Cluster map provides map to which server doc is on** App never needs to know
- **App reads, writes, updates docs**
- **Multiple app servers can access same document at same time**

# **Basic Operations**

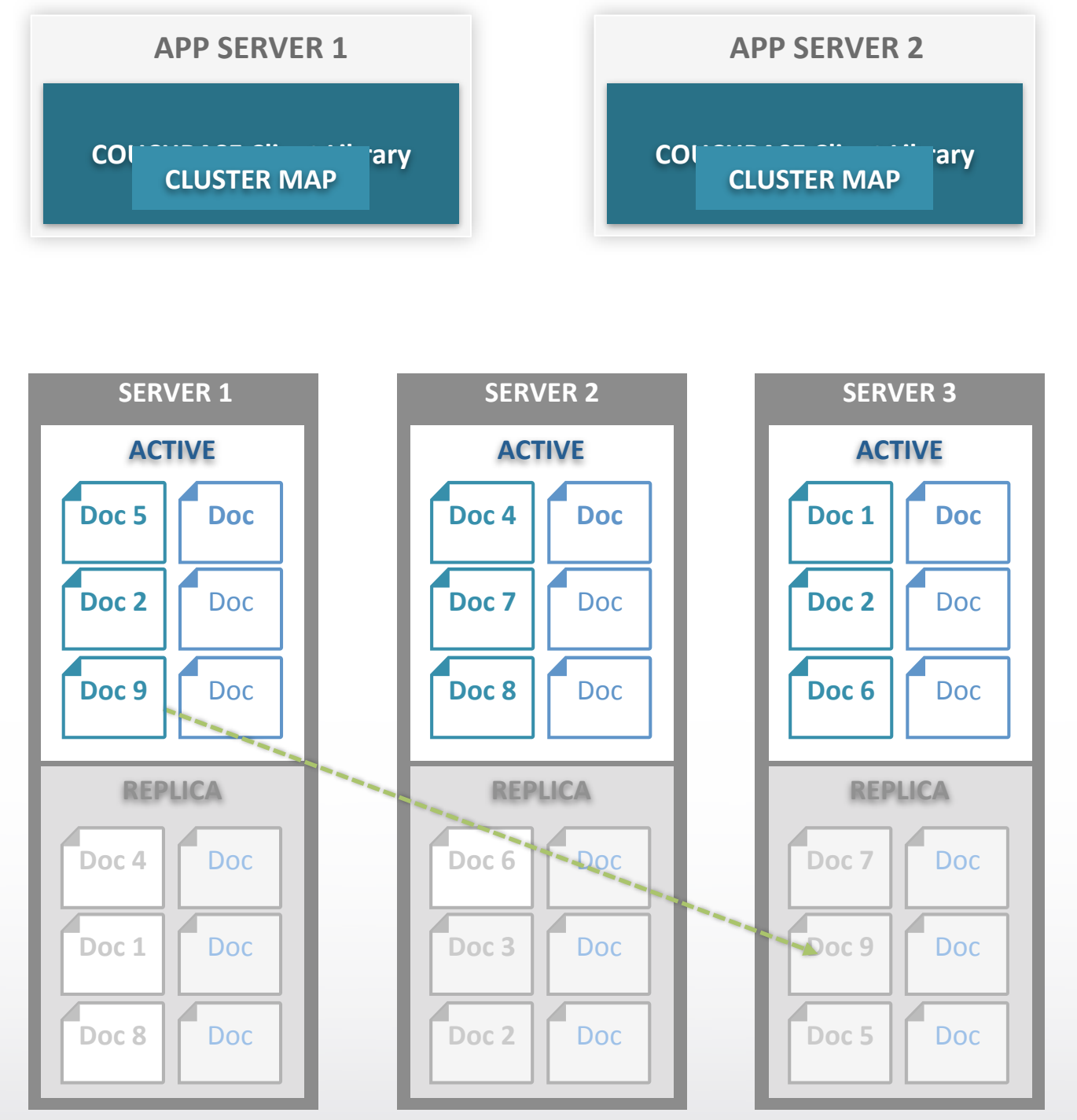

**COUCHBASE SERVER CLUSTER**

- **Docs distributed evenly across servers**
- Each server stores both active and replica **docs** Only one doc active at a time
- Client library provides app with simple **interface to database**
- **Cluster map provides map to which server doc is on** App never needs to know
- **App reads, writes, updates docs**
- **Multiple app servers can access same document at same time**

### **Basic Operations**

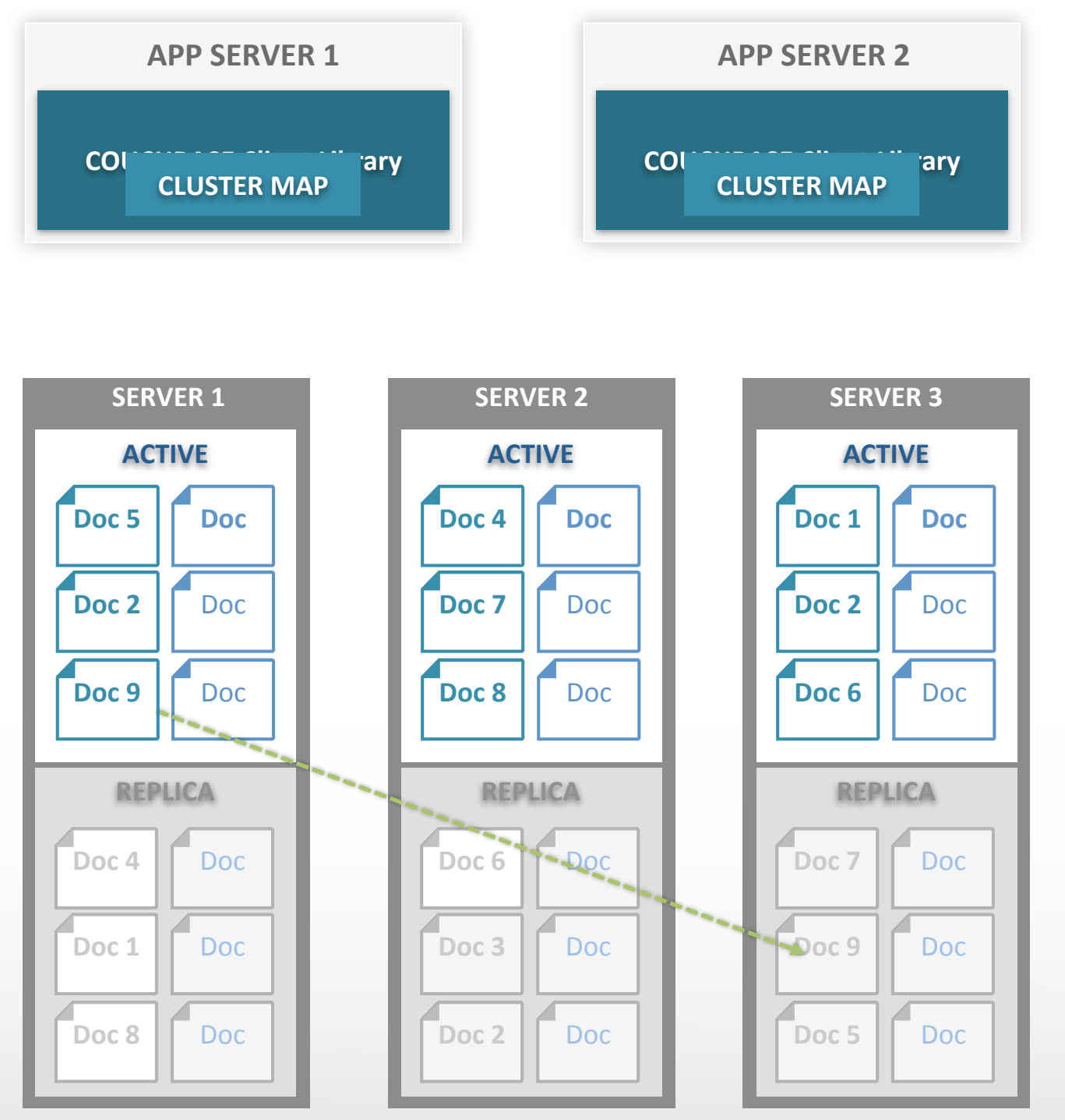

**COUCHBASE SERVER CLUSTER** 

- **Docs distributed evenly across servers**
- **Each server stores both active and replica docs**

### **Basic Operations**

**COUCHBASE** 

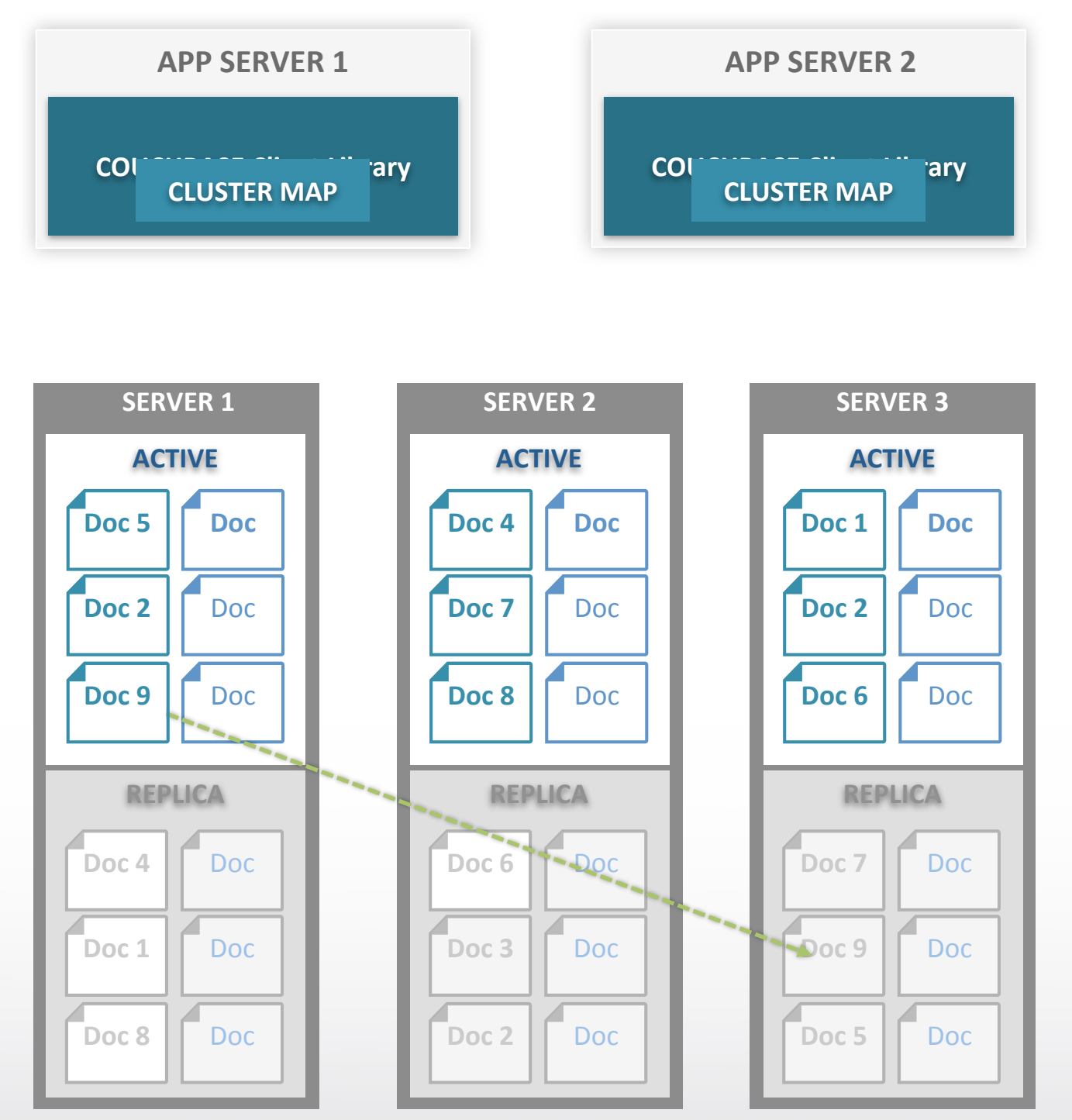

**COUCHBASE SERVER CLUSTER** 

- **Docs distributed evenly across servers**
- Each server stores both active and replica **docs**

Only one doc active at a time

## **Basic Operations**

**COUCHBASE** 

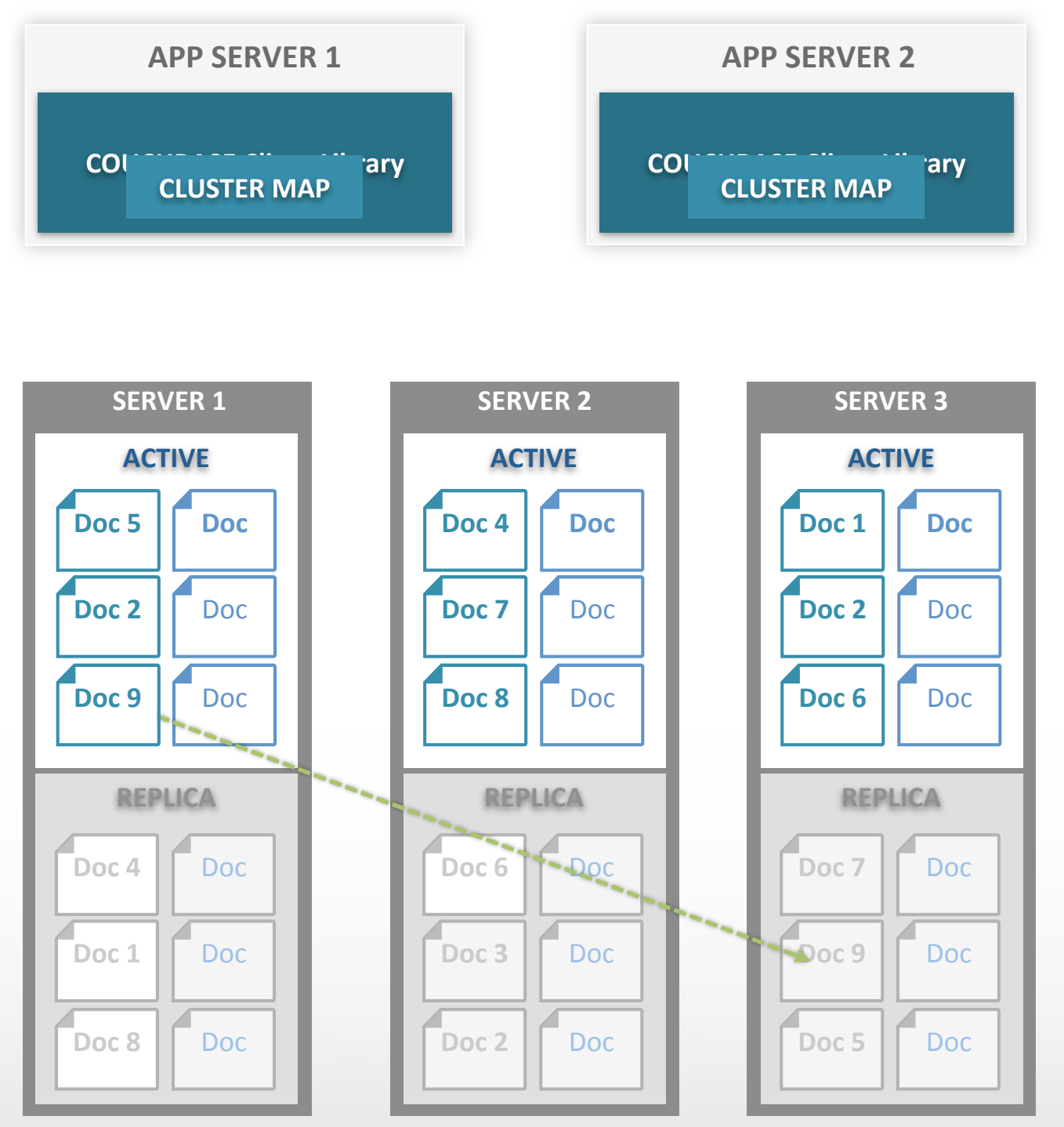

**COUCHBASE SERVER CLUSTER** 

- **Docs distributed evenly across servers**
- Each server stores both active and replica **docs** Only one doc active at a time
- **Client library provides app with simple interface to database**

# **Basic Operations**

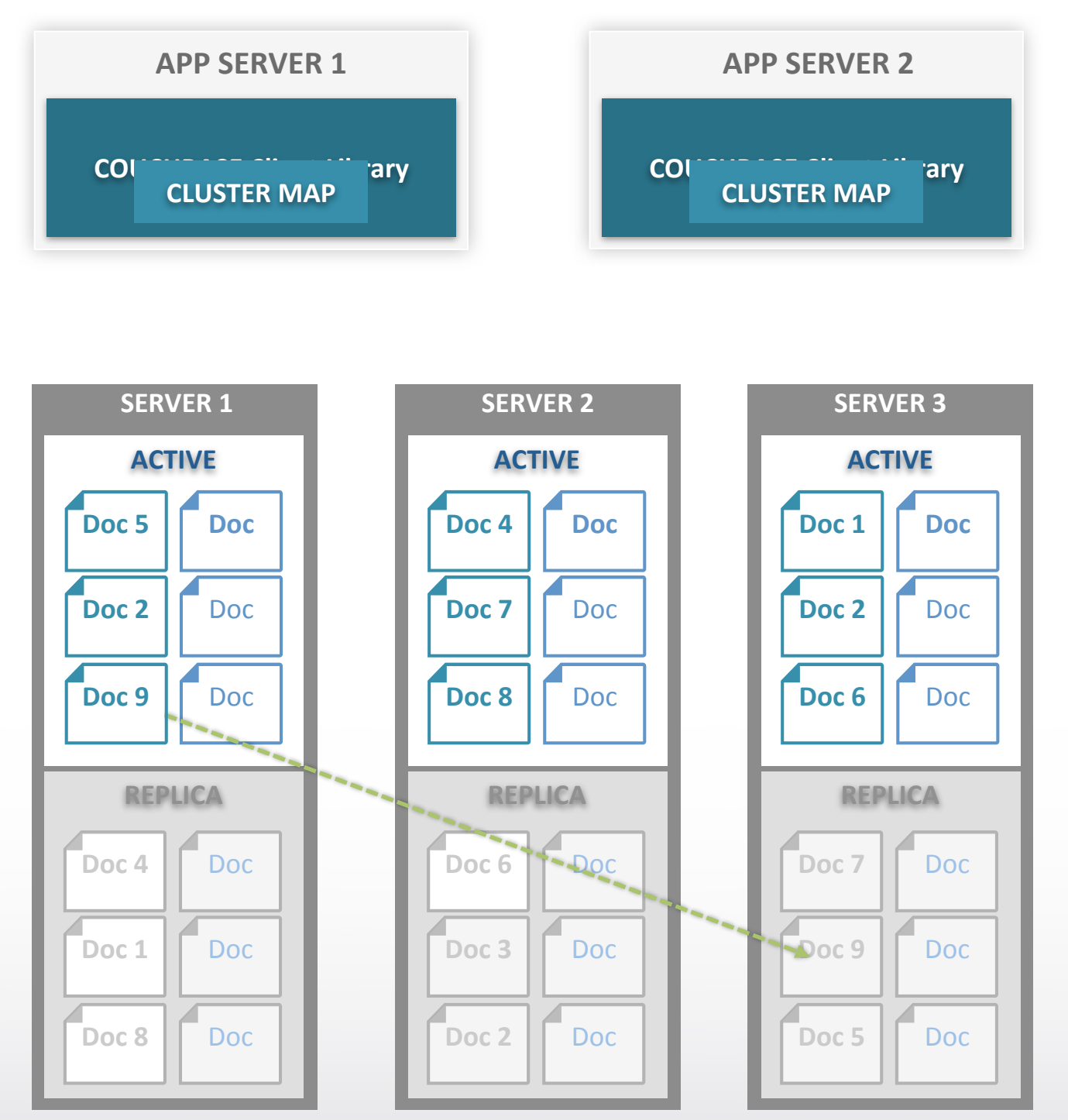

**COUCHBASE SERVER CLUSTER** 

- **Docs distributed evenly across servers**
- Each server stores both active and replica **docs** Only one doc active at a time
- **Client library provides app with simple interface to database**
- **Cluster map provides map** to which server doc is on

## **Basic Operations**

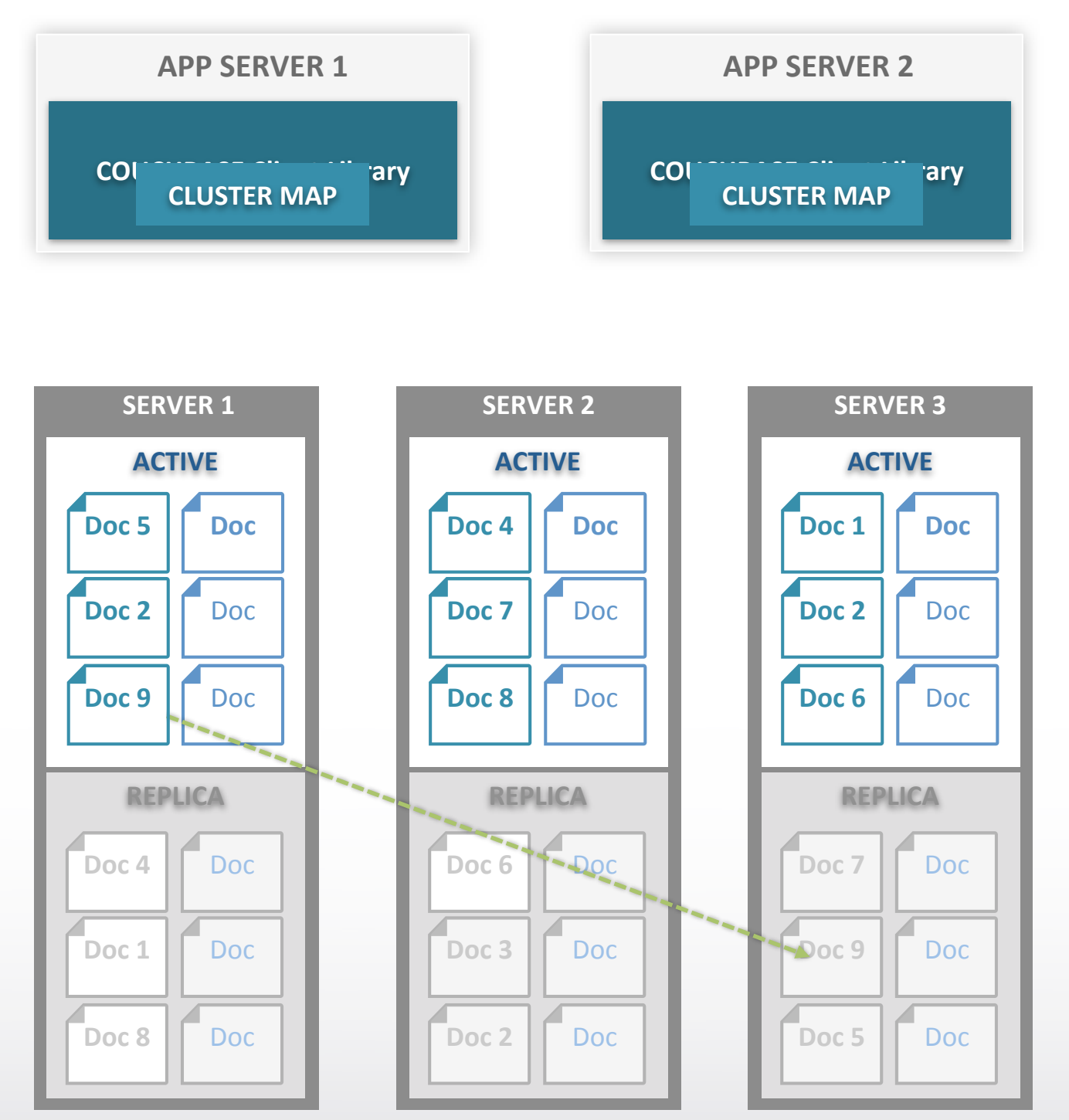

**COUCHBASE SERVER CLUSTER** 

- **Docs distributed evenly across servers**
- Each server stores both active and replica **docs** Only one doc active at a time
- **Client library provides app with simple interface to database**
- **Cluster map provides map to which server doc is on** App never needs to know

# **Basic Operations**

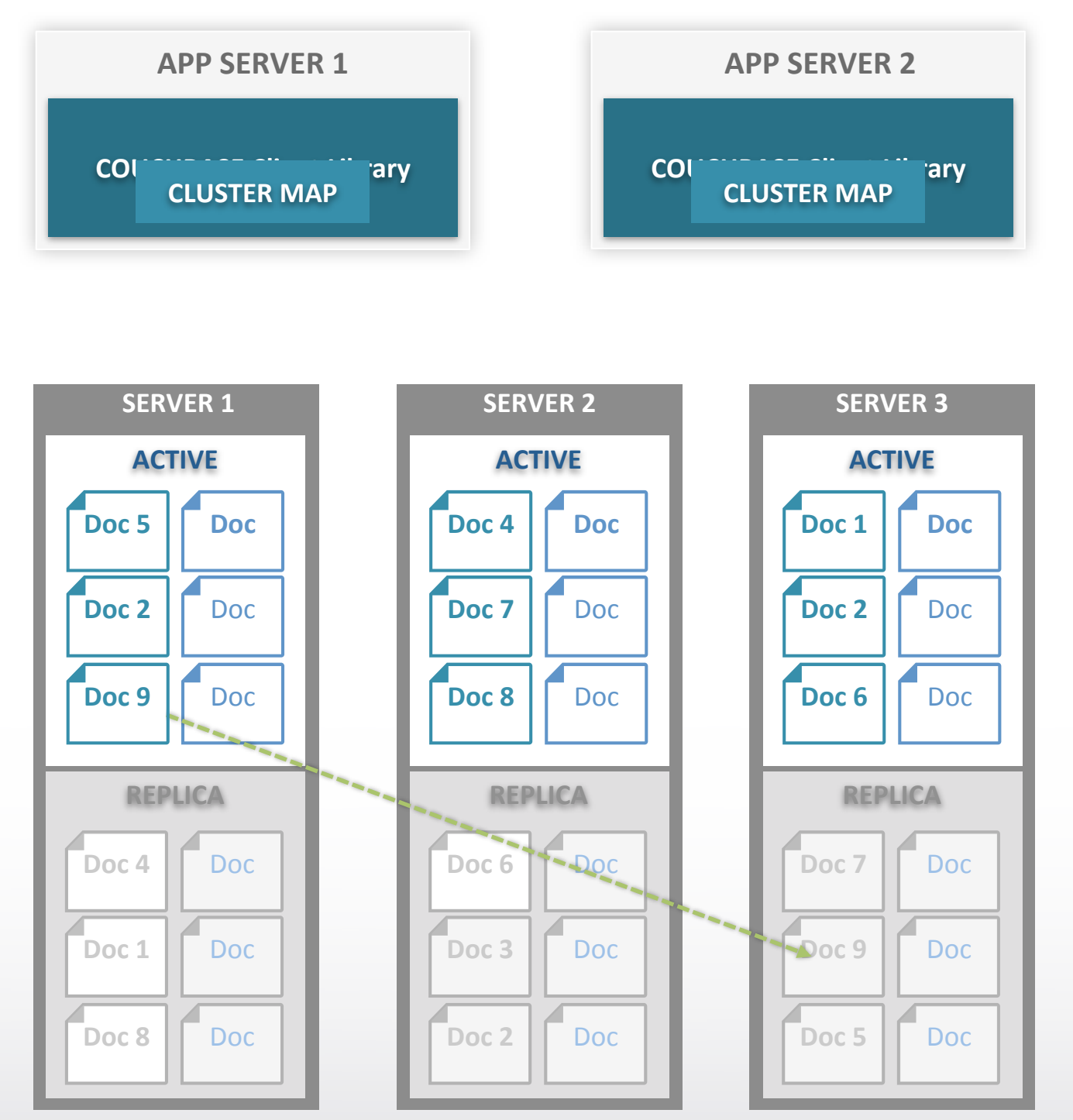

**COUCHBASE SERVER CLUSTER**

- **Docs distributed evenly across servers**
- Each server stores both active and replica **docs** Only one doc active at a time
- **Client library provides app with simple interface to database**
- **Cluster map provides map to which server doc is on** App never needs to know
- **App reads, writes, updates docs**

# **Basic Operations**

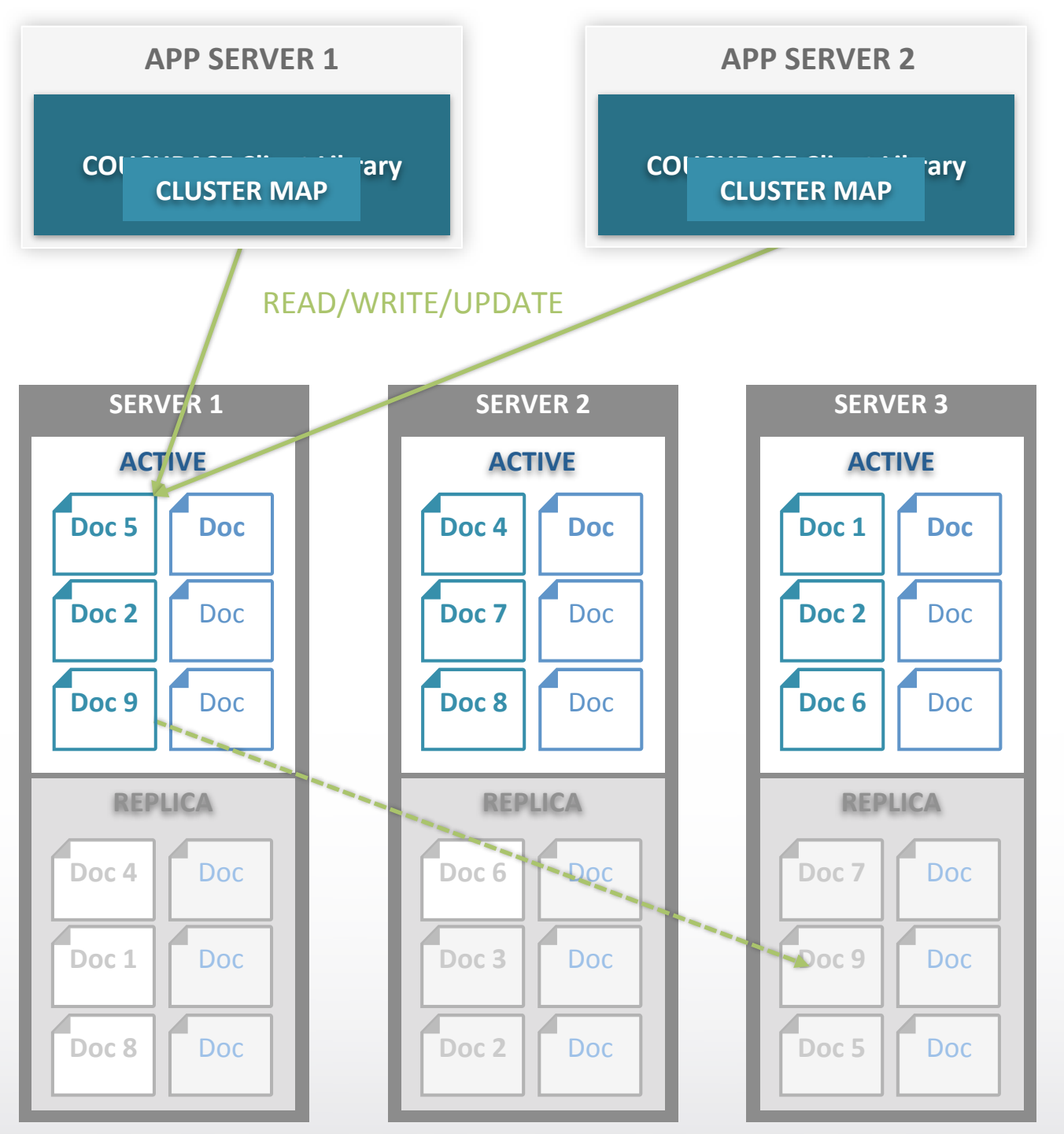

**COUCHBASE SERVER CLUSTER**

- **Docs distributed evenly across servers**
- Each server stores both active and replica **docs** Only one doc active at a time
- Client library provides app with simple **interface to database**
- **Cluster map provides map to which server doc is on** App never needs to know
- **App reads, writes, updates docs**
- **Multiple app servers can access same document at same time**

# Store & Retrieve Operations

### **• get (key)**

- – Retrieve a document
- **• set (key, value)**
	- $-$  Store a document, overwrites if exists

### **• add (key, value)**

 $-$  Store a document, error/exception if exists

### **• replace (key, value)**

 $-$  Store a document, error/exception if doesn't exist

### **• cas (key, value, cas)**

 $-$  Compare and swap, mutate document only if it hasn't changed while executing this operation

CouchBase

# Atomic Counter Operations

These operations are always executed in order atomically.

#### • set (key, value)

 $-$  Use set to initialize the counter

• cb.set("my\_counter", 1)

### **• incr (key)**

- $-$  Increase an atomic counter value, default by 1
	- cb.incr("my\_counter") # now it's 2
- **• decr (key)**
	- Decrease an atomic counter value, default by 1
		- cb.decr("my\_counter") # now it's 1

CouchBase

# Mental Adjustments

- In SQL we tend to want to avoid hitting the database as much as possible
	- $-$  Even with caching and indexing tricks, and massive improvements over the years, SQL still gets bogged down by complex joins and huge indexes, so we avoid making database calls
- In Couchbase, get's and set's are so fast *they are trivial*, not bottlenecks, this is hard for many people to accept at first; Multiple get statements are commonplace, don't avoid it!

### **JSON Document Structure**

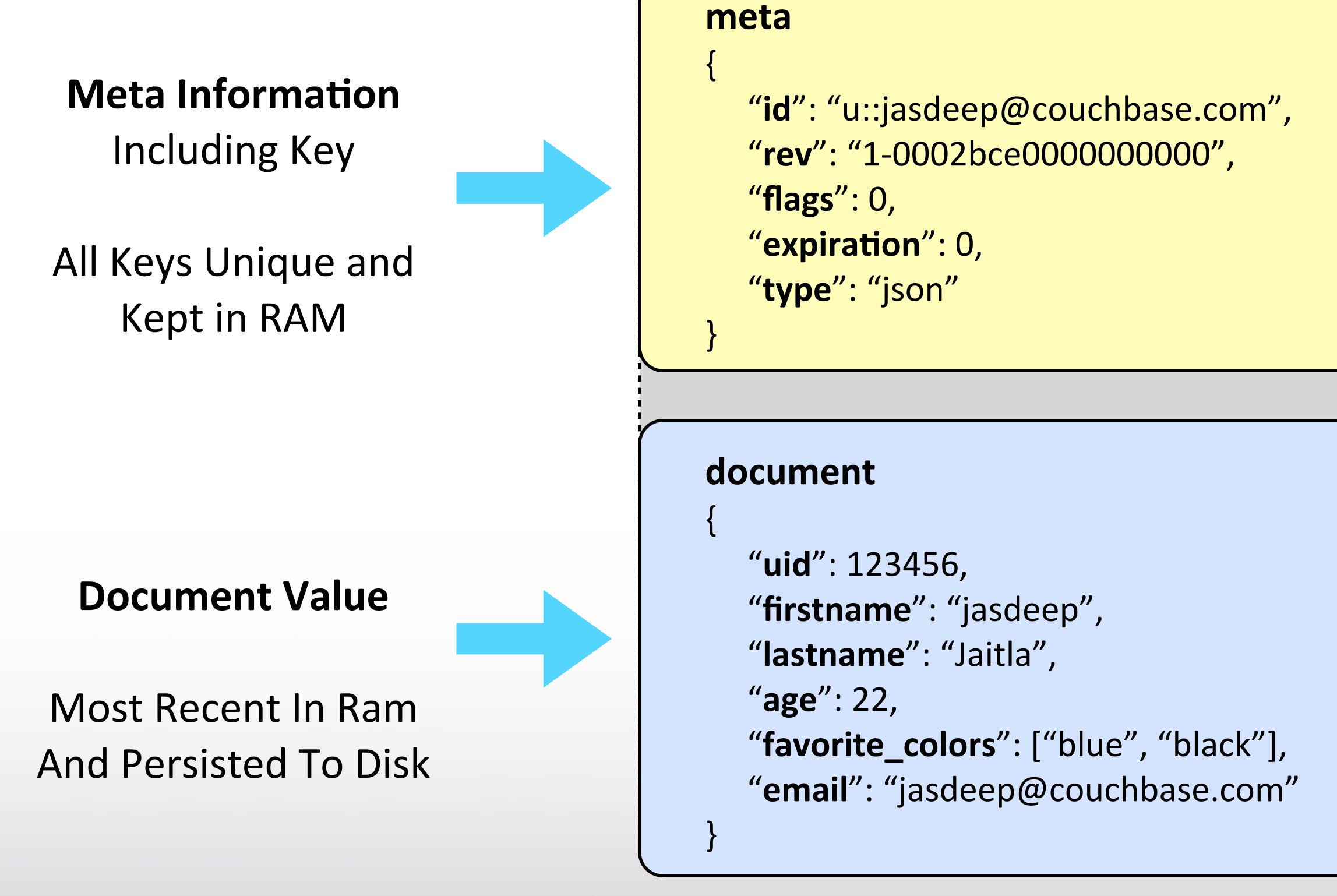

CouchBase

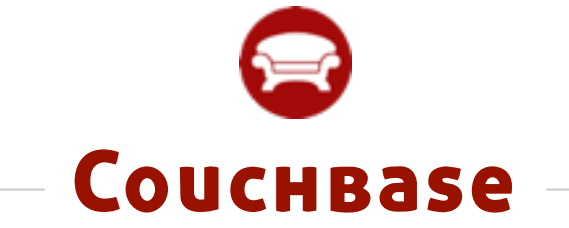

# DEMONSTRATION

CouchBase
#### Add Nodes to Cluster

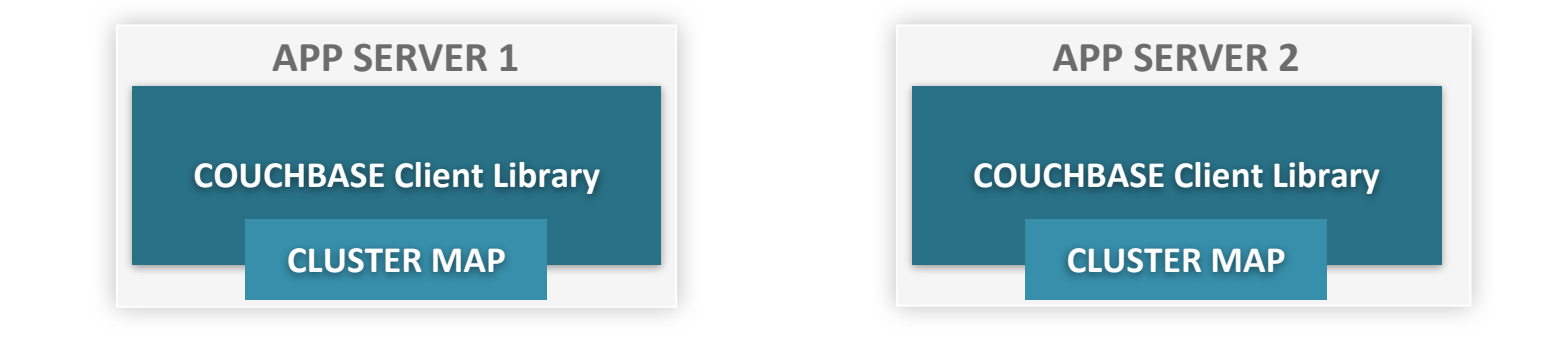

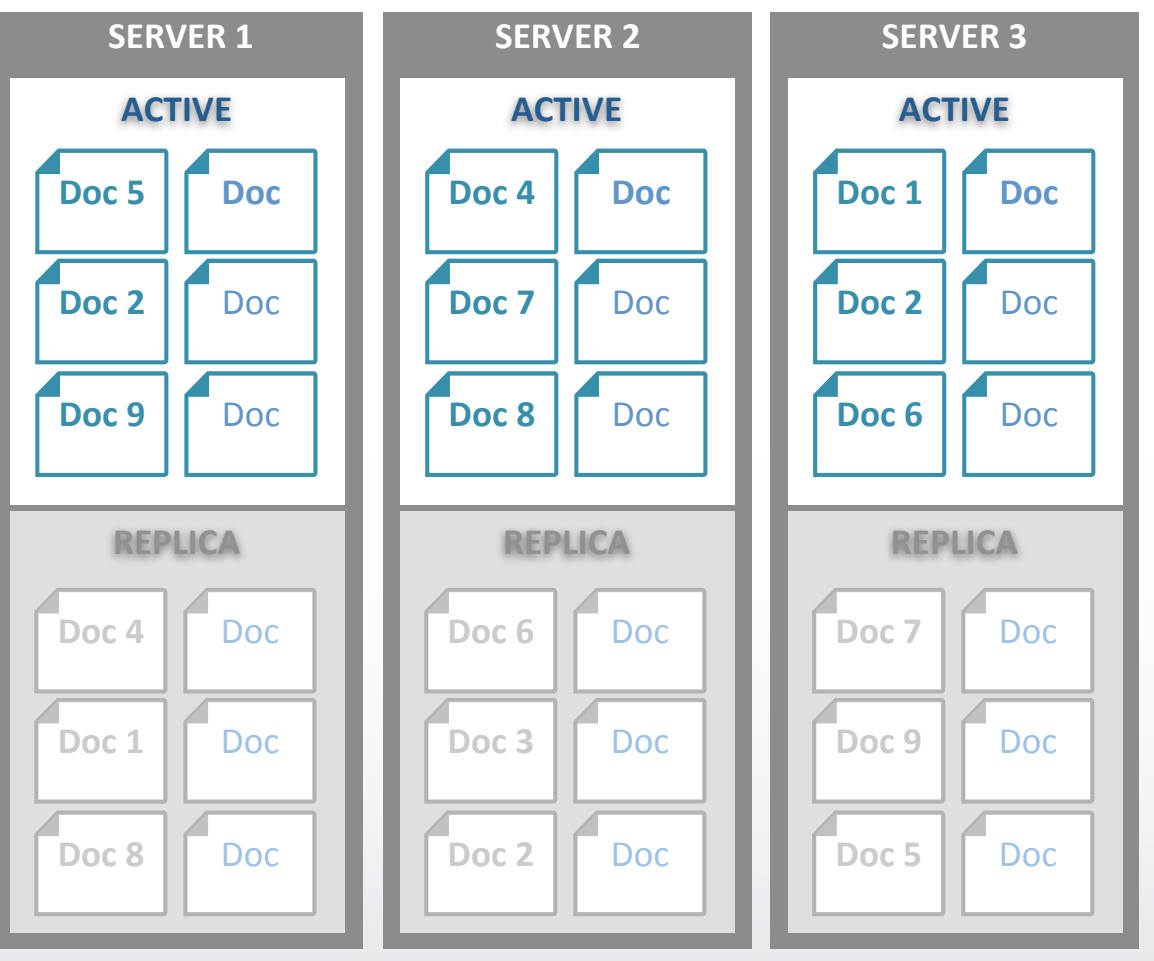

**COUCHBASE SERVER CLUSTER** 

COUCHBASE

User Configured Replica Count =  $1$ 

#### Add Nodes to Cluster

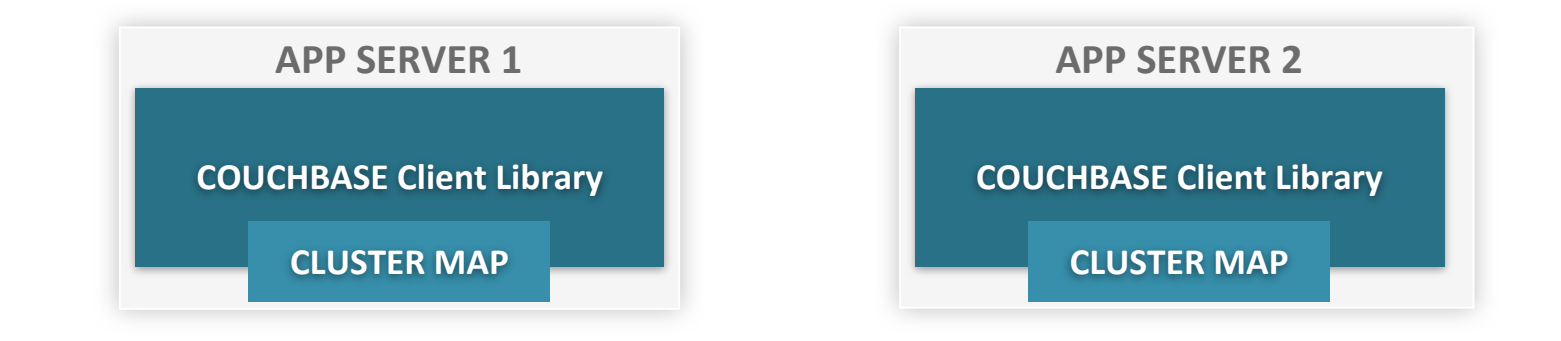

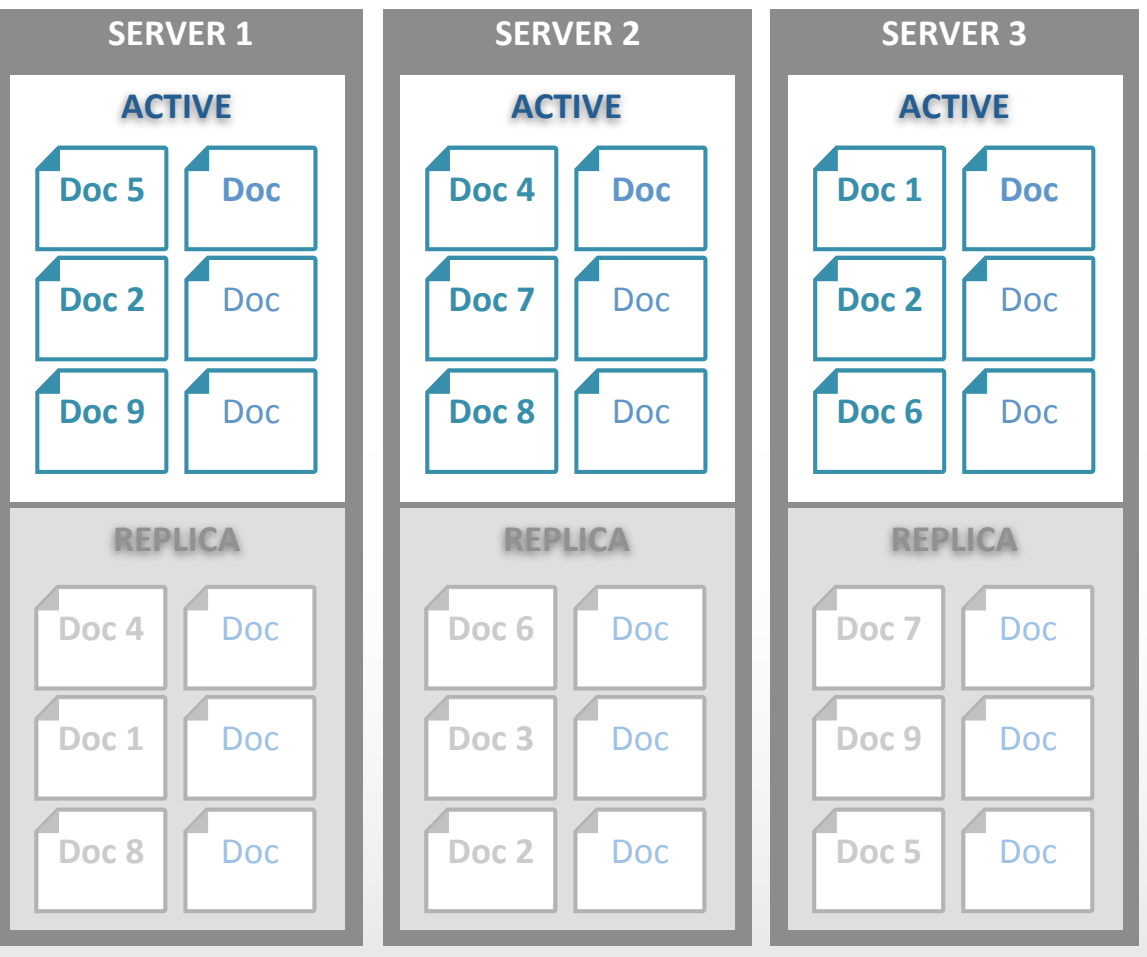

**COUCHBASE SERVER CLUSTER** 

• **Two servers added One-click operation** 

COUCHBASE

User Configured Replica Count =  $1$ 

#### Add Nodes to Cluster

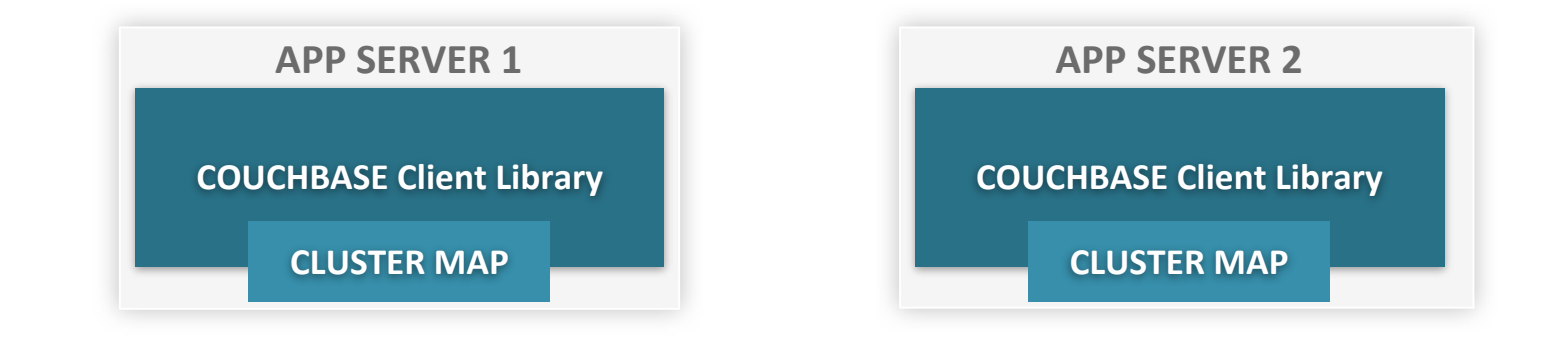

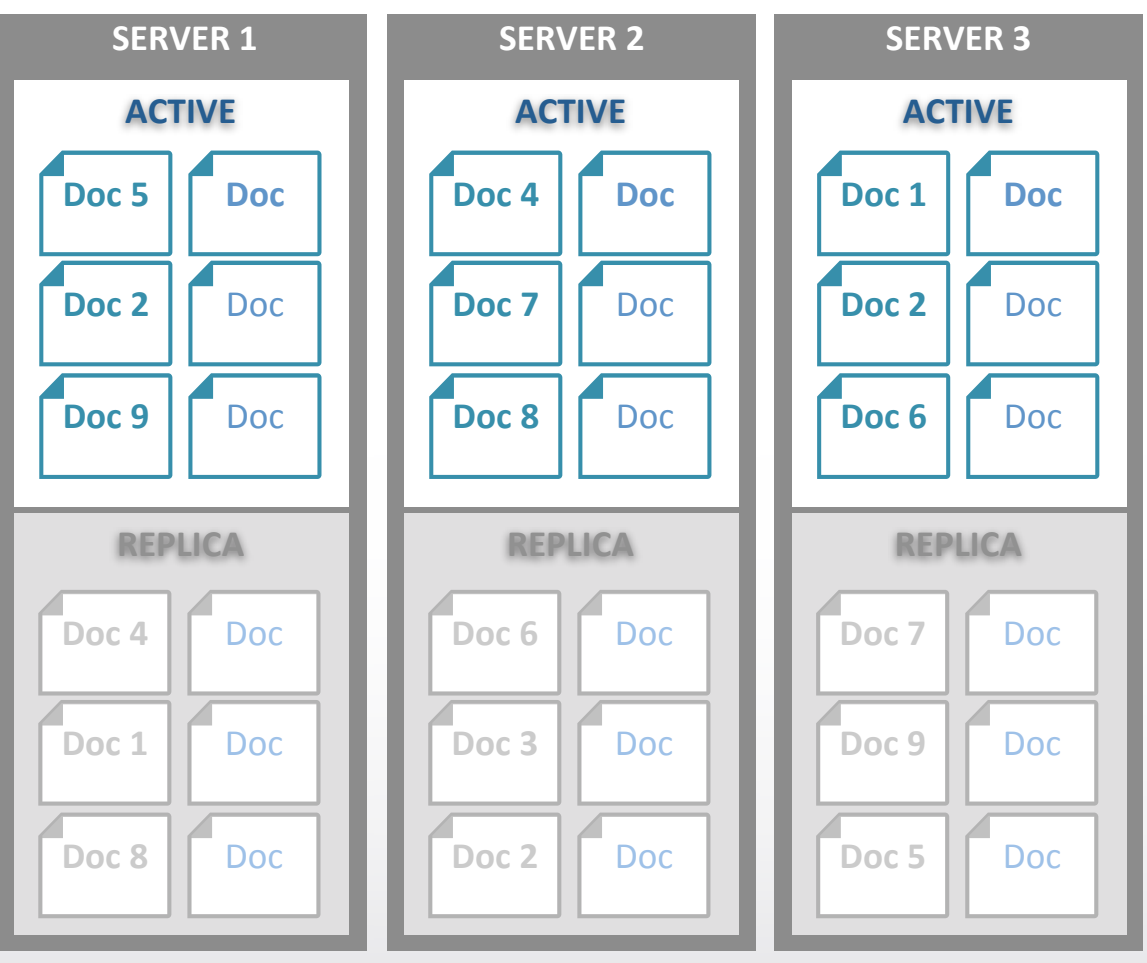

#### **COUCHBASE SERVER CLUSTER**

• **Two servers added One-click operation** 

• Docs automatically **rebalanced across cluster**

Even distribution of docs Minimum doc movement

**COUCHBASE** 

User Configured Replica Count =  $1$ 

### Add Nodes to Cluster

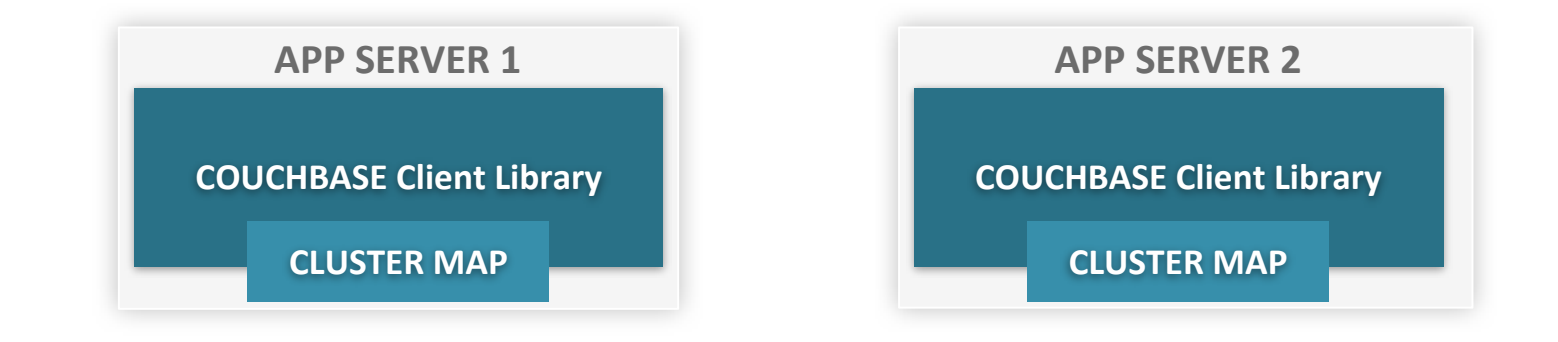

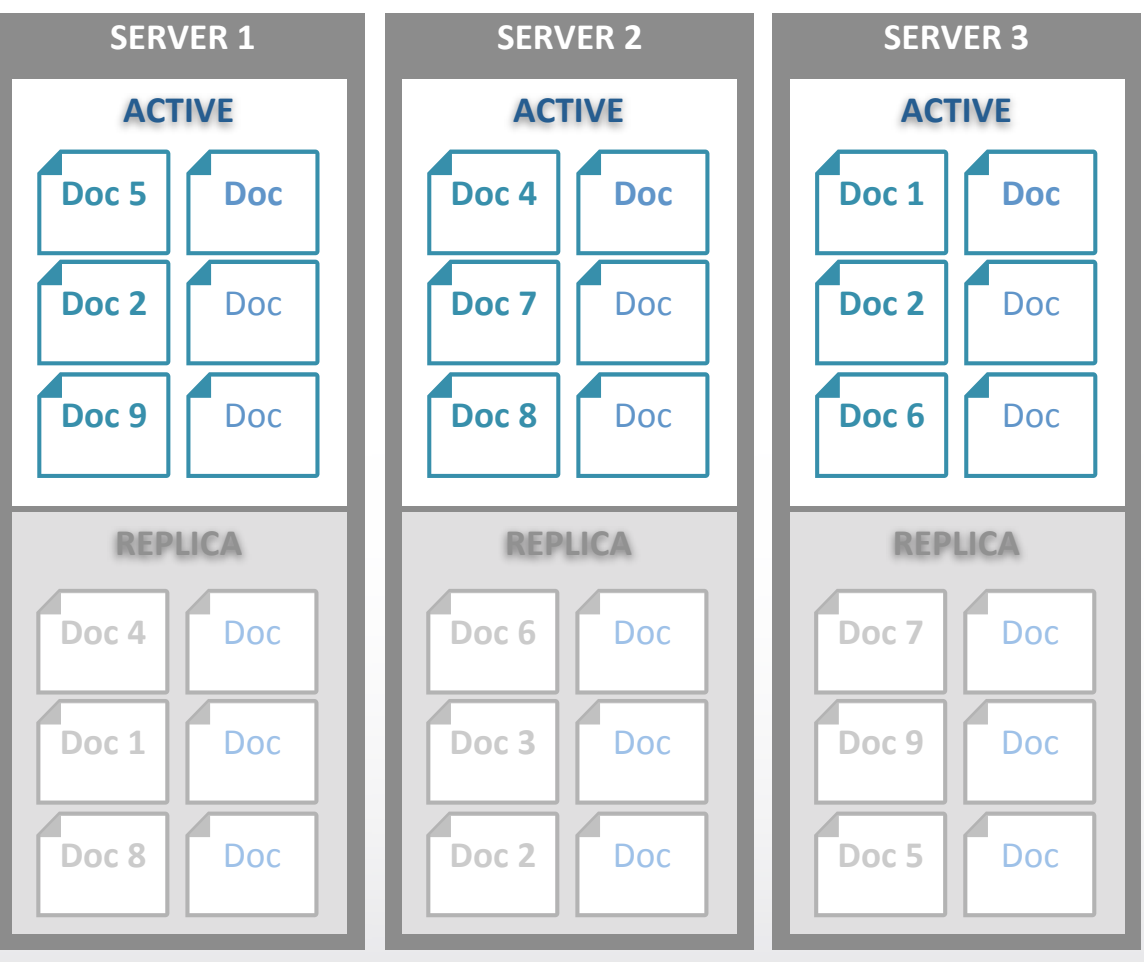

#### **COUCHBASE SERVER CLUSTER**

• **Two servers added One-click operation** 

• Docs automatically **rebalanced across cluster** Even distribution of docs

Minimum doc movement

**• Cluster map updated** 

User Configured Replica Count =  $1$ 

#### Friday, February 8, 13

**COUCHBASE** 

### Add Nodes to Cluster

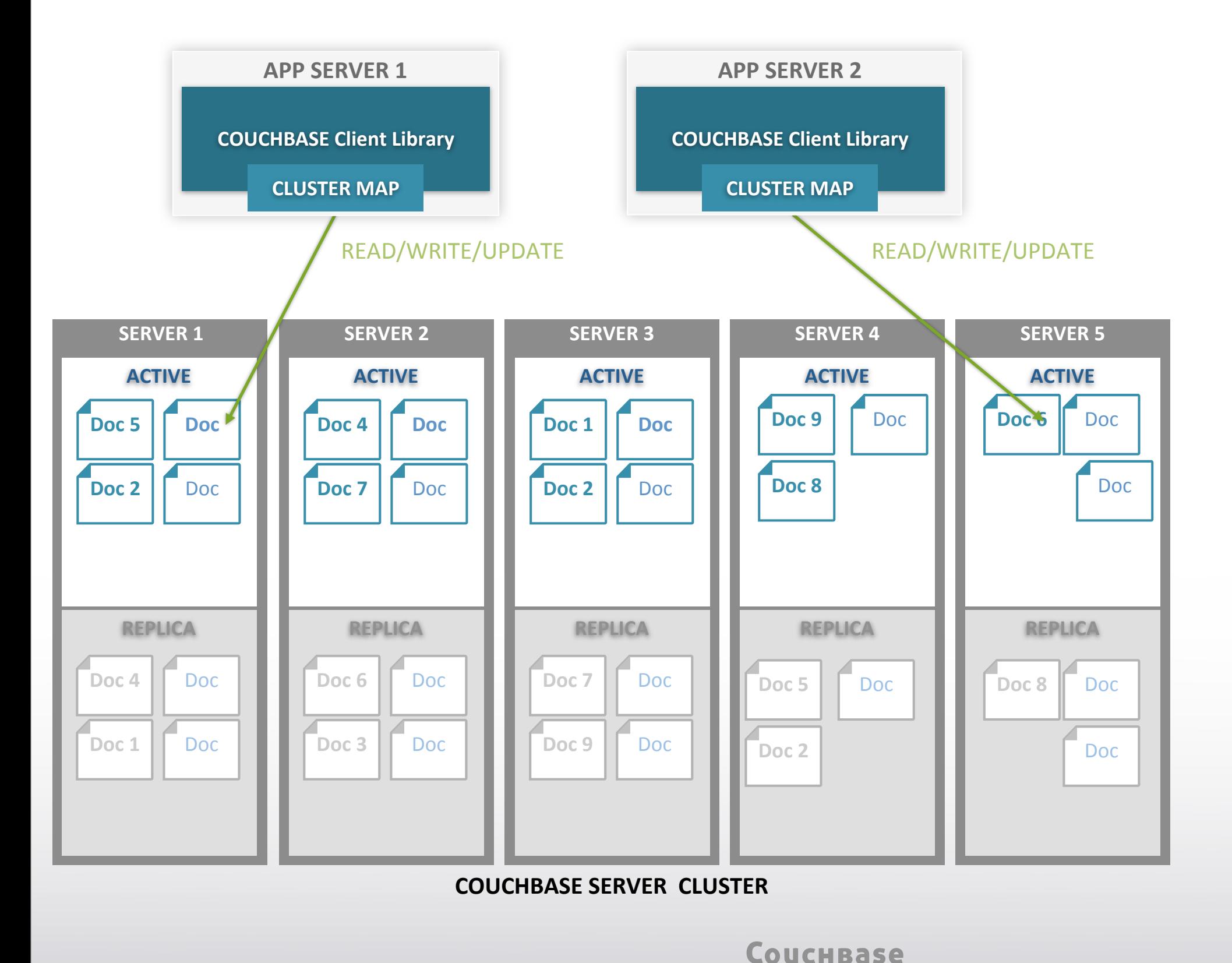

• **Two servers added One-click operation** 

- Docs automatically **rebalanced across cluster** Even distribution of docs Minimum doc movement
- **Cluster map updated**
- **App database**  calls now distributed over larger number of **servers**

User Configured Replica Count =  $1$ 

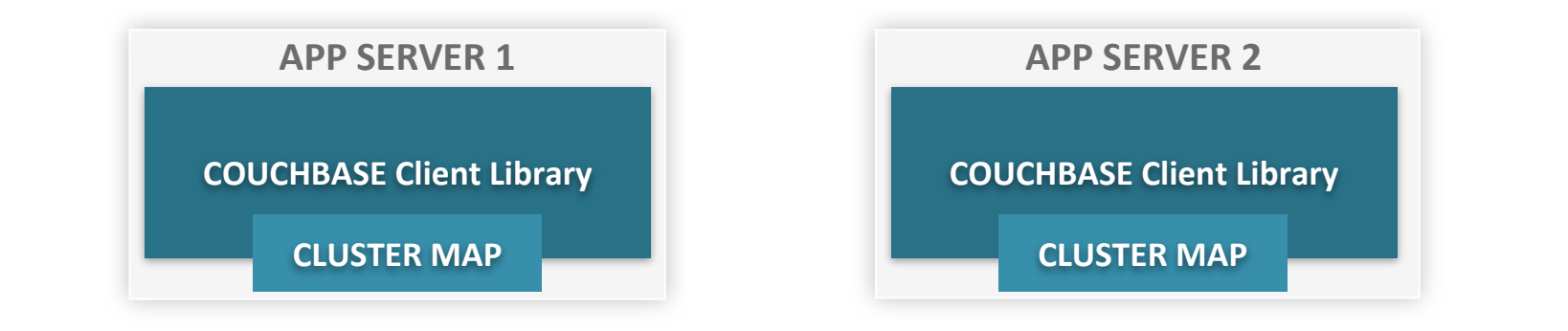

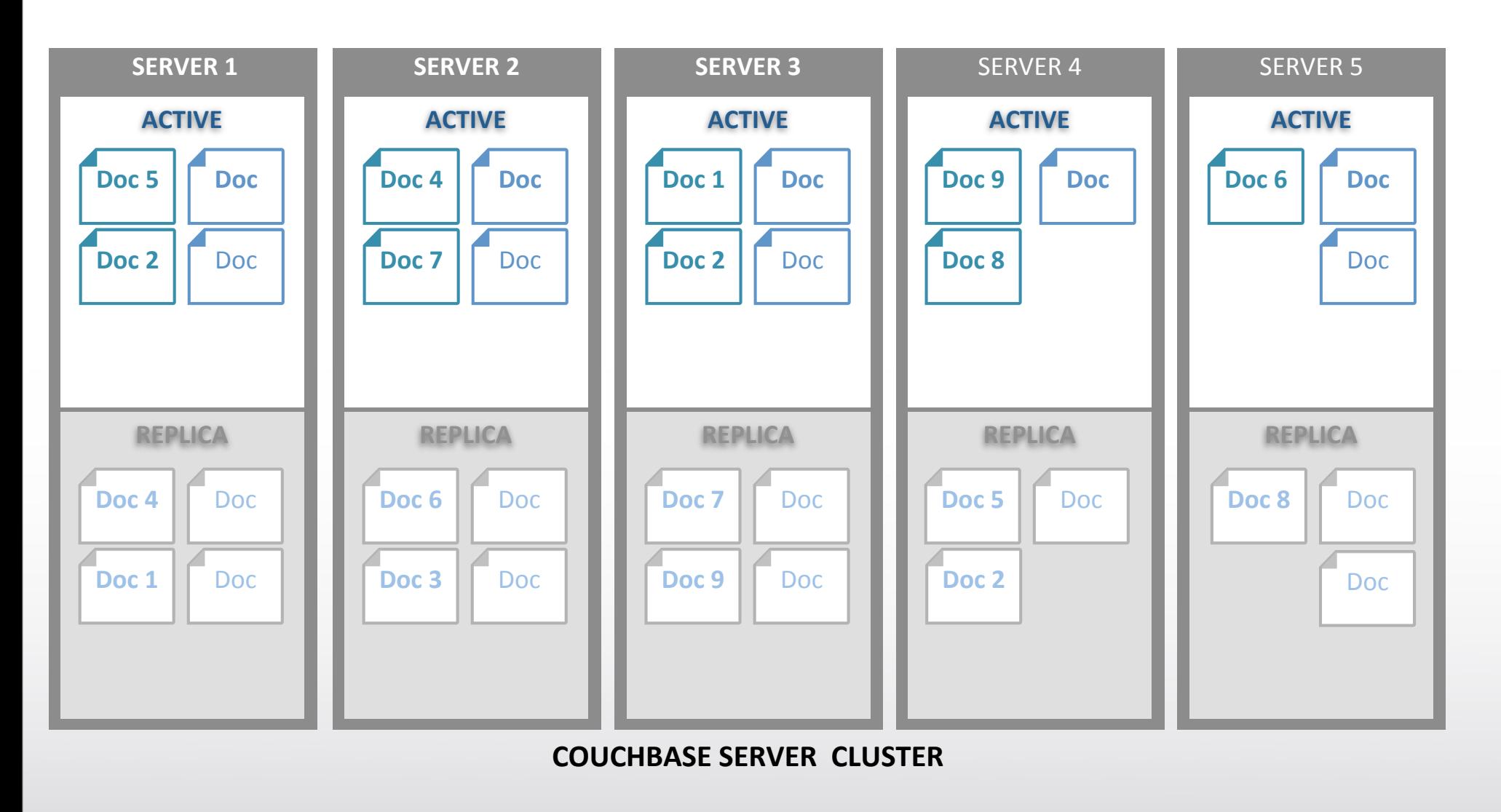

**COUCHBASE** 

User Configured Replica Count =  $1$ 

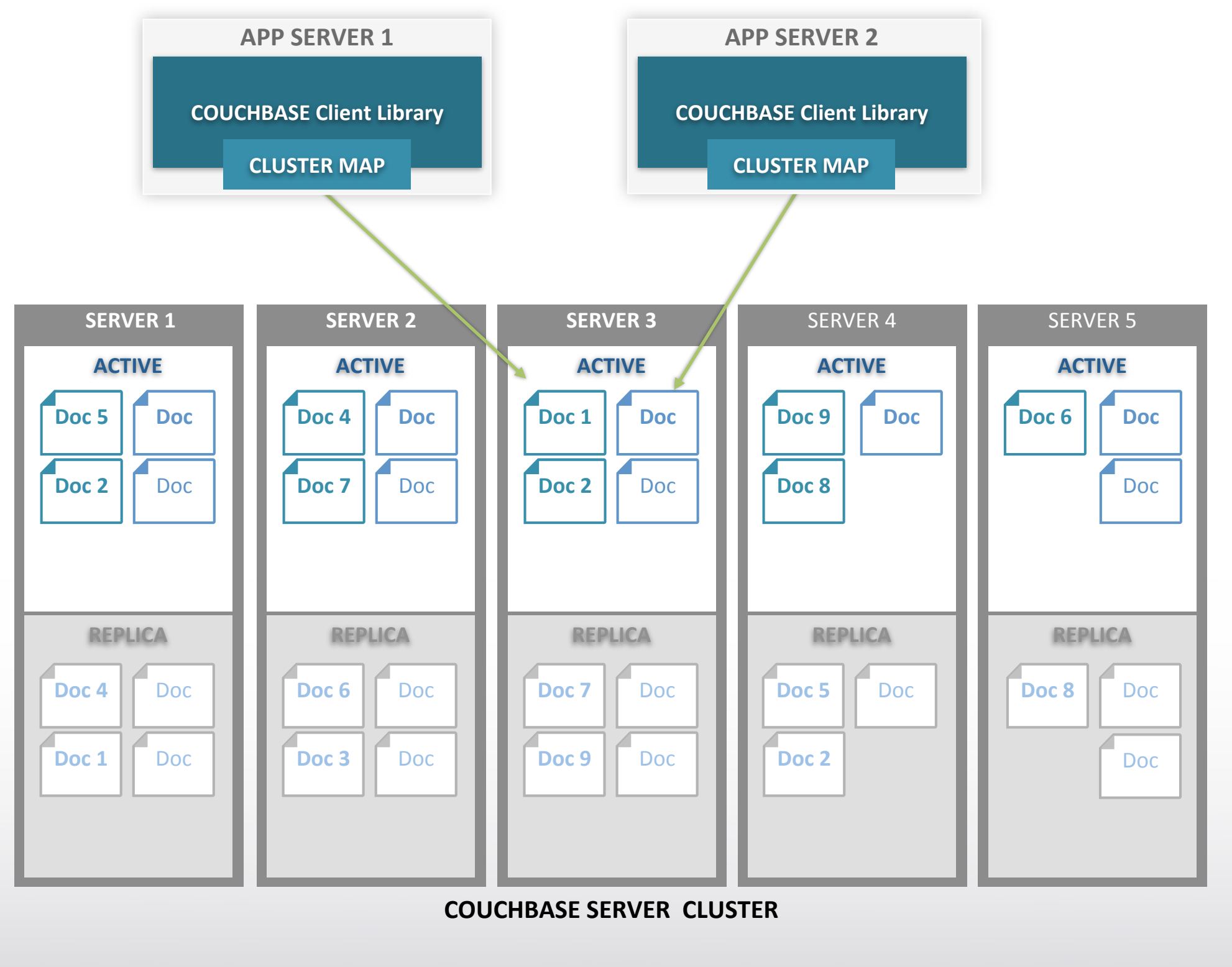

**COUCHBASE** 

User Configured Replica Count =  $1$ 

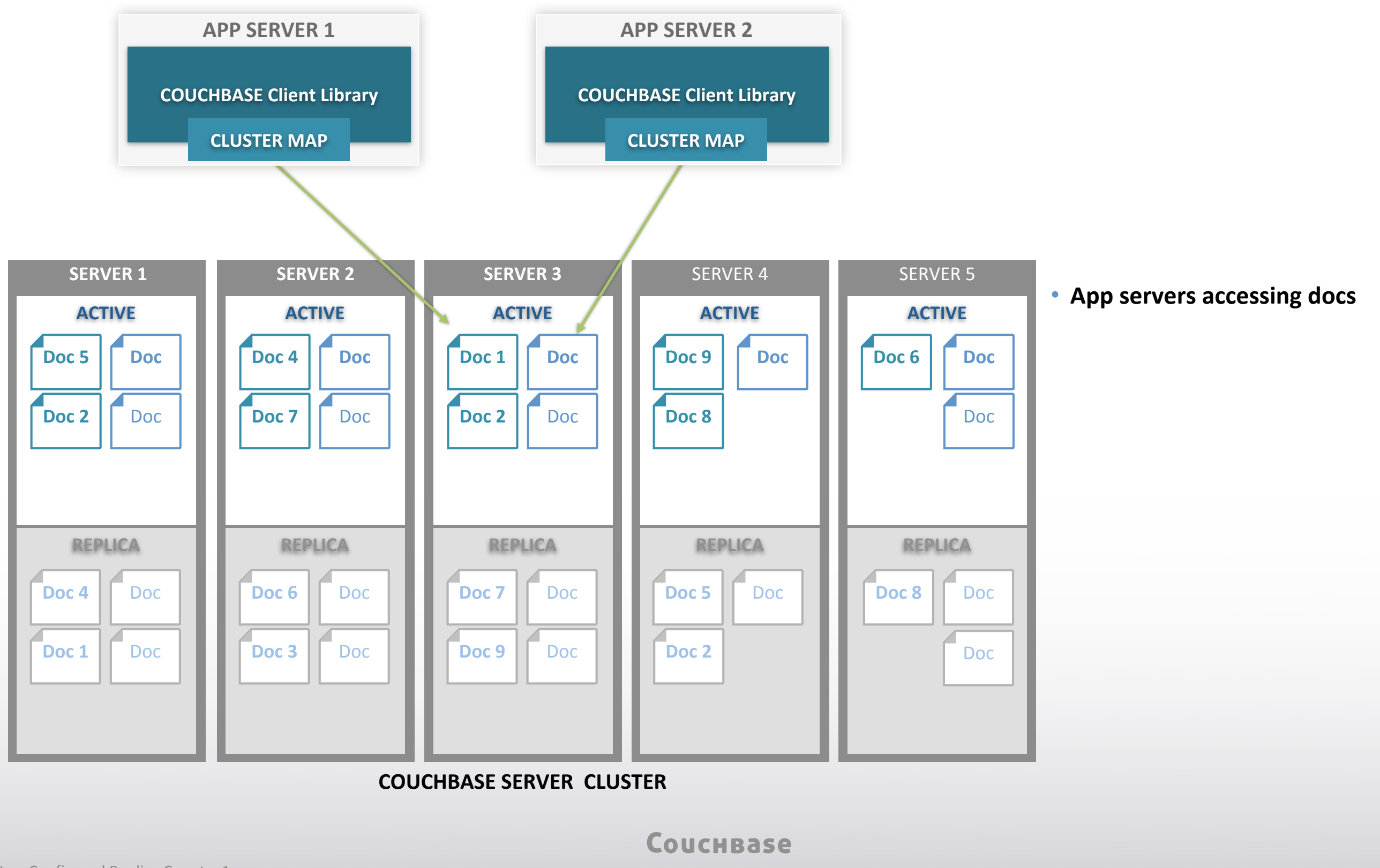

User Configured Replica Count =  $1$ 

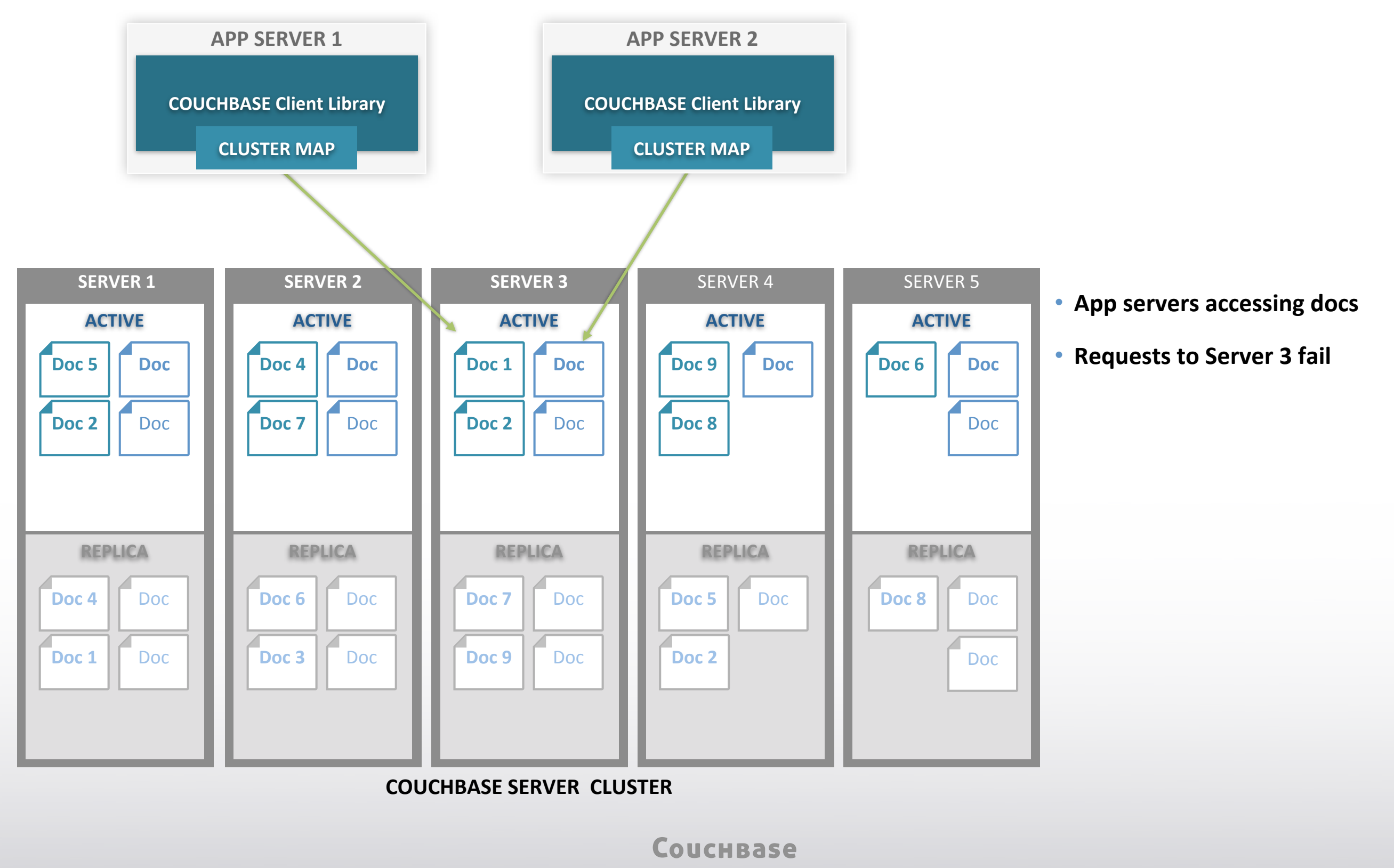

User Configured Replica Count =  $1$ 

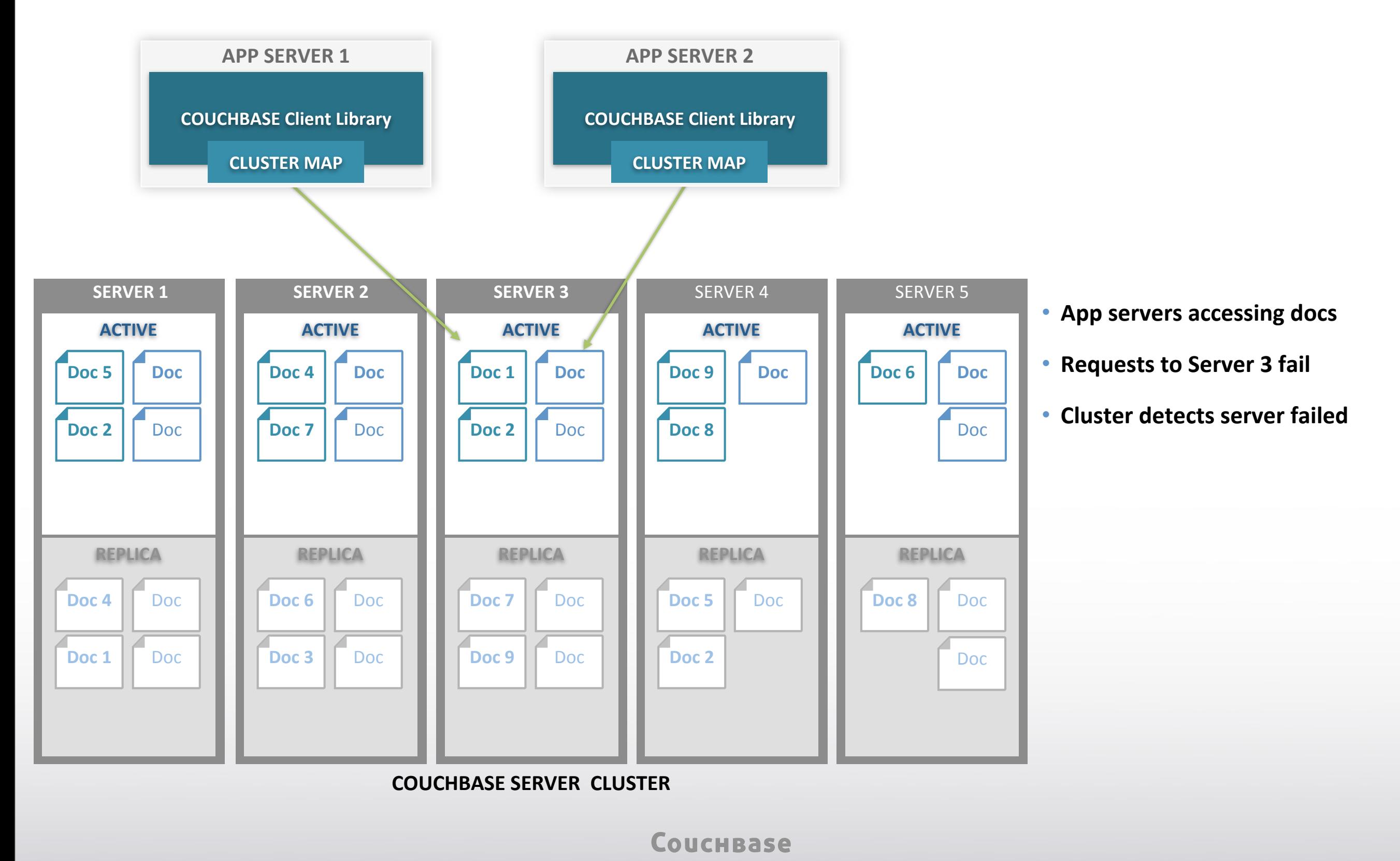

User Configured Replica Count =  $1$ 

### Fail Over Node

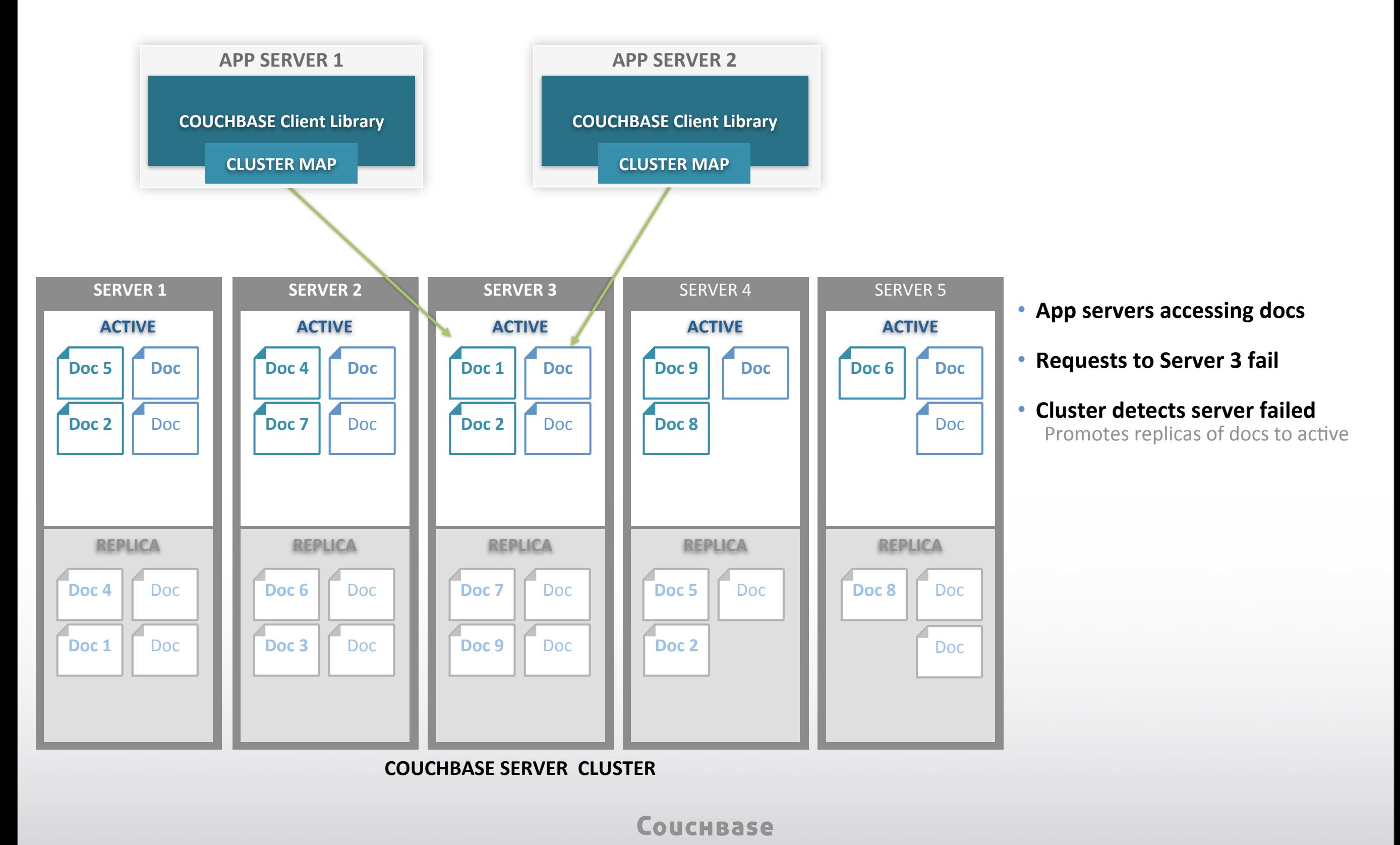

User Configured Replica Count =  $1$ 

### Fail Over Node

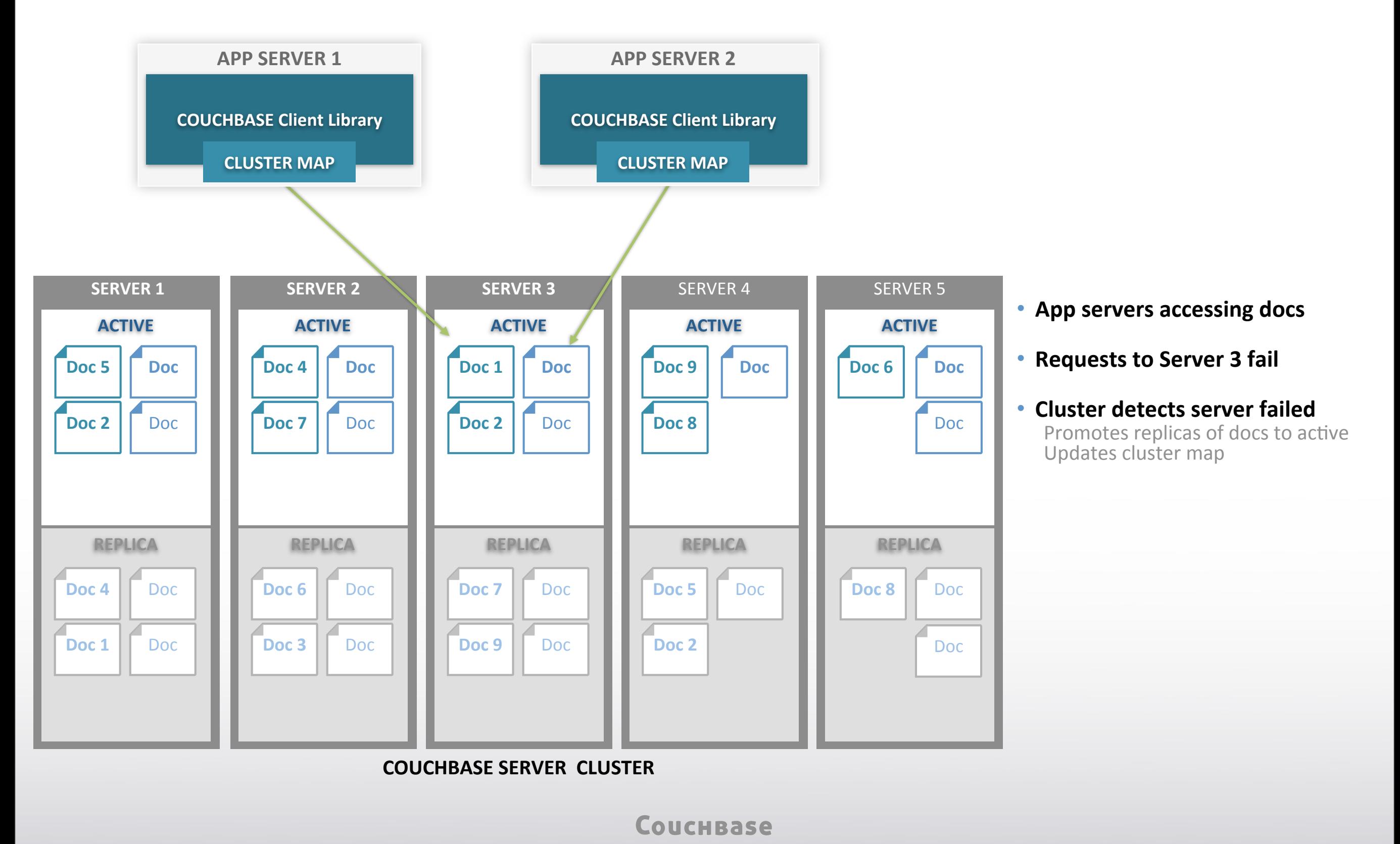

User Configured Replica Count =  $1$ 

### Fail Over Node

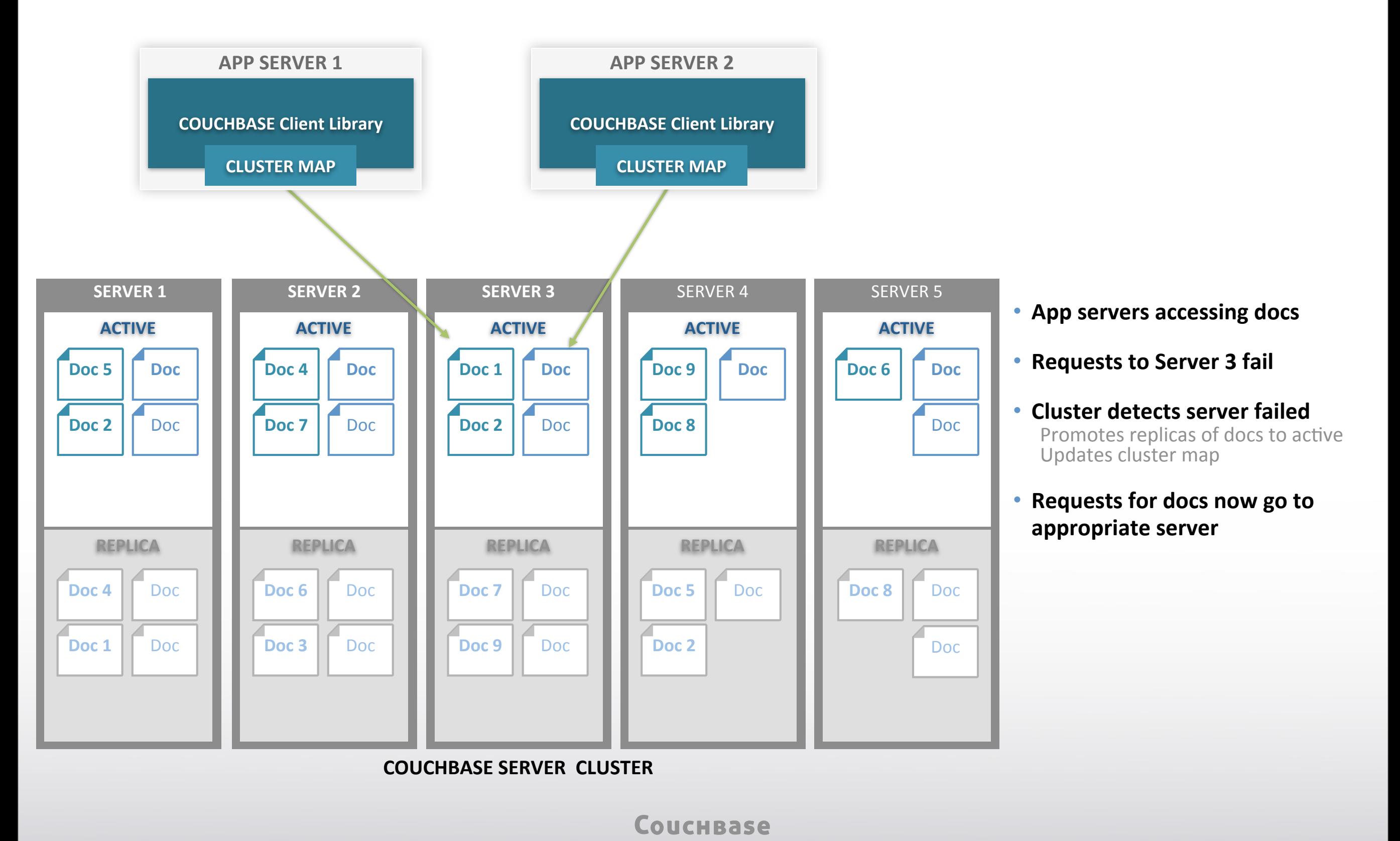

User Configured Replica Count =  $1$ 

### Fail Over Node

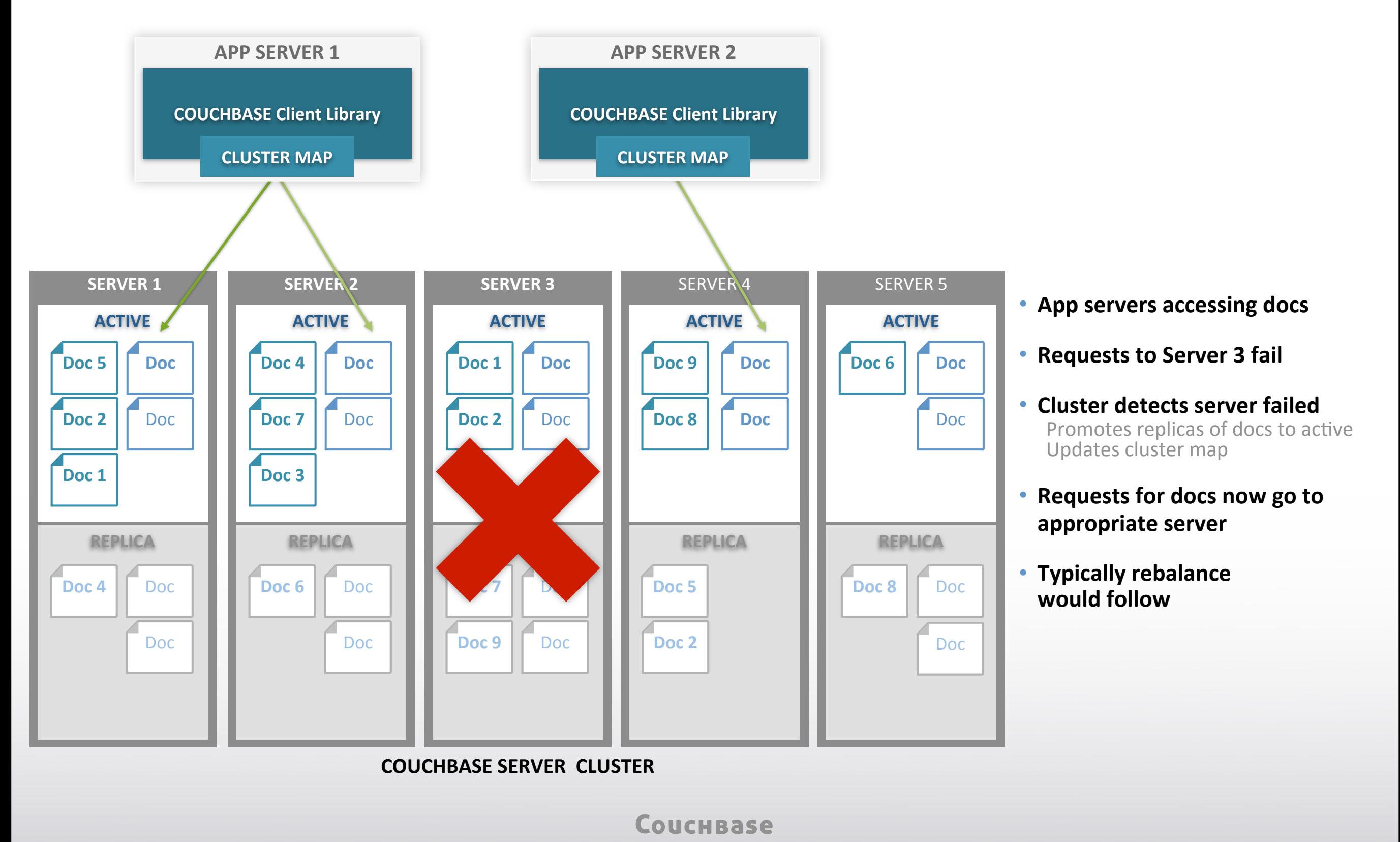

User Configured Replica Count =  $1$ 

## Indexing and Querying

**COUCHBASE** 

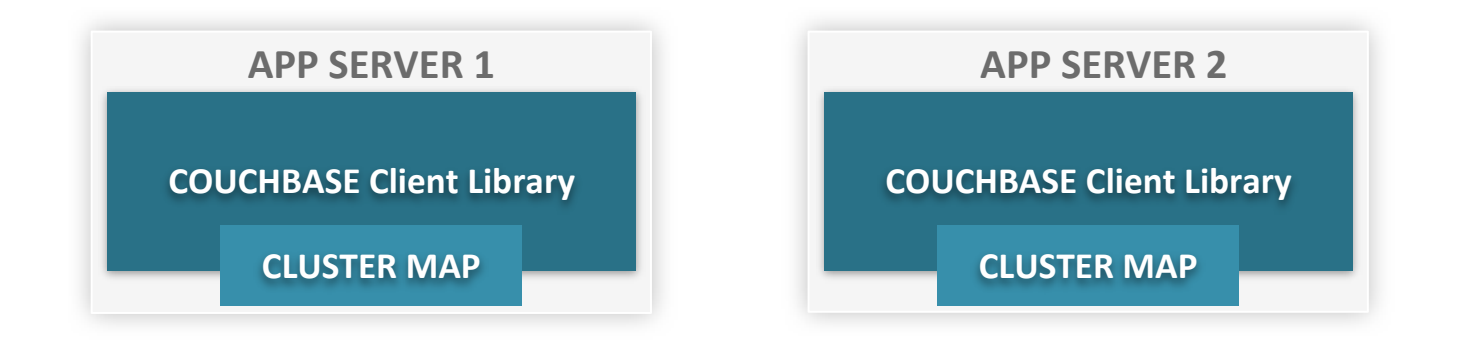

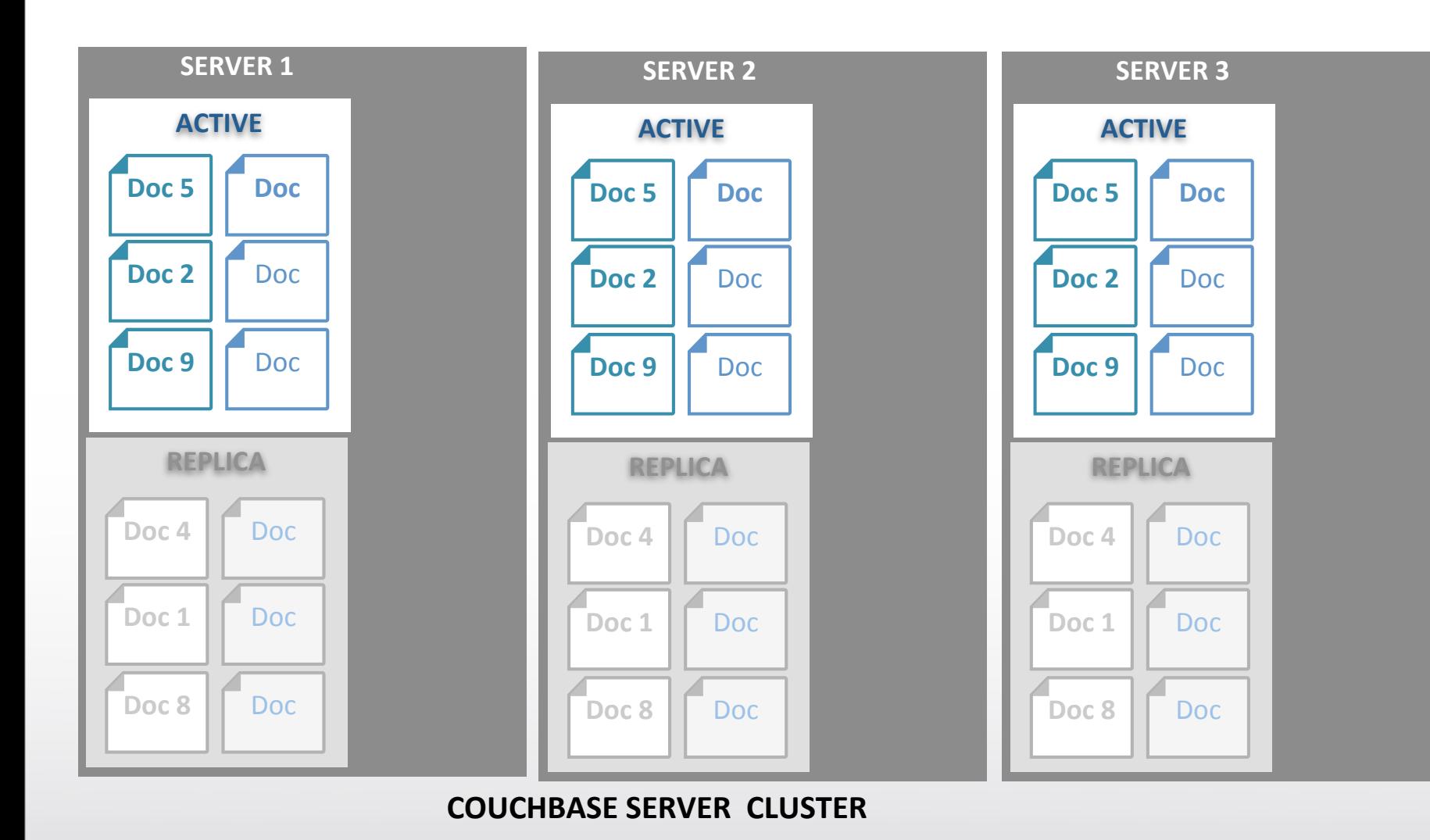

- **Indexing work is distributed amongst nodes**
- **Large data set possible**
- **Parallelize the effort**
- **Each node has index for data stored on it**
- **Queries combine the results from required nodes**

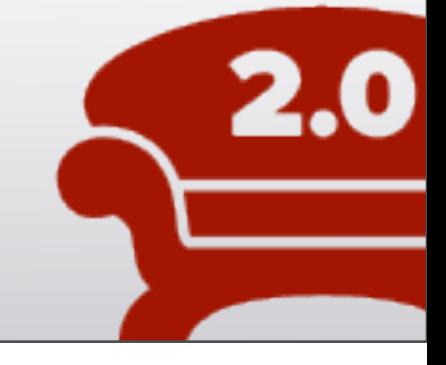

## Indexing and Querying

**COUCHBASE** 

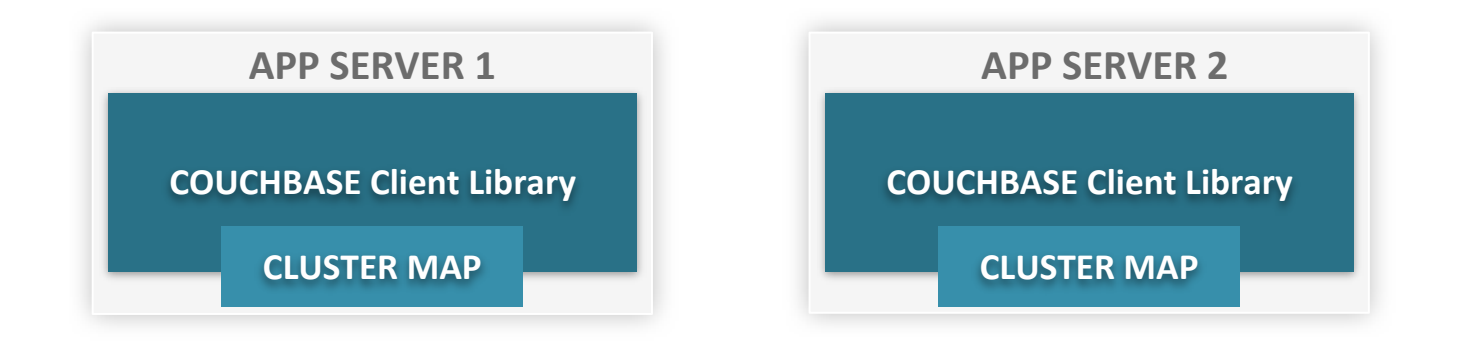

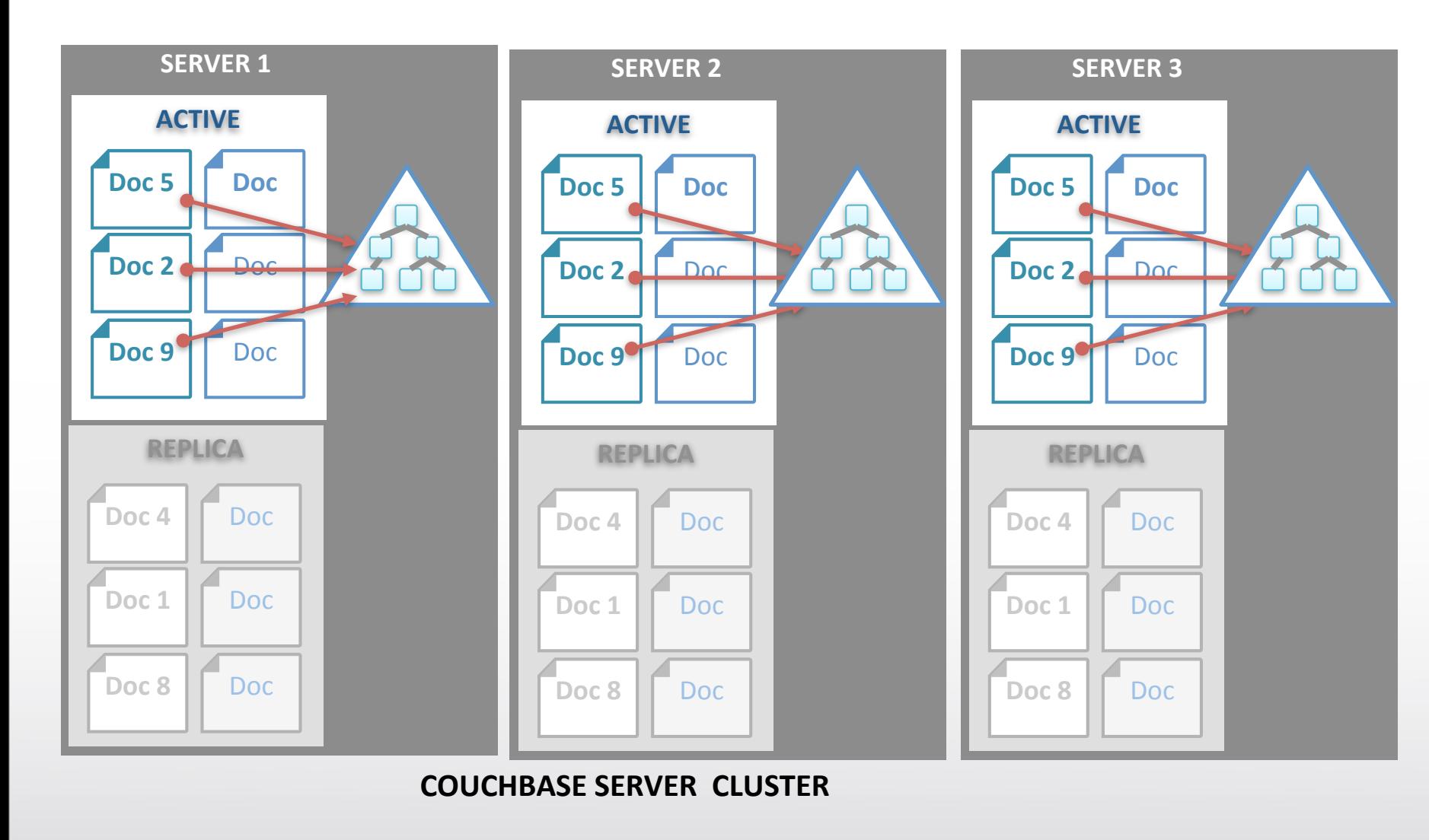

- **Indexing work is distributed amongst nodes**
- **Large data set possible**
- **Parallelize the effort**
- **Each node has index for data stored on it**
- **Queries combine the results from required nodes**

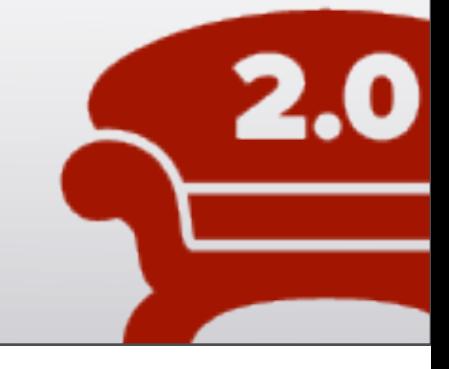

## Indexing and Querying

**COUCHBASE** 

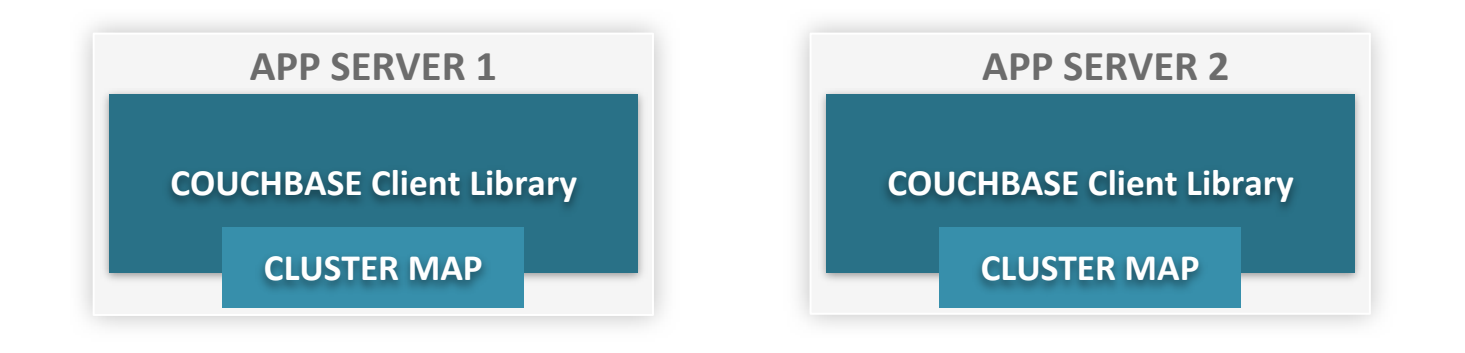

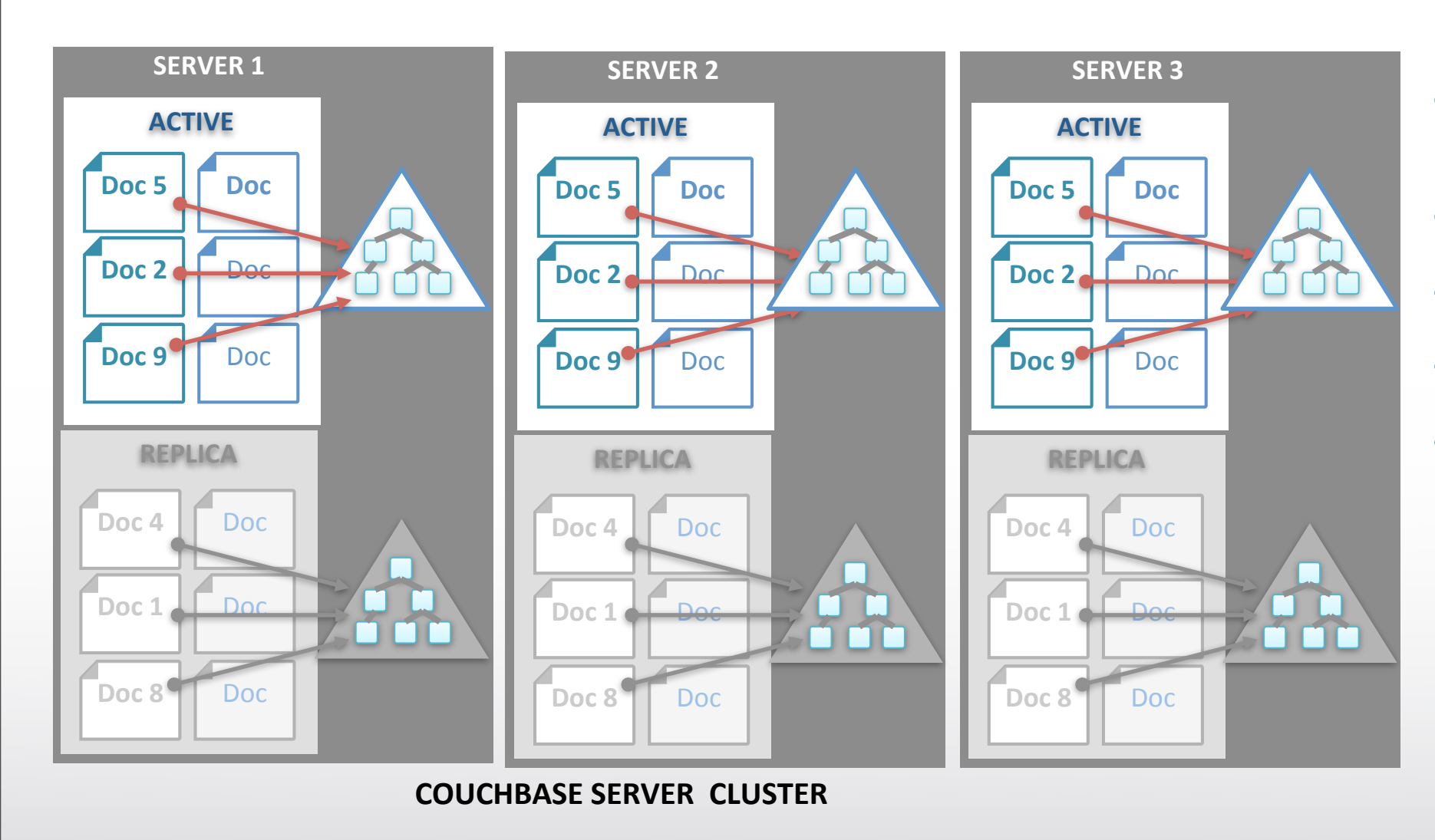

- **Indexing work is distributed amongst nodes**
- **Large data set possible**
- **Parallelize the effort**
- **Each node has index for data stored on it**
- **Queries combine the results from required nodes**

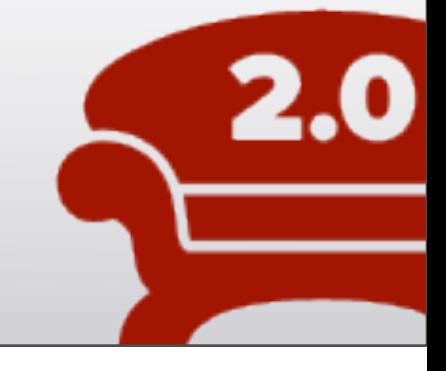

## Indexing and Querying

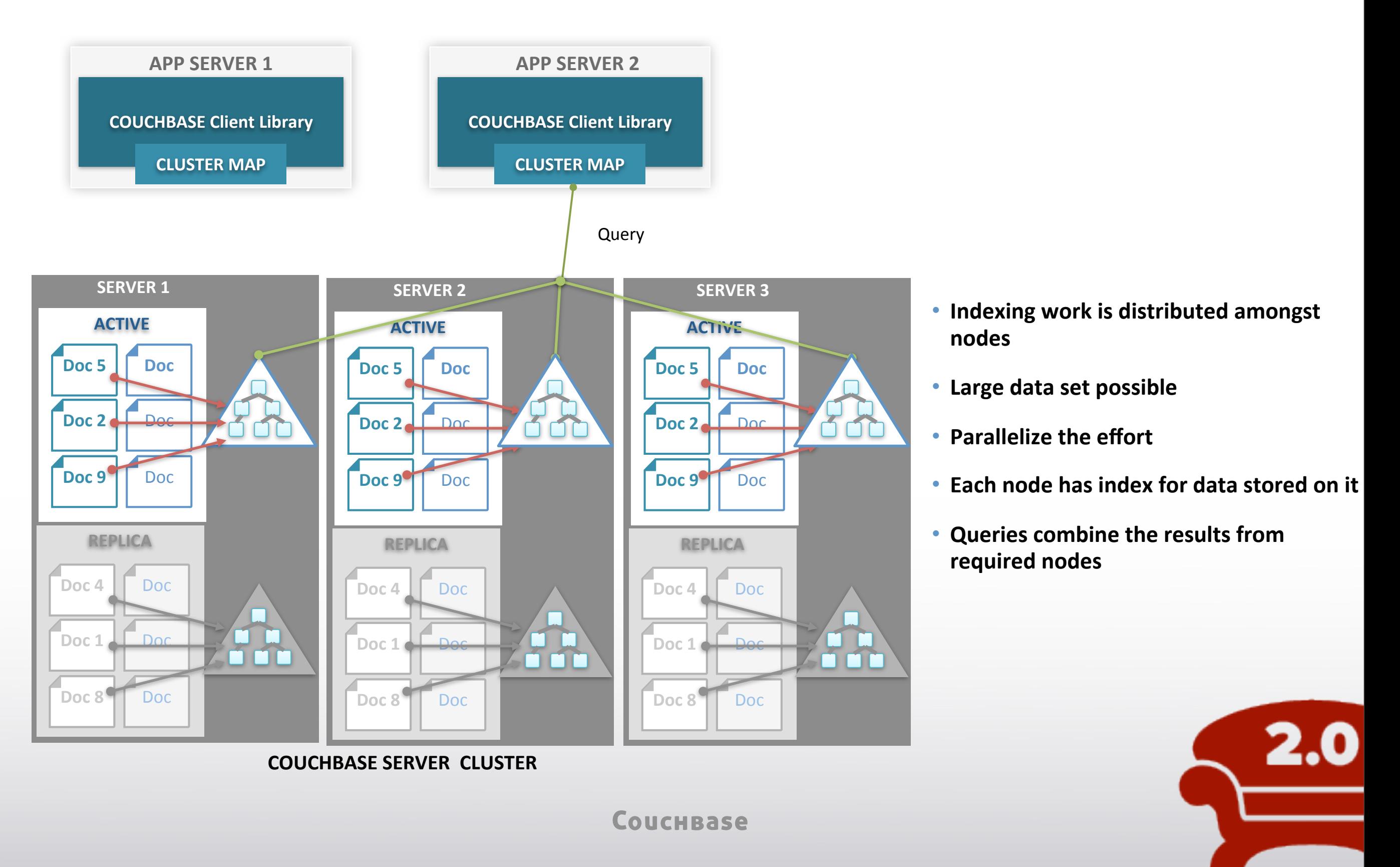

## Indexing and Querying

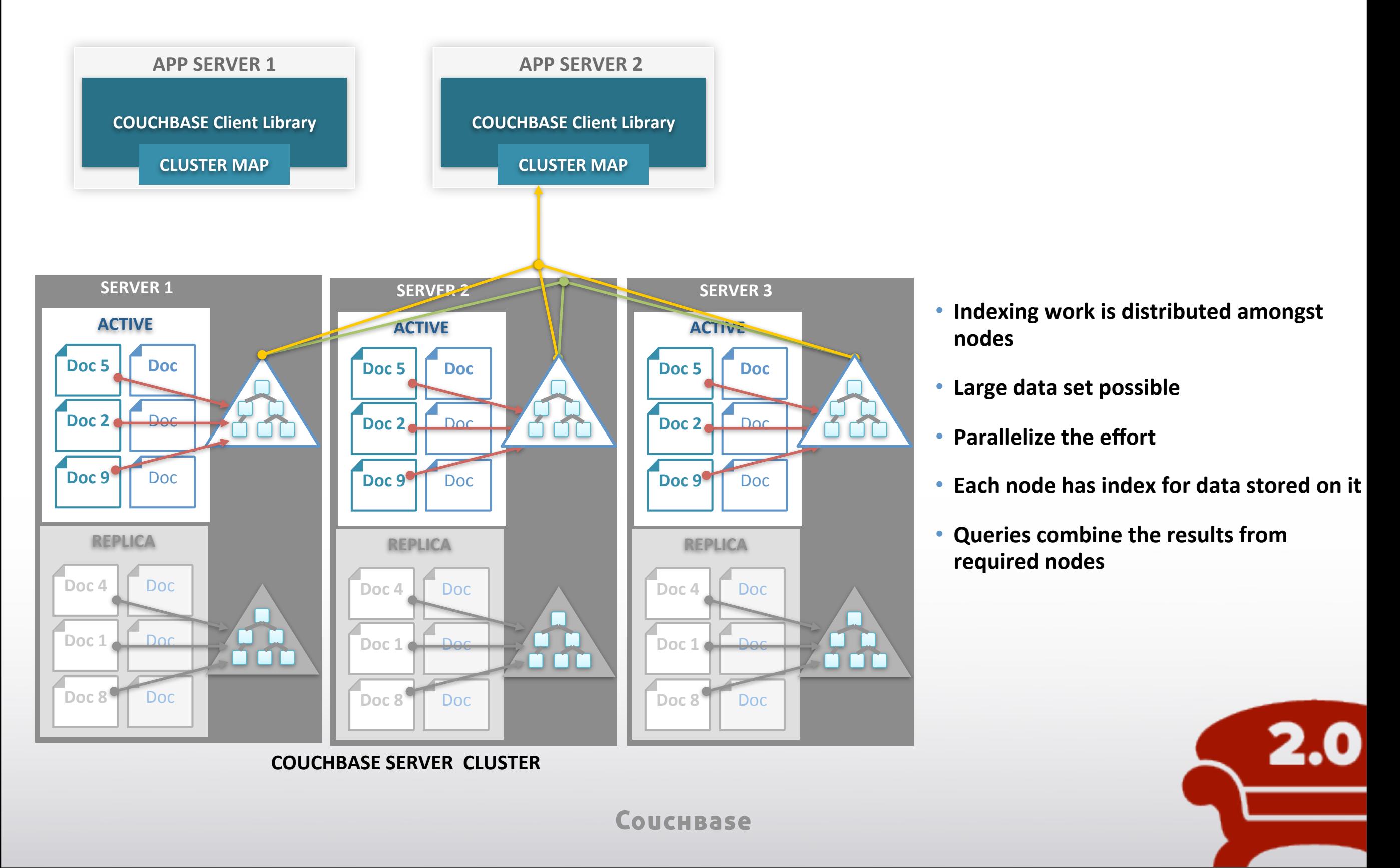

CouchBase

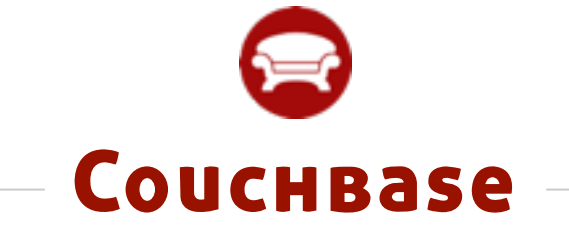

# DEMONSTRATION

CouchBase

# Cross Data Center Replication (XDCR)

#### Couchbase Cluster West Coast Data Center

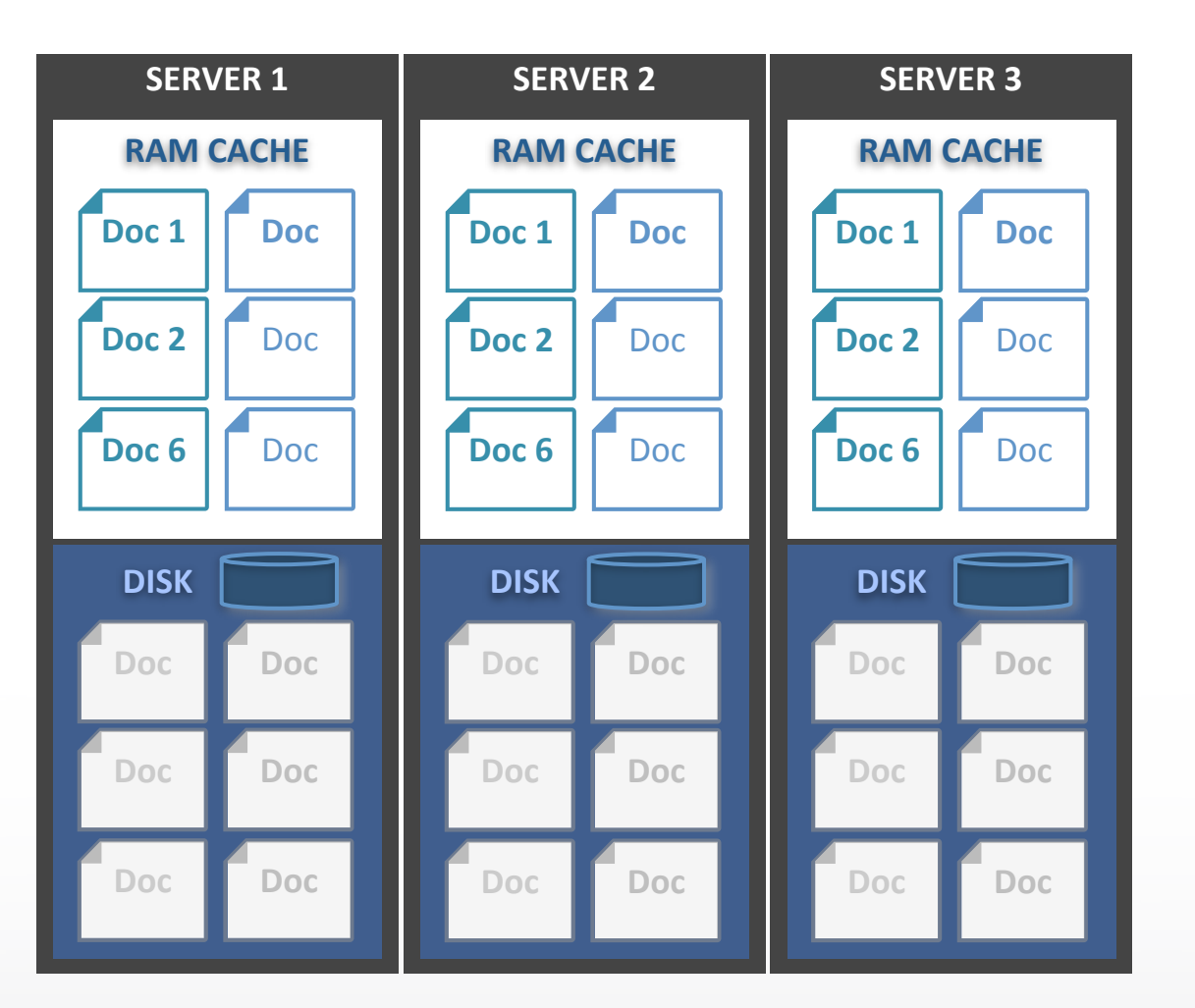

#### Couchbase Cluster East Coast Data Center

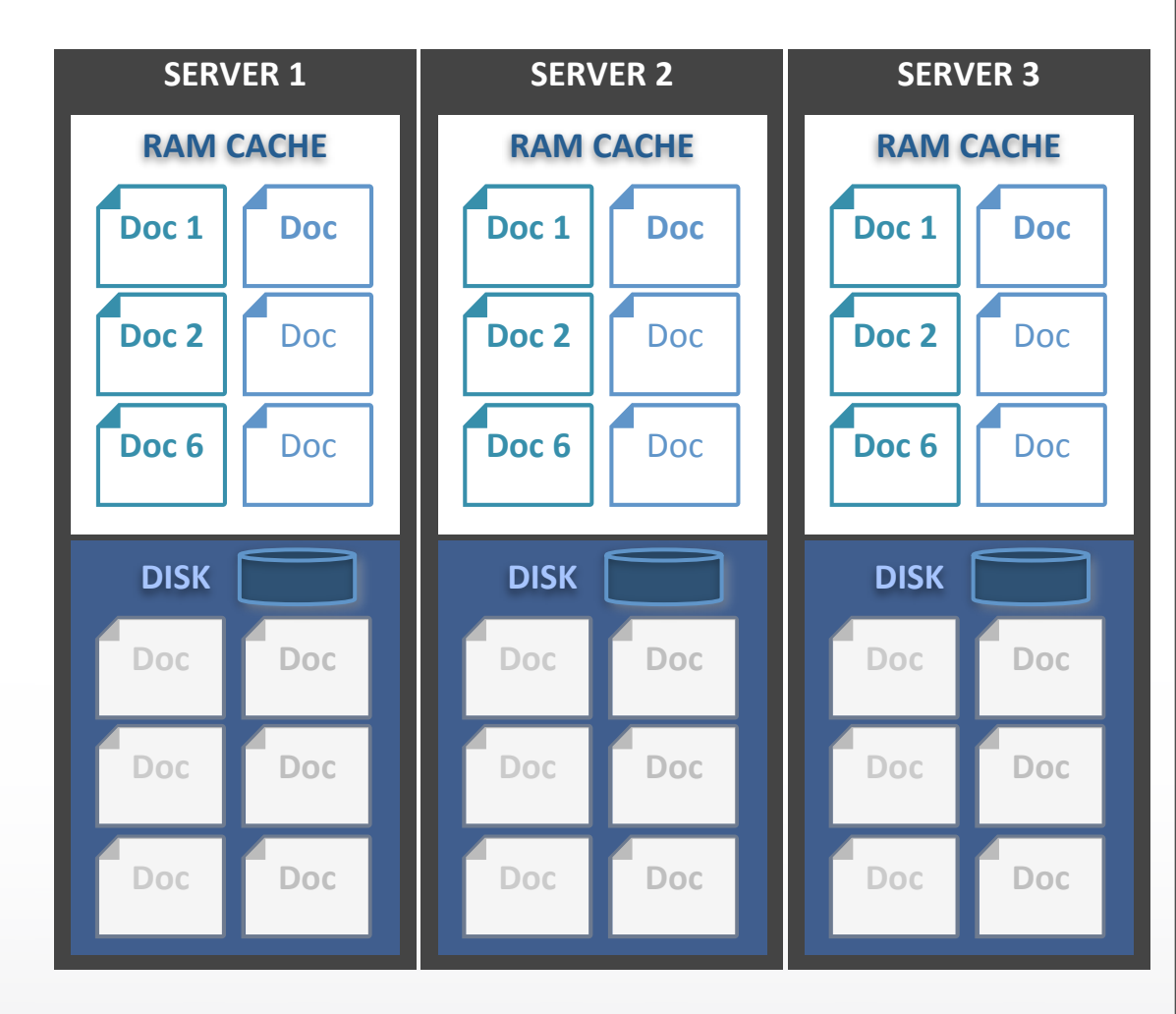

**COUCHBASE** 

# Cross Data Center Replication (XDCR)

#### Couchbase Cluster West Coast Data Center

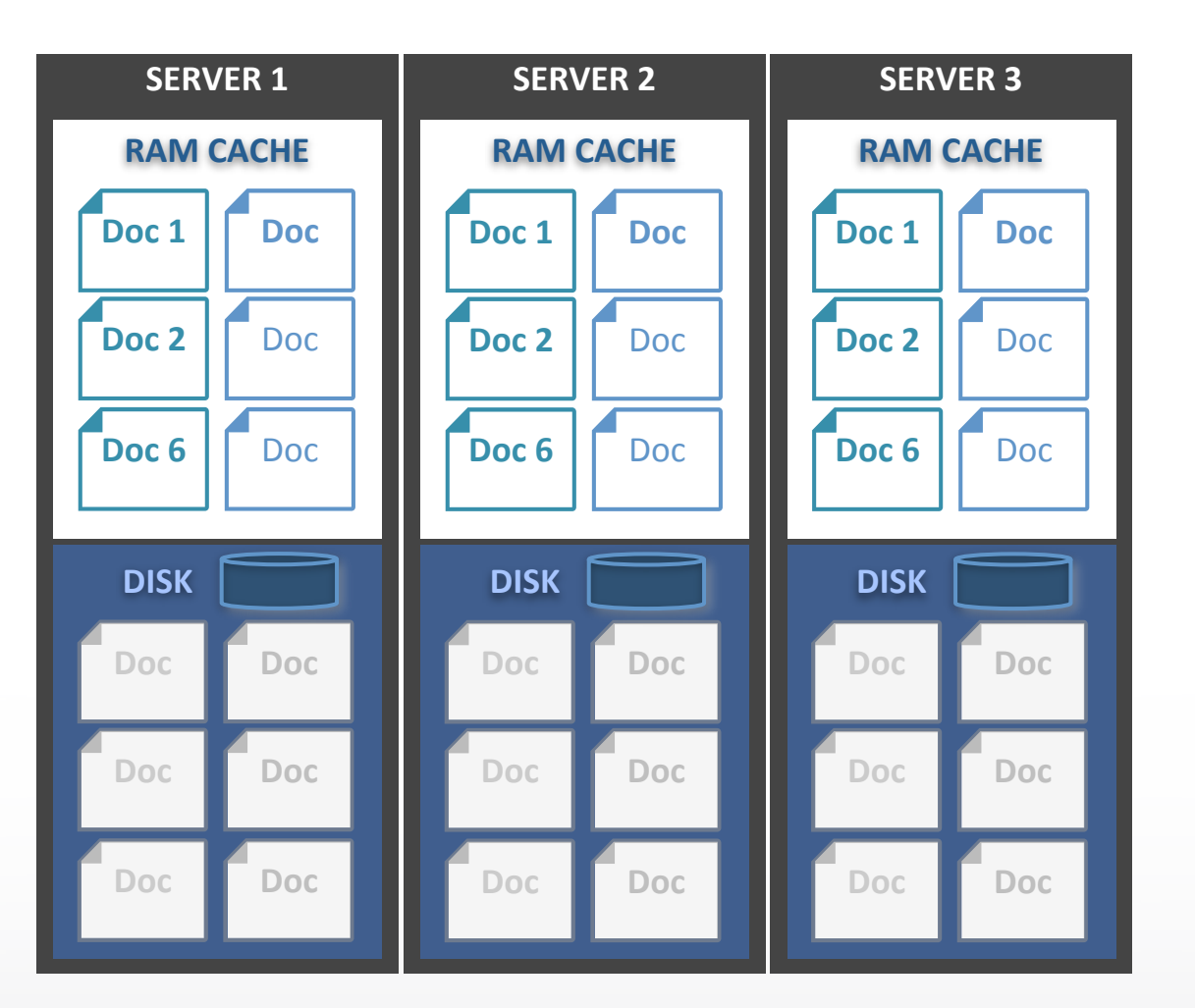

#### Couchbase Cluster East Coast Data Center

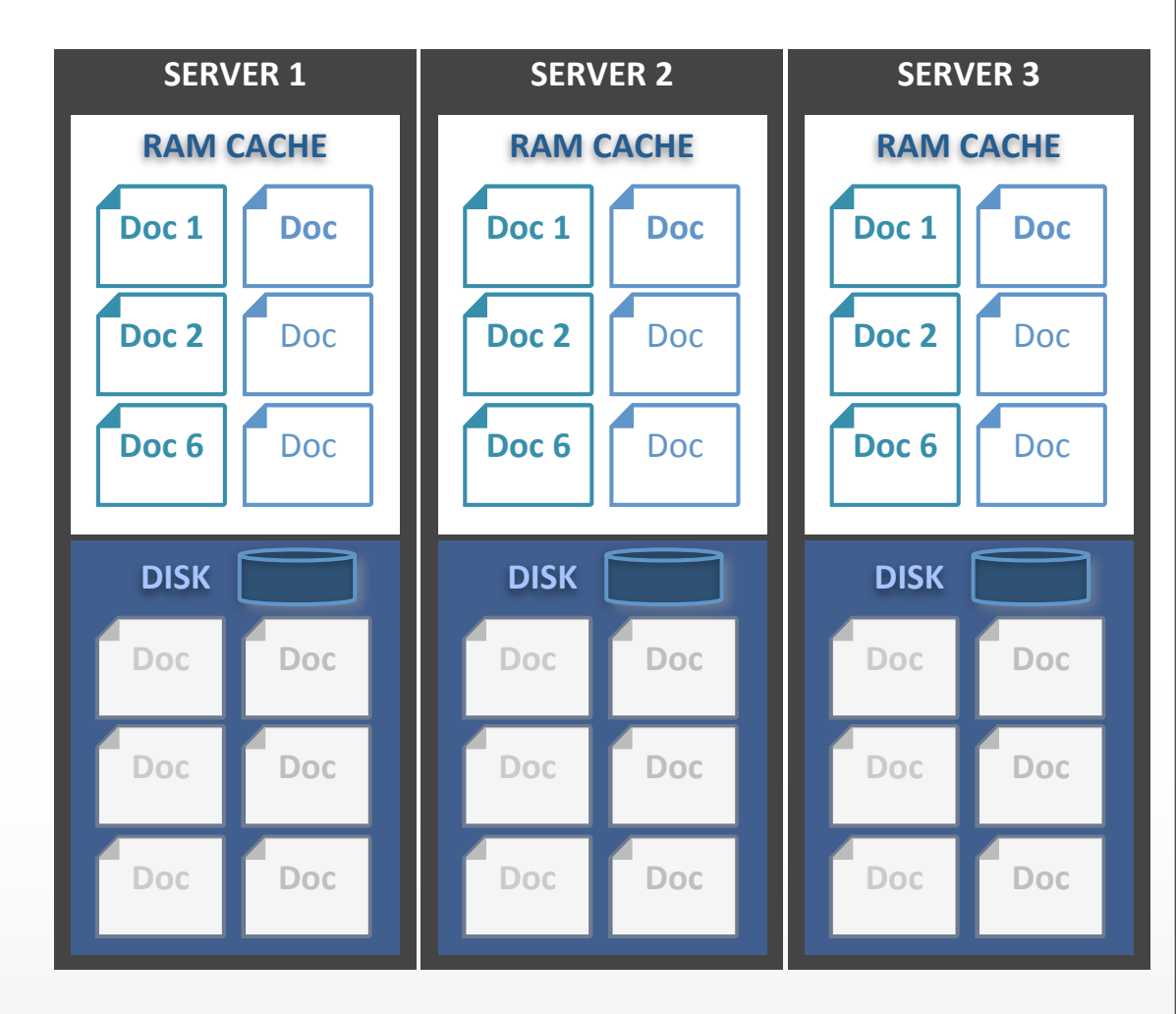

**COUCHBASE** 

### **Map Function**

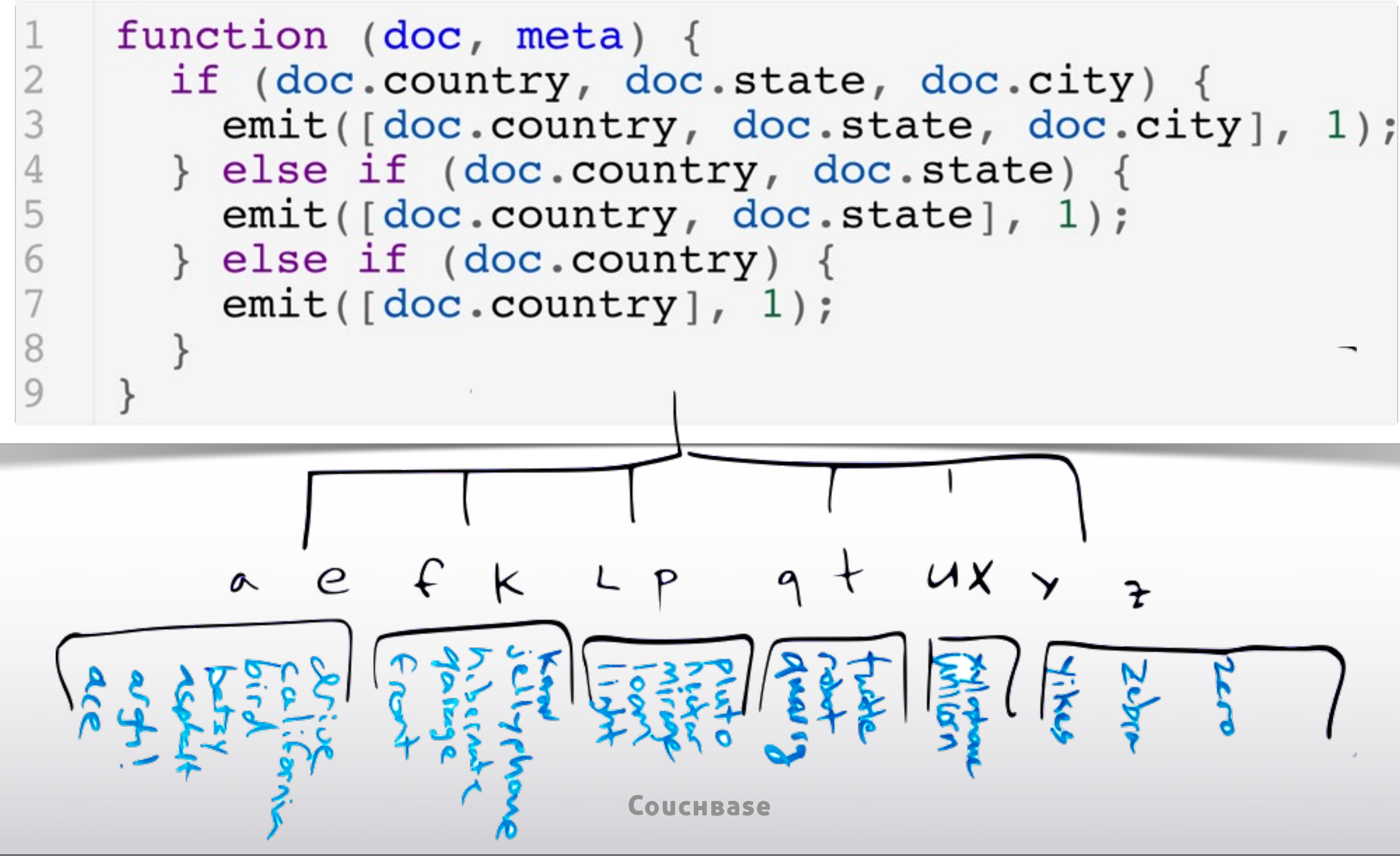

CouchBase

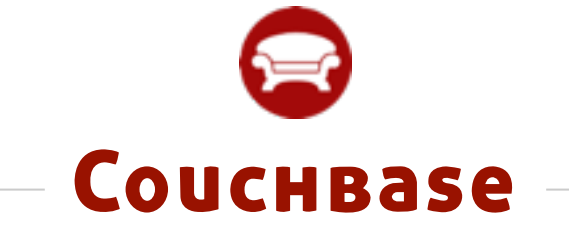

# DEMONSTRATION

CouchBase

## GeoCouch R-Tree Index

- Optimized for bulk loading of large data sets
- Simplified query model (bounding box, nearest neighbor)

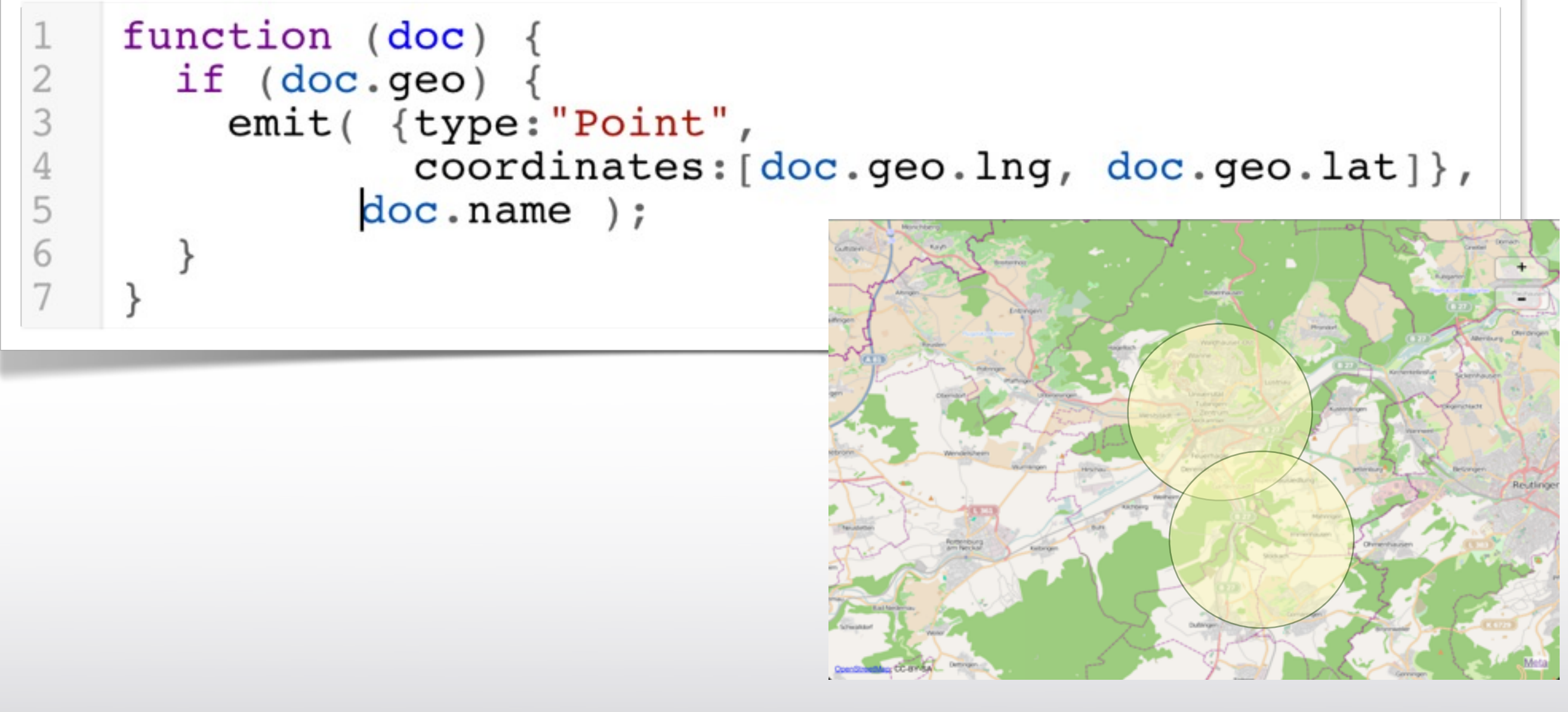

# Elastic Search Adaptor

- Elastic Search is good for ad-hoc queries and faceted browsing
- Our adapter is aware of changing Couchbase topology
- Indexed by Elastic Search after stored to disk in Couchbase

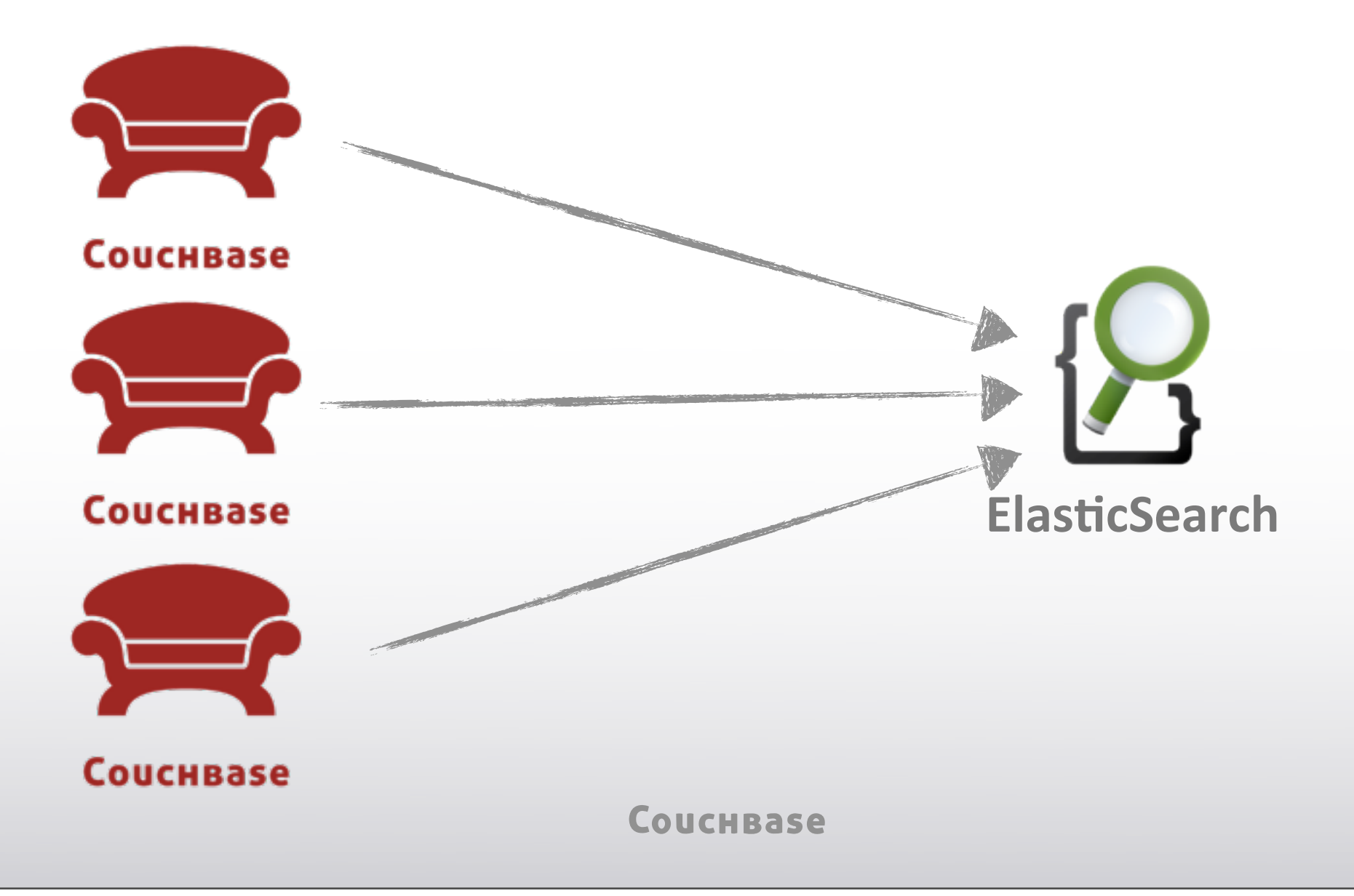

### I'm Excited to See What You Build, Q & A

**Couchbase Docs** [www.couchbase.com/docs/index-full.html](http://www.couchbase.com/docs/index-full.html)

**Couchbase Forums** www.couchbase.com/forums

**IRC** #couchbase #libcouchbase **Contact me on Twitter** @tgrall

**Contact me by Email** [tug@couchbase.com](mailto:tug@couchbase.com)

**Learn More About Design Patterns** CouchbaseModels.com

**Setting up for Ruby on Rails** CouchbaseOnRails.com

CouchBase

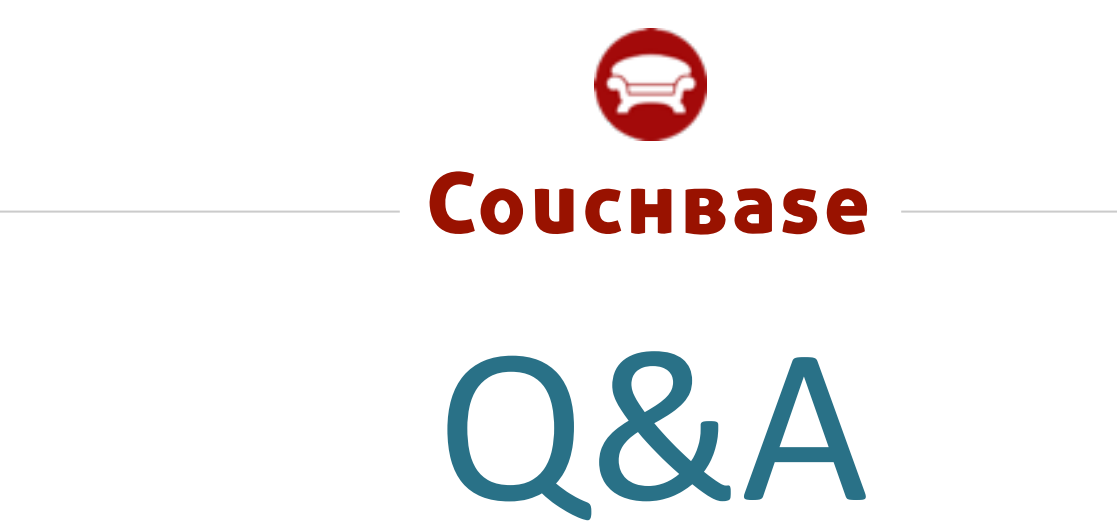

CouchBase

CouchBase

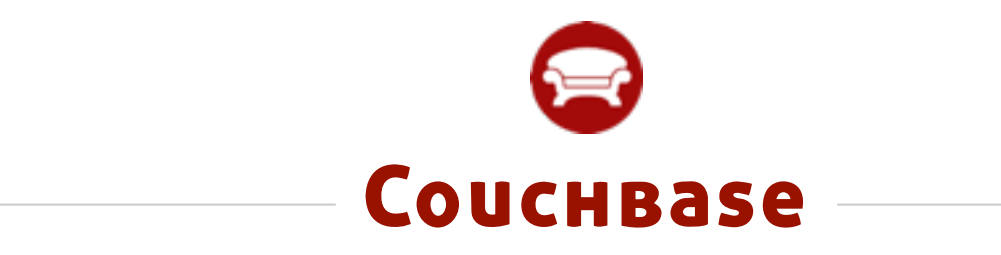

CouchBase